# OpenSHMEM Application Programming Interface

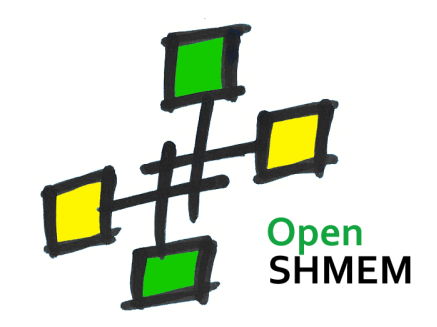

<http://www.openshmem.org/>

Version 1.3

19th February 2016

Developed by

- High Performance Computing Tools group at the University of Houston [http://www.cs.uh.edu/˜hpctools/](http://www.cs.uh.edu/~hpctools/)
- Extreme Scale Systems Center, Oak Ridge National Laboratory <http://www.csm.ornl.gov/essc/>

# Sponsored by

- U.S. Department of Defense (DoD) [http://www.defense.gov/](http://www.defense.gov/ )
- Oak Ridge National Laboratory (ORNL) <http://www.ornl.gov/>

# Authors and Collaborators

- Monika ten Bruggencate, Cray Inc.
- Matthew Baker, ORNL
- Barbara Chapman, University of Houston (UH)
- Tony Curtis, UH
- Eduardo D'Azevedo, ORNL
- James Dinan, Intel
- Karl Feind, SGI
- Manjunath Gorentla Venkata, ORNL
- Jeff Hammond, Intel
- Oscar Hernandez, ORNL
- David Knaak, Cray Inc.
- Gregory Koenig, ORNL
- Jeff Kuehn, Los Alamos National Laboratory (LANL)
- Graham Lopez, ORNL
- Jens Manser, DoD
- Tiffany M. Mintz, ORNL
- Nicholas Park, DoD
- Steve Poole, OSSS
- Wendy Poole, OSSS
- Swaroop Pophale, ORNL
- Michael Raymond, SGI
- Pavel Shamis, ORNL
- Sameer Shende, University of Oregon (UO)
- Lauren Smith, DoD
- Aaron Welch, ORNL

# Acknowledgements

The OpenSHMEM specification belongs to Open Source Software Solutions, Inc. (OSSS), a non-profit organization, under an agreement with SGI. The development work of the specification is supported by the Oak Ridge National Laboratory Extreme Scale Systems Center and the Department of Defense.

We would also like to acknowledge the contribution of the members of the OpenSHMEM mailing list for their ideas, discussions, suggestions, and constructive criticism which has helped us improve this document.

# **Contents**

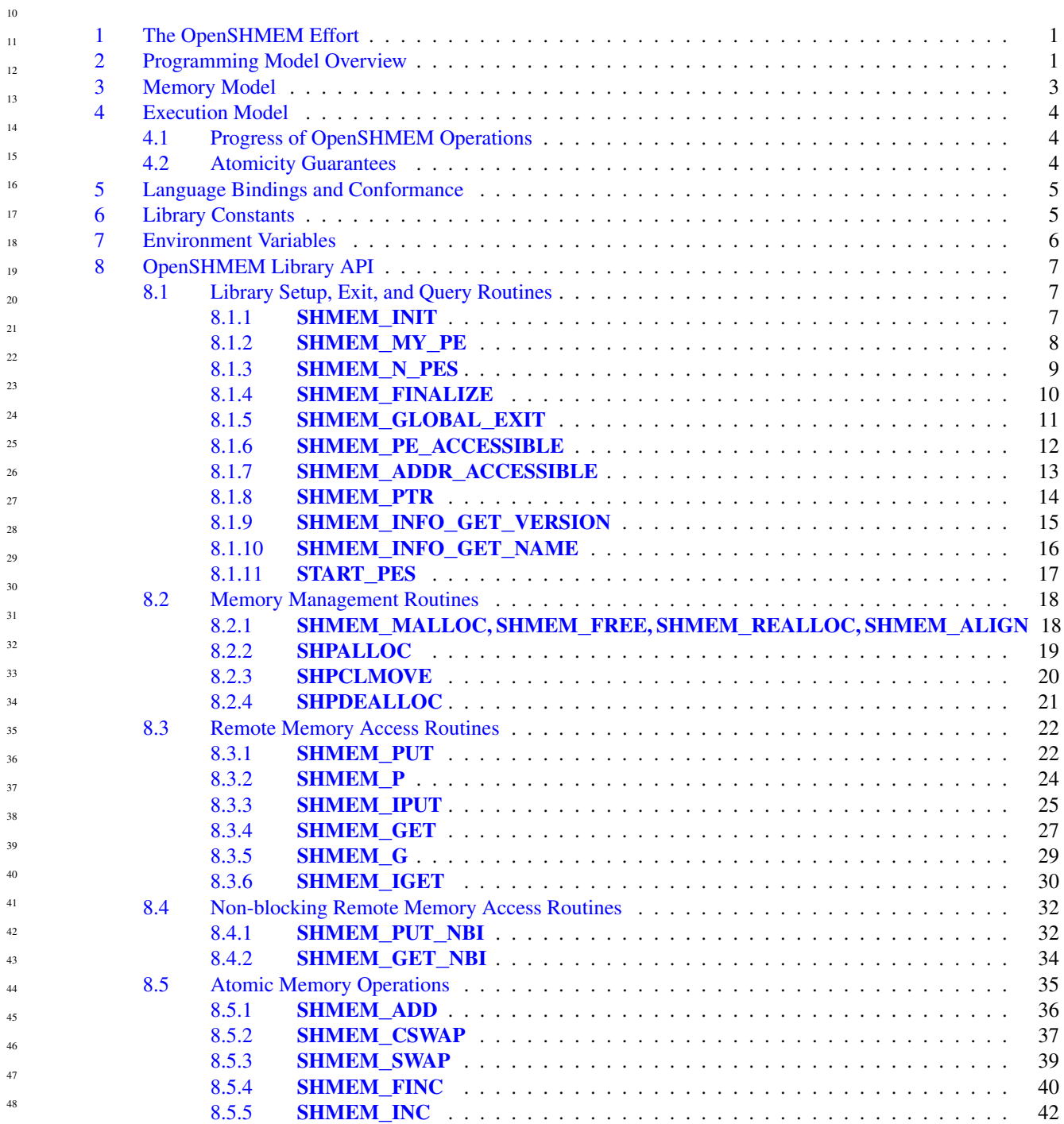

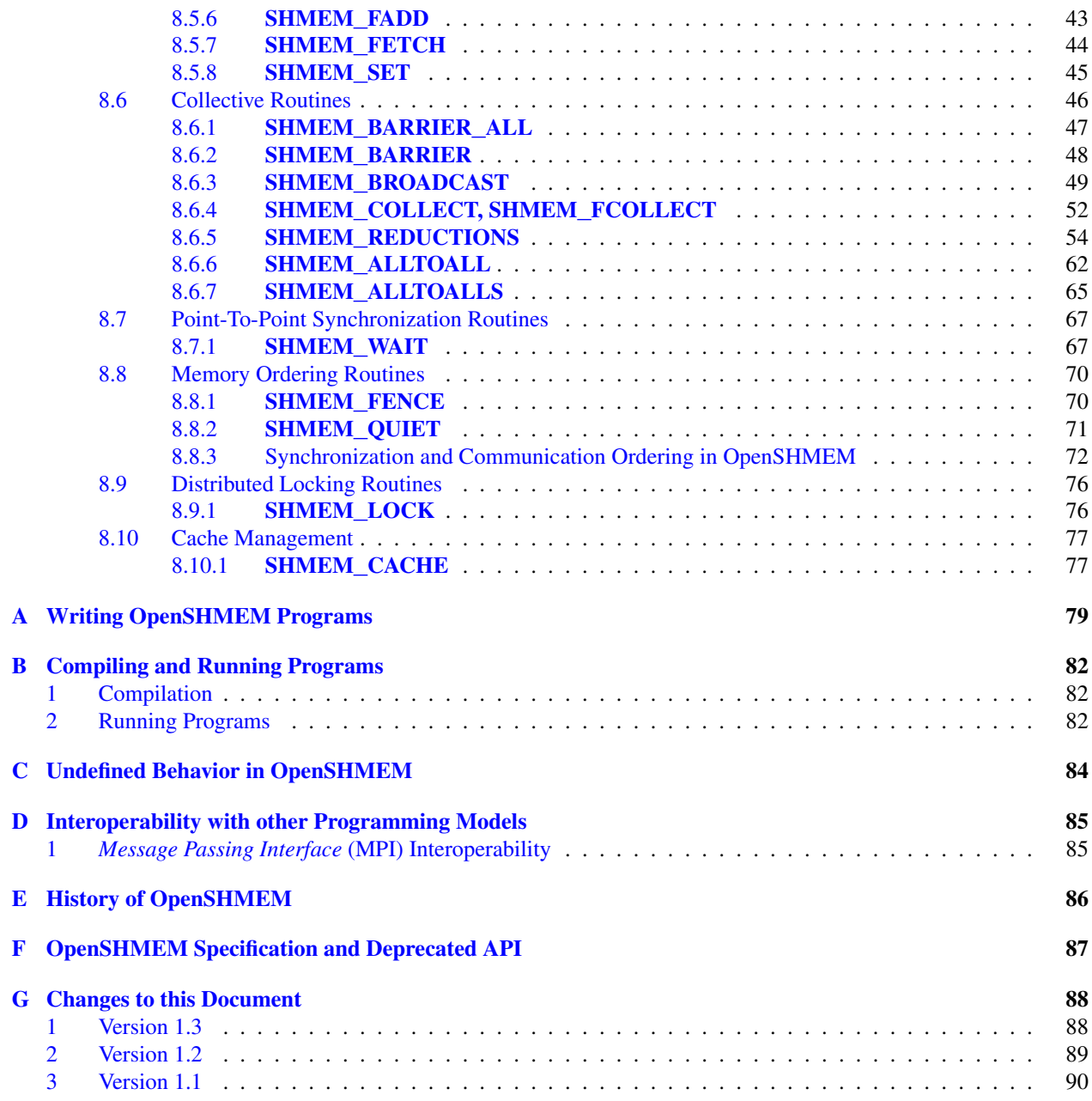

# <span id="page-6-0"></span>1 The OpenSHMEM Effort

OpenSHMEM is a *Partitioned Global Address Space* (PGAS) library interface specification. OpenSHMEM aims to provide a standard *Application Programming Interface* (API) for SHMEM libraries to aid portability and facilitate uniform predictable results of OpenSHMEM programs by explicitly stating the behavior and semantics of the Open-SHMEM library calls. Through the different versions, OpenSHMEM will continue to address the requirements of the PGAS community. As of this specification, existing vendors are moving towards OpenSHMEM compliant implementations and new vendors are developing OpenSHMEM library implementations to help the users write portable OpenSHMEM code. This ensures that programs can run on multiple platforms without having to deal with subtle vendor-specific implementation differences. For more details on the history of OpenSHMEM please refer to the [His](#page-91-0)[tory of OpenSHMEM](#page-91-0) section.

The OpenSHMEM<sup>[1](#page-6-2)</sup> effort is driven by the Extreme Scale Systems Center (ESSC) at ORNL and the University of Houston with significant input from the OpenSHMEM community. Besides the specification, the effort also includes providing a reference OpenSHMEM implementation, validation and verification suites, tools, a mailing list and website infrastructure to support specification activities. For more information please refer to: [http://www.openshmem.](http://www.openshmem.org/) [org/](http://www.openshmem.org/).

# <span id="page-6-1"></span>2 Programming Model Overview

OpenSHMEM implements PGAS by defining remotely accessible data objects as mechanisms to share information among OpenSHMEM processes or *Processing Elements* (PEs) and private data objects that are accessible by the PE itself. The API allows communication and synchronization operations on both private (local to the PE initiating the operation) and remotely accessible data objects. The key feature of OpenSHMEM is that data transfer operations are *one-sided* in nature. This means that a local PE executing a data transfer routine does not require the participation of the remote PE to complete the routine. This allows for overlap between communication and computation to hide data transfer latencies, which makes OpenSHMEM ideal for unstructured, small/medium size data communication patterns. The OpenSHMEM library routines have the potential to provide a low-latency, high-bandwidth communication API for use in highly parallelized scalable programs.

The OpenSHMEM interfaces can be used to implement *Single Program Multiple Data* (SPMD) style programs. It provides interfaces to start the OpenSHMEM PEs in parallel, and communication and synchronization interfaces to access remotely accessible data objects across PEs. These interfaces can be leveraged to divide a problem into multiple sub-problems that can be solved independently or with coordination using the communication and synchronization interfaces. The OpenSHMEM specification defines library calls, constants, variables, and language bindings for *C* and *Fortran*. The *C++* interface is currently the same as that for *C*. Unlike UPC, Fortran 2008, Titanium, X10 and Chapel, which are all PGAS languages, OpenSHMEM relies on the user to use the library calls to implement the correct semantics of its programming model.

An overview of the OpenSHMEM routines is described below:

#### 1. Library Setup and Query

- (a) *Initialization*: The OpenSHMEM library environment is initialized.
- (b) *Query*: The local PE may get the number of PEs running the same program and its unique integer identifier.
- (c) *Accessibility*: The local PE can find out if a remote PE is executing the same binary, or if a particular symmetric data object can be accessed by a remote PE, or may obtain a pointer to a symmetric data object on the specified remote PE on shared memory systems.

#### 2. Symmetric Data Object Management

(a) *Allocation*: All executing PEs must participate in the allocation of a symmetric data object with identical arguments.

<span id="page-6-2"></span><sup>1</sup>The OpenSHMEM specification is owned by Open Source Software Solutions Inc., a non-profit organization, under an agreement with SGI.

- (b) *Deallocation*: All executing PEs must participate in the deallocation of the same symmetric data object with identical arguments.
- (c) *Reallocation*: All executing PEs must participate in the reallocation of the same symmetric data object with identical arguments.

### 3. Remote Memory Access

- (a) *Put*: The local PE specifies the *source* data object (private or symmetric) that is copied to the symmetric data object on the remote PE.
- (b) *Get*: The local PE specifies the symmetric data object on the remote PE that is copied to a data object (private or symmetric) on the local PE.

## 4. Atomics

- (a) *Swap*: The PE initiating the swap gets the old value of a symmetric data object from a remote PE and copies a new value to that symmetric data object on the remote PE.
- (b) *Increment*: The PE initiating the increment adds 1 to the symmetric data object on the remote PE.
- (c) *Add*: The PE initiating the add specifies the value to be added to the symmetric data object on the remote PE.
- (d) *Compare and Swap*: The PE initiating the swap gets the old value of the symmetric data object based on a value to be compared and copies a new value to the symmetric data object on the remote PE.
- (e) *Fetch and Increment*: The PE initiating the increment adds 1 to the symmetric data object on the remote PE and returns with the old value.
- (f) *Fetch and Add*: The PE initiating the add specifies the value to be added to the symmetric data object on the remote PE and returns with the old value.

#### 5. Synchronization and Ordering

- (a) *Fence*: The PE calling fence ensures ordering of *Put*, AMO, and memory store operations to symmetric data objects with respect to a specific destination PE.
- (b) *Quiet*: The PE calling quiet ensures completion of remote access operations and stores to symmetric data objects.
- (c) *Barrier*: All or some PEs collectively synchronize and ensure completion of all remote and local updates prior to any PE returning from the call.

#### 6. Collective Communication

- (a) *Broadcast*: The *root* PE specifies a symmetric data object to be copied to a symmetric data object on one or more remote PEs (not including itself).
- (b) *Collection*: All PEs participating in the routine get the result of concatenated symmetric objects contributed by each of the PEs in another symmetric data object.
- (c) *Reduction*: All PEs participating in the routine get the result of an associative binary routine over elements of the specified symmetric data object on another symmetric data object.

#### 7. Mutual Exclusion

- (a) *Set Lock*: The PE acquires exclusive access to the region bounded by the symmetric *lock* variable.
- (b) *Test Lock*: The PE tests the symmetric *lock* variable for availability.
- (c) *Clear Lock*: The PE which has previously acquired the *lock* releases it.

8. Data Cache Control *(deprecated)*

(a) Implementation of mechanisms to exploit the capabilities of hardware cache if available.

<span id="page-8-2"></span>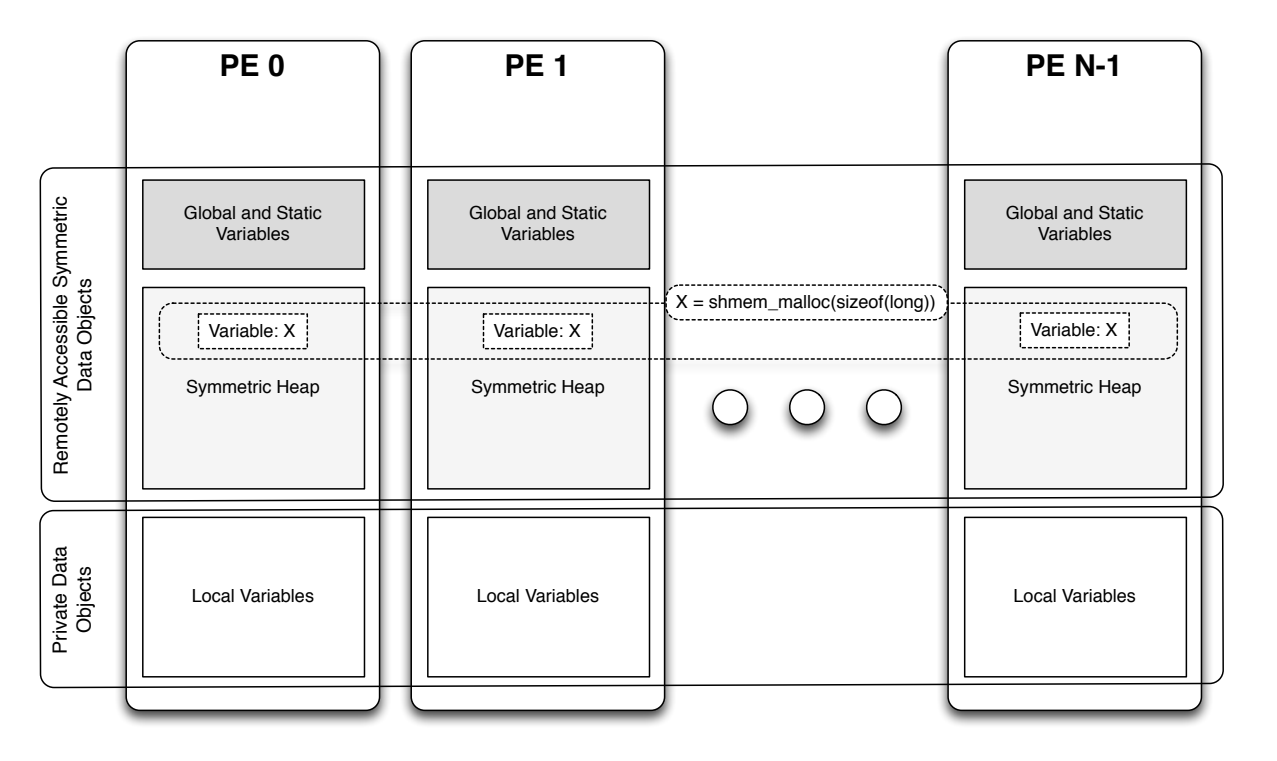

Figure 1: *OpenSHMEM*Memory Model

# <span id="page-8-0"></span>3 Memory Model

An OpenSHMEM program consists of data objects that are private to each PE and data objects that are remotely accessible by all PEs. Private data objects are stored in the local memory of each PE and can only be accessed by the PE itself; these data objects cannot be accessed by other PEs via OpenSHMEM routines. Private data objects follow the memory model of *C* or *Fortran*. Remotely accessible objects, however, can be accessed by remote PEs using OpenSHMEM routines. Remotely accessible data objects are called *Symmetric Data Objects*. Each symmetric data object has a corresponding object with the same name, type, and size on all PEs where that object is accessible via the OpenSHMEM API[2](#page-8-1) . (For the definition of what is accessible, see the descriptions for *shmem*\_*pe*\_*accessible* and *shmem*\_*addr*\_*accessible* in sections [8.1.6](#page-17-0) and [8.1.7.](#page-18-0)) Symmetric data objects accessed via typed OpenSHMEM interfaces are required to be natural aligned based on their type requirements and underlying architecture. In Open-SHMEM the following kinds of data objects are symmetric:

- *Fortran* data objects in common blocks or with the SAVE attribute. These data objects must not be defined in a dynamic shared object (DSO).
- Global and static *C* and *C++*variables. These data objects must not be defined in a DSO.
- *Fortran* arrays allocated with *shpalloc*
- *C* and *C++*data allocated by *shmem*\_*malloc*

OpenSHMEM dynamic memory allocation routines (*shpalloc* and *shmem*\_*malloc*) allow collective allocation of *Symmetric Data Objects* on a special memory region called the *Symmetric Heap*. The Symmetric Heap is created during the execution of a program at a memory location determined by the implementation. The Symmetric Heap may reside in different memory regions on different PEs. Figure [1](#page-8-2) shows how OpenSHMEM implements a PGAS model using remotely accessible symmetric objects and private data objects when executing an OpenSHMEM program. Symmetric data objects are stored on the symmetric heap or in the global/static memory section of each PE.

1

<span id="page-8-1"></span><sup>&</sup>lt;sup>2</sup>For efficiency reasons, the same offset (from an arbitrary memory address) for symmetric data objects might be used on all PEs. Further discussion about symmetric heap layout and implementation efficiency can be found in section [8.2.1](#page-23-1)

# <span id="page-9-0"></span>4 Execution Model

An OpenSHMEM program consists of a set of OpenSHMEM processes called PEs that execute in a SPMD-like model where each PE can take a different execution path. For example, a PE can be implemented using an OS process. The PEs progress asynchronously, and can communicate/synchronize via the OpenSHMEM interfaces. All PEs in an OpenSHMEM program should start by calling the initialization routine *shmem*\_*init* [3](#page-9-3) before using any of the other OpenSHMEM library routines. An OpenSHMEM program finishes execution by returning from the main routine or when any PE calls *shmem*\_*global*\_*exit*. When returning from main, OpenSHMEM must complete all pending communication and release all the resources associated to the library using an implicit collective synchronization across PEs. The user has the option to call *shmem*\_*finalize* (before returning from main) to complete all pending communication and release all the OpenSHMEM library resources without terminating the program. Calling any OpenSHMEM routine after *shmem*\_*finalize* leads to undefined behavior.

The PEs of the OpenSHMEM program are identified by unique integers. The identifiers are integers assigned in a monotonically increasing manner from zero to the total number of PEs minus 1. PE identifiers are used for Open-SHMEM calls (e.g. to specify *put* or *get* routines on symmetric data objects, collective synchronization calls) or to dictate a control flow for PEs using constructs of *C* or *Fortran*. The identifiers are fixed for the life of the OpenSHMEM program.

# <span id="page-9-1"></span>4.1 Progress of OpenSHMEM Operations

The OpenSHMEM model assumes that computation and communication are naturally overlapped. OpenSHMEM programs are expected to exhibit progression of communication both with and without OpenSHMEM calls. Consider a PE that is engaged in a computation with no OpenSHMEM calls. Other PEs should be able to communicate (*put*, *get*, *collective*, *atomic*, etc) and complete communication operations with that computationally-bound PE without that PE issuing any explicit OpenSHMEM calls. OpenSHMEM communication calls involving that PE should progress regardless of when that PE next engages in an OpenSHMEM call.

# Note to implementors:

- An OpenSHMEM implementation for hardware that does not provide asynchronous communication capabilities may require a software progress thread in order to process remotely-issued communication requests without explicit program calls to the OpenSHMEM library.
- High performance implementations of OpenSHMEM are expected to leverage hardware offload capabilities and provide asynchronous one-sided communication without software assistance.

• Implementations should avoid deferring the execution of one-sided operations until a synchronization point where data is known to be available. High-quality implementations should attempt asynchronous delivery whenever possible, for performance reasons. Additionally, the OpenSHMEM community discourages releasing Open-SHMEM implementations that do not provide asynchronous one-sided operations, as these have very limited performance value for OpenSHMEM programs.

# <span id="page-9-2"></span>4.2 Atomicity Guarantees

48

OpenSHMEM contains a number of routines that operate on symmetric data atomically (Section [8.5\)](#page-40-0). These routines guarantee that accesses by OpenSHMEM's atomic operations with the same datatype will be exclusive, but do not guarantee exclusivity in combination with other routines, either inside OpenSHMEM or outside. 41 42 43

For example: during the execution of an atomic remote integer increment operation on a symmetric variable *X*, no other OpenSHMEM atomic operation may access *X*. After the increment, *X* will have increased its value by *1* on the destination PE, at which point other atomic operations may then modify that *X*. However, access to the symmetric object *X* with non-atomic operations, such as one-sided *put* or *get* operations, will *invalidate* the atomicity guarantees. 44 45 46 47

<span id="page-9-3"></span><sup>3</sup> start**\_**pes has been deprecated as of Specification 1.2

# <span id="page-10-0"></span>5 Language Bindings and Conformance

OpenSHMEM provides ISO *C* and *Fortran 90* language bindings. Any implementation that provides both *C* and *Fortran* bindings can claim conformance to the specification. An implementation that provides e.g. only a *C* interface may claim to conform to the OpenSHMEM specification with respect to the *C* language, but not to *Fortran*, and should make this clear in its documentation. The OpenSHMEM header files for *C* and *Fortran* must contain only the interfaces and constant names defined in this specification.

OpenSHMEM APIs can be implemented as either routines or macros. However, implementing the interfaces using macros is strongly discouraged as this could severely limit the use of external profiling tools and high-level compiler optimizations. An OpenSHMEM program should avoid defining routine names, variables, or identifiers with the prefix *SHMEM*\_(for *C* and *Fortran*), \_*SHMEM*\_(for *C*) or with OpenSHMEM API names.

All OpenSHMEM extension APIs that are not part of this specification must be defined in the *shmemx.h* include file. These extensions shall use the *shmemx*\_ prefix for all routine, variable, and constant names.

# <span id="page-10-1"></span>6 Library Constants

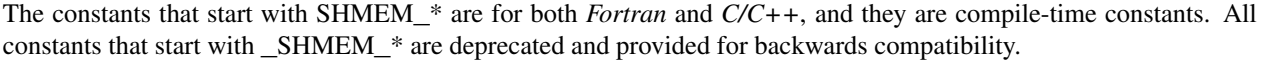

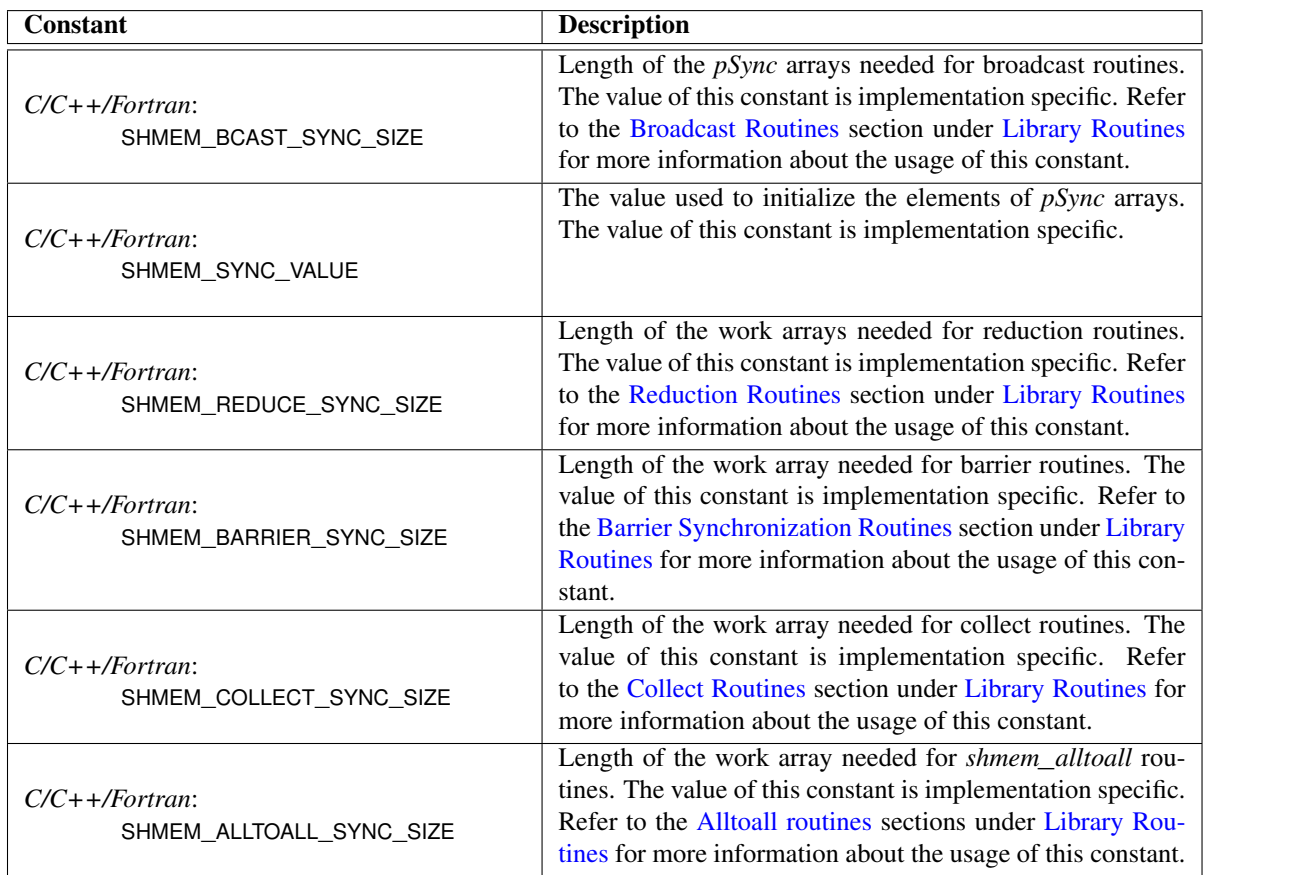

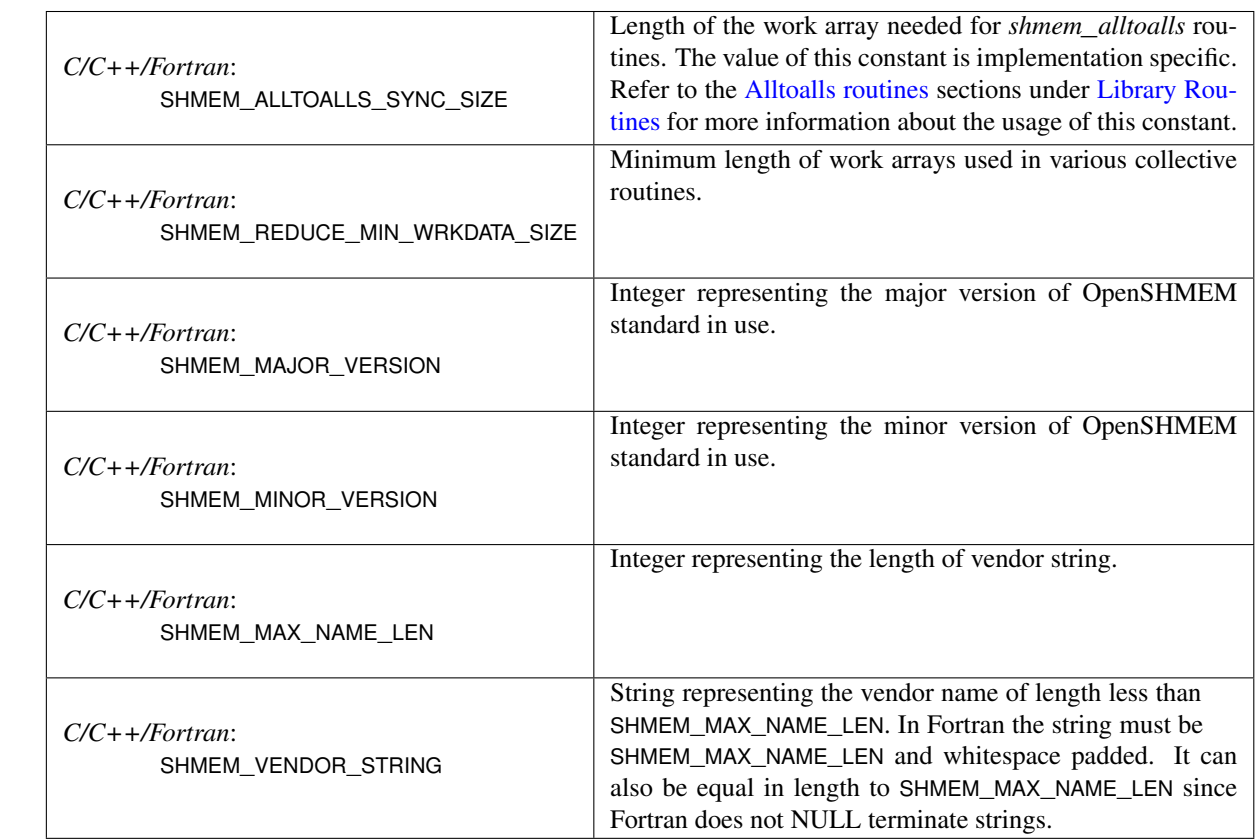

# <span id="page-11-0"></span>7 Environment Variables

The OpenSHMEM specification provides a set of environment variables that allows users to configure the Open-SHMEM implementation, and receive information about the implementation. The implementations of the specification are free to define additional variables. Currently, the specification defines four environment variables.

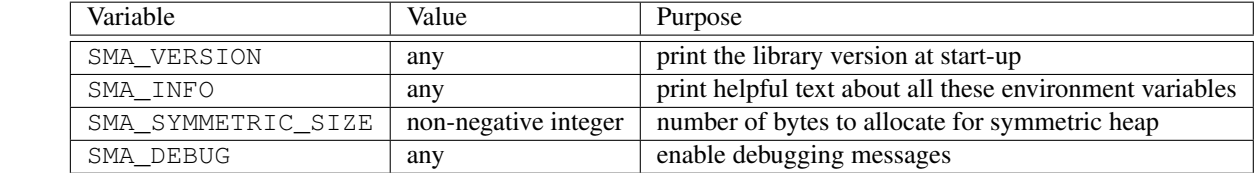

## 8. OPENSHMEM LIBRARY API 7

# <span id="page-12-0"></span>8 OpenSHMEM Library API

# <span id="page-12-1"></span>8.1 Library Setup, Exit, and Query Routines

The library setup and query interfaces that initialize and monitor the parallel environment of the PEs.

## <span id="page-12-2"></span>8.1.1 SHMEM**\_**INIT

A collective operation that allocates and initializes the resources used by the OpenSHMEM library.

#### SYNOPSIS

 $C/C++$ : **void** shmem\_init(**void**); FORTRAN: **CALL** SHMEM\_INIT()

# DESCRIPTION

Arguments None.

#### API description

*shmem*\_*init* allocates and initializes resources used by the OpenSHMEM library. It is a collective operation that all PEs must call before any other OpenSHMEM routine may be called. At the end of the OpenSHMEM program which it initialized, the call to *shmem*\_*init* must be matched with a call to *shmem*\_*finalize*. After the first call to *shmem*\_*init*, a subsequent call to *shmem*\_*init* in the same program results in undefined behavior.

## Return Values

None.

#### Notes

As of OpenSHMEM Specification 1.2 the use of *start*\_*pes* has been deprecated and is replaced with *shmem*\_*init*. While support for *start*\_*pes* is still required in OpenSHMEM libraries, users are encouraged to use *shmem*\_*init*. Replacing *start*\_*pes* with *shmem*\_*init* in OpenSHMEM programs with no further changes is possible; there is an implicit *shmem*\_*finalize* at the end of main. However, *shmem*\_*init* differs slightly from *start*\_*pes*: multiple calls to *shmem*\_*init* within a program results in undefined behavior, while in the case of *start*\_*pes*, any subsequent calls to *start*\_*pes* after the first one resulted in a no-op.

# EXAMPLES

This is a simple program that calls *shmem*\_*init*:

**PROGRAM** PUT **INCLUDE** "shmem.fh" **INTEGER** TARG, SRC, RECEIVER, BAR **COMMON** /T/ TARG **PARAMETER** (RECEIVER=1) **CALL** SHMEM\_INIT()

**IF** (SHMEM\_MY\_PE() .**EQ**. 0) **THEN**

1 2

```
SRC = 33CALL SHMEM_INTEGER_PUT(TARG, SRC, 1, RECEIVER)
            ENDIF
            CALL SHMEM_BARRIER_ALL ! SYNCHRONIZES SENDER AND RECEIVER
            IF (SHMEM_MY_PE() .EQ. RECEIVER) THEN
                PRINT*,'PE ', SHMEM_MY_PE(),' TARG=',TARG,' (expect 33)'
            ENDIF
            CALL SHMEM_FINALIZE()
            END
      8.1.2 SHMEM_MY_PE
      Returns the number of the calling PE.
      SYNOPSIS
            C/C++:
            int shmem_my_pe(void);
            FORTRAN:
            INTEGER SHMEM_MY_PE, ME
            ME = SHMEM_MY_PE()
      DESCRIPTION
            Arguments
                  None.
            API description
                 This routine returns the PE number of the calling PE. It accepts no arguments. The result is an integer
                 between 0 and npes - 1, where npes is the total number of PEs executing the current program.
            Return Values
                 Integer - Between 0 and npes - 1
            Notes
                 Each PE has a unique number or identifier. As of OpenSHMEM Specification 1.2 the use of _my_pe has
                 been deprecated. Although OpenSHMEM libraries are required to support the call, users are encouraged to
                 use shmem_my_pe instead. The behavior and signature of the routine shmem_my_pe remains unchanged
                 from the deprecated _my_pe version.
      EXAMPLES
            The following shmem_my_pe example is for C/C++ programs:
            #include <stdio.h>
            #include <shmem.h>
            int main(void)
            {
              int me;
1
2
3
4
5
6
7
8
9
10
11
12
13
14
15
16
17
18
19
\alpha21
22
23
24
25
26
27
28
29
30
31
32
33
34
35
36
37
38
39
40
41
42
43
44
45
46
47
48
```

```
shmem_init();
 me = shmem_my_pe();
 printf("My PE id is: %d\n", me);
 return 0;
}
```
## <span id="page-14-0"></span>8.1.3 SHMEM**\_**N**\_**PES

Returns the number of PEs running in a program.

# **SYNOPSIS**

 $C/C++$ : **int** shmem\_n\_pes(**void**); FORTRAN: **INTEGER** SHMEM\_N\_PES, N\_PES

N\_PES = SHMEM\_N\_PES()

# DESCRIPTION

# Arguments

None.

# API description

The routine returns the number of PEs running in the program.

# Return Values

Integer - Number of PEs running in the OpenSHMEM program.

#### **Notes**

As of OpenSHMEM Specification 1.2 the use of \_*num*\_*pes* has been deprecated. Although OpenSHMEM libraries are required to support the call, users are encouraged to use *shmem*\_*n*\_*pes* instead. The behavior and signature of the routine *shmem*\_*n*\_*pes* remains unchanged from the deprecated \_*num*\_*pes* version.

# EXAMPLES

}

The following *shmem*\_*n*\_*pes* example is for *C/C++* programs:

```
#include <stdio.h>
#include <shmem.h>
int main(void)
{
 int npes;
 shmem_init();
 npes = shmem_n_pes();
 if (shmem_my_pe() == 0) {
   printf("Number of PEs executing this program is: %d\n", npes);
  }
 return 0;
```
# <span id="page-15-0"></span>8.1.4 SHMEM**\_**FINALIZE

A collective operation that releases resources used by the OpenSHMEM library. This only terminates the Open-SHMEM portion of a program, not the entire program.

# **SYNOPSIS**

 $C/C_{++}$ :

# **void** shmem\_finalize(**void**); FORTRAN:

**CALL** SHMEM\_FINALIZE()

### DESCRIPTION

Arguments

None.

#### API description

*shmem*\_*finalize* is a collective operation that ends the OpenSHMEM portion of a program previously initialized by *shmem*\_*init* and releases resources used by the OpenSHMEM library. This collective operation requires all PEs to participate in the call. There is an implicit global barrier in *shmem*\_*finalize* so that pending communications are completed, and no resources can be released until all PEs have entered *shmem*\_*finalize*. *shmem*\_*finalize* must be the last OpenSHMEM library call encountered in the OpenSHMEM portion of a program. A call to *shmem*\_*finalize* will release any resources initialized by a corresponding call to *shmem*\_*init*. All processes that represent the PEs will still exist after the call to *shmem*\_*finalize* returns, but they will no longer have access to any resources that have been released.

#### Return Values

None.

#### Notes

*shmem*\_*finalize* releases all resources used by the OpenSHMEM library including the symmetric memory heap and pointers initiated by *shmem*\_*ptr*. This collective operation requires all PEs to participate in the call, not just a subset of the PEs. The non-OpenSHMEM portion of a program may continue after a call to *shmem*\_*finalize* by all PEs. There is an implicit *shmem*\_*finalize* at the end of main, so that having an explicit call to *shmem*\_*finalize* is optional. However, an explicit *shmem*\_*finalize* may be required as an entry point for wrappers used by profiling or other tools that need to perform their own finalization.

#### EXAMPLES

The following finalize example is for *C/C++* programs:

```
#include <stdio.h>
#include <shmem.h>
long x = 10101;
int main(void) {
   int me, npes;
   long y = -1;
   shmem_init();
   me = shmem_m y_pe();
```

```
npes = shmem_n_pes();
if (me == 0)
 y = shmem_long_g(&x, npes-1);
printf("%d: y = %ld\n", me, y);
shmem finalize();
return 0;
```
#### <span id="page-16-0"></span>8.1.5 SHMEM**\_**GLOBAL**\_**EXIT

A routine that allows any PE to force termination of an entire program.

## **SYNOPSIS**

}

```
C/C++void shmem_global_exit(int status);
FORTRAN:
INTEGER STATUS
CALL SHMEM_GLOBAL_EXIT(status)
```
#### DESCRIPTION

# Arguments

IN *status* The exit status from the main program.

### API description

*shmem*\_*global*\_*exit* is a non-collective routine that allows any one PE to force termination of an Open-SHMEM program for all PEs, passing an exit status to the execution environment. This routine terminates the entire program, not just the OpenSHMEM portion. When any PE calls *shmem*\_*global*\_*exit*, it results in the immediate notification to all PEs to terminate. *shmem*\_*global*\_*exit* flushes I/O and releases resources in accordance with C/C++/Fortran language requirements for normal program termination. If more than one PE calls *shmem*\_*global*\_*exit*, then the exit status returned to the environment shall be one of the values passed to *shmem*\_*global*\_*exit* as the status argument. There is no return to the caller of *shmem*\_*global*\_*exit*; control is returned from the OpenSHMEM program to the execution environment for all PEs.

## Return Values

None.

#### **Notes**

*shmem*\_*global*\_*exit* may be used in situations where one or more PEs have determined that the program has completed and/or should terminate early. Accordingly, the integer status argument can be used to pass any information about the nature of the exit, e.g an encountered error or a found solution. Since *shmem*\_*global*\_*exit* is a non-collective routine, there is no implied synchronization, and all PEs must terminate regardless of their current execution state. While I/O must be flushed for standard language I/O calls from C/C++/Fortran, it is implementation dependent as to how I/O done by other means (e.g. third party I/O libraries) is handled. Similarly, resources are released according to C/C++/Fortran standard language requirements, but this may not include all resources allocated for the OpenSHMEM program. However, a quality implementation will make a best effort to flush all I/O and clean up all resources.

# EXAMPLES

```
#include <stdio.h>
            #include <stdlib.h>
            #include <shmem.h>
            int
           main(void)
            {
              int me, npes;
              shmem_init();
              me = shmem_my_pe();
              npes = shmem_n_pes();
              if (me == 0) {
                FILE *fp = fopen("input.txt", "r");
                if (fp == NULL) { /* Input file required by program is not available */shmem_global_exit(EXIT_FAILURE);
                }
                /* do something with the file */fclose(fp);
              }
              return 0;
            }
      8.1.6 SHMEM_PE_ACCESSIBLE
      Determines whether a PE is accessible via OpenSHMEM's data transfer routines.
      SYNOPSIS
            C/C++int shmem_pe_accessible(int pe);
            FORTRAN:
            LOGICAL LOG, SHMEM_PE_ACCESSIBLE
            INTEGER pe
            LOG = SHMEM_PE_ACCESSIBLE(pe)
      DESCRIPTION
            Arguments
                  IN pe Specific PE to be checked for accessibility from the local PE.
            API description
                 shmem_pe_accessible is a query routine that indicates whether a specified PE is accessible via Open-
                 SHMEM from the local PE. The shmem_pe_accessible routine returns TRUE only if the remote PE is a
                 process running from the same executable file as the local PE, indicating that full OpenSHMEM support
                 for symmetric data objects (that reside in the static memory and symmetric heap) is available, otherwise it
                 returns FALSE. This routine may be particularly useful for hybrid programming with other communication
                 libraries (such as a MPI) or parallel languages. For example, on SGI Altix series systems, OpenSHMEM
                 is supported across multiple partitioned hosts and InfiniBand connected hosts. When running multiple
                 executable MPI programs using OpenSHMEM on an Altix, full OpenSHMEM support is available between
                 processes running from the same executable file. However, OpenSHMEM support between processes of
1
2
3
4
5
6
7
8
9
10
11
12
13
14
15
16
17
18
19
202122
23
24
25
26
27
28
29
30
31
32
33
34
35
36
37
38
39
40
41
42
43
44
45
46
47
48
```
#### 8. OPENSHMEM LIBRARY API 13

different executable files is supported only for data objects on the symmetric heap, since static data objects are not symmetric between different executable files.

#### Return Values

*C/C++*: The return value is 1 if the specified PE is a valid remote PE for OpenSHMEM routines; otherwise, it is 0.

*Fortran*: The return value is *.TRUE*. if the specified PE is a valid remote PE for OpenSHMEM routines; otherwise, it is *.FALSE.*.

#### **Notes**

None.

### <span id="page-18-0"></span>8.1.7 SHMEM**\_**ADDR**\_**ACCESSIBLE

Determines whether an address is accessible via OpenSHMEM data transfer routines from the specified remote PE.

# **SYNOPSIS**

 $C/C++$ :

**int** shmem\_addr\_accessible(**const void** \*addr, **int** pe);

#### FORTRAN:

**LOGICAL** LOG, SHMEM\_ADDR\_ACCESSIBLE **INTEGER** pe LOG = SHMEM\_ADDR\_ACCESSIBLE(addr, pe)

#### DESCRIPTION

#### Arguments

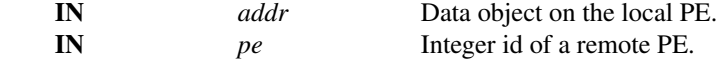

#### API description

*shmem*\_*addr*\_*accessible* is a query routine that indicates whether a local address is accessible via Open-SHMEM routines from the specified remote PE.

This routine verifies that the data object is symmetric and accessible with respect to a remote PE via Open-SHMEM data transfer routines. The specified address *addr* is a data object on the local PE.

This routine may be particularly useful for hybrid programming with other communication libraries (such as MPI) or parallel languages. For example, in SGI Altix series systems, for multiple executable MPI programs that use OpenSHMEM routines, it is important to note that static memory, such as a *Fortran* common block or *C* global variable, is symmetric between processes running from the same executable file, but is not symmetric between processes running from different executable files. Data allocated from the symmetric heap (*shmem*\_*malloc* or *shpalloc*) is symmetric across the same or different executable files.

#### Return Values

*C/C++*: The return value is *1* if *addr* is a symmetric data object and accessible via OpenSHMEM routines from the specified remote PE; otherwise, it is *0*.

*Fortran*: The return value is *.TRUE.* if *addr* is a symmetric data object and accessible via OpenSHMEM routines from the specified remote PE; otherwise, it is *.FALSE.*.

#### **Notes**

None.

# <span id="page-19-0"></span>8.1.8 SHMEM**\_**PTR

Returns a pointer to a data object on a specified PE.

#### **SYNOPSIS**

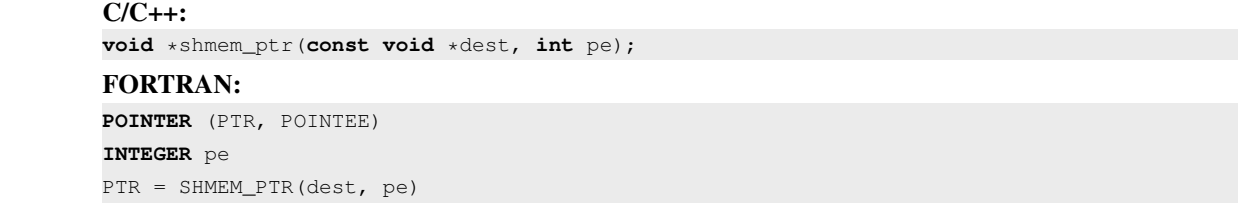

#### DESCRIPTION

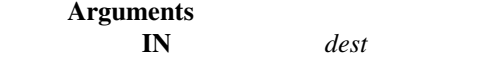

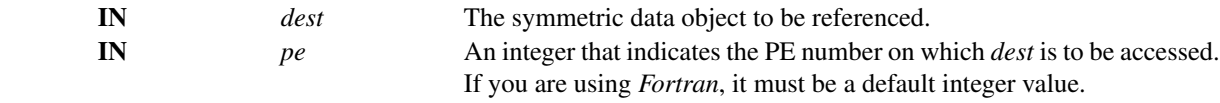

#### API description

*shmem*\_*ptr* returns an address that may be used to directly reference *dest* on the specified PE. This address can be assigned to a pointer. After that, ordinary loads and stores to this remote address may be performed. When a sequence of loads (gets) and stores (puts) to a data object on a remote PE does not match the access pattern provided in an OpenSHMEM data transfer routine like *shmem*\_*put32* or *shmem*\_*real*\_*iget*, the *shmem*\_*ptr* routine can provide an efficient means to accomplish the communication.

#### Return Values

The return value is a non-NULL address of the *dest* data object when it is accessible using memory loads and stores in addition to OpenSHMEM operations. Otherwise, a NULL address is returned.

#### Notes

When calling *shmem*\_*ptr*, *dest* is the address of the referenced symmetric data object on the calling PE.

# EXAMPLES

This *Fortran* program calls *shmem*\_*ptr* and then PE 0 writes to the *BIGD* array on PE 1: **PROGRAM** REMOTEWRITE **INCLUDE** "shmem.fh" **INTEGER** BIGD(100) SAVE BIGD **INTEGER** POINTEE(\*) **POINTER** (PTR,POINTEE) 42 43 44 45 46 47 48

```
CALL SHMEM_INIT()
     IF (SHMEM_MY_PE() .EQ. 0) THEN
        ! initialize PE 1's BIGD array
        PTR = SHMEM_PTR(BIGD, 1) ! get address of PE 1's BIGD
                                     ! array
        DO I=1,100
             POINTEE (I) = IENDDO
     ENDIF
     CALL SHMEM_BARRIER_ALL
     IF (SHMEM_MY_PE() .EQ. 1) THEN
        PRINT*,'BIGD on PE 1 is: '
        PRINT*,BIGD
     ENDIF
     END
     This is the equivalent program written in C:
     #include <stdio.h>
     #include <shmem.h>
     int main(void)
     {
        static int bigd[100];
          int *ptr;
           int i;
        shmem_init();
        if (shmem_my_pe() == 0) {
           /* initialize PE 1's bigd array */
           ptr = shmem_ptr(bigd, 1);
           if (ptr == NULL)
              printf("can't use pointer to directly access PE 1's array\n");
           else
              for (i=0; i<100; i++)*ptr++ = i+1;}
        shmem_barrier_all();
        if (shmem_my_pe() == 1) {
           printf("bigd on PE 1 is:\n\cdot");
           for (i=0; i<100; i++)
             printf(" %d\n",bigd[i]);
           printf("\n");
        }
       return 1;
     }
8.1.9 SHMEM_INFO_GET_VERSION
Returns the major and minor version of the library implementation.
SYNOPSIS
     C/C++:
```

```
void shmem_info_get_version(int *major, int *minor);
```
FORTRAN:

<span id="page-21-0"></span>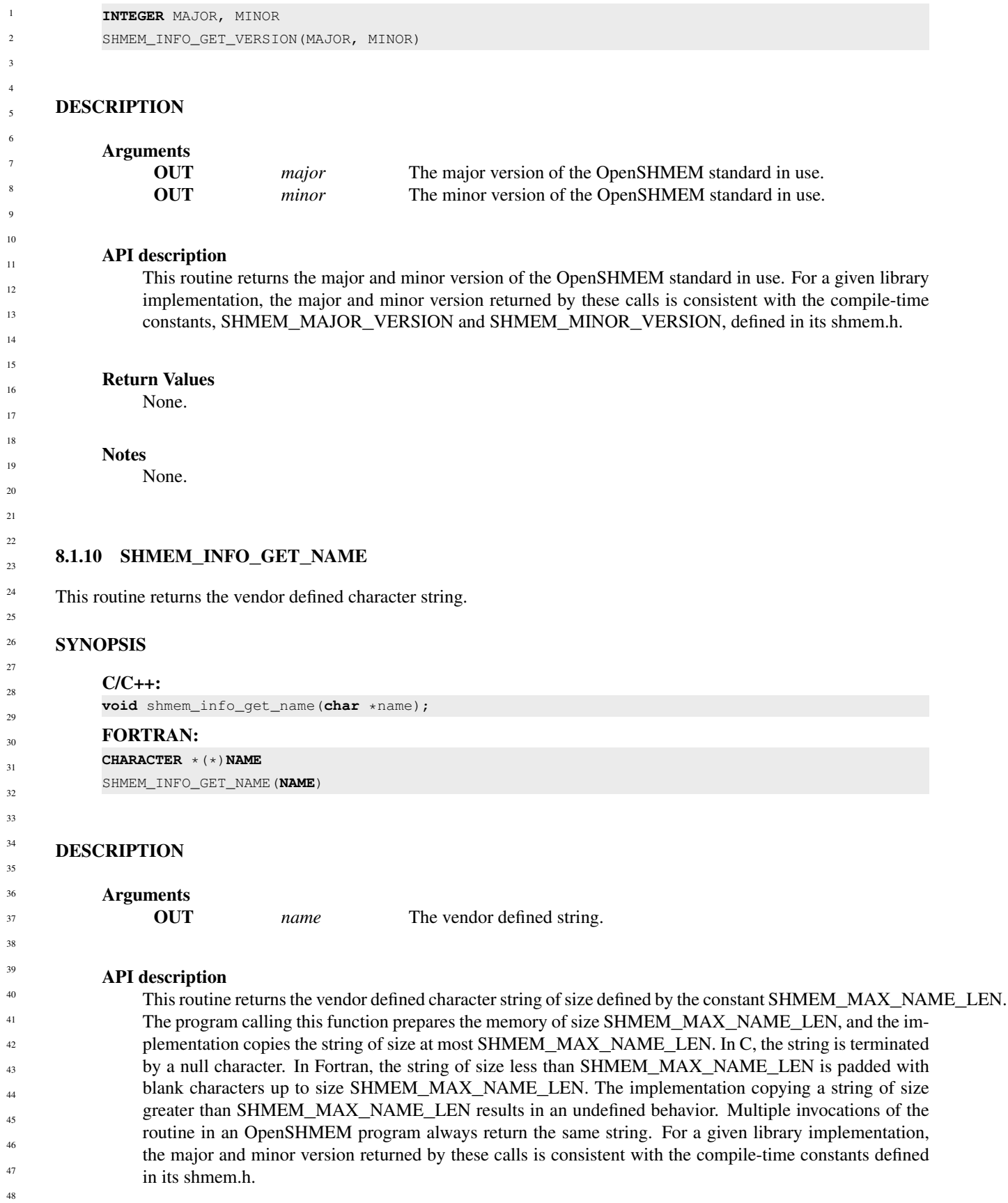

Return Values

None.

#### **Notes**

None.

# <span id="page-22-0"></span>8.1.11 START**\_**PES

Called at the beginning of an OpenSHMEM program to initialize the execution environment. This routine is deprecated and is provided for backwards compatibility. Implementations must include it, and the routine should function properly and may notify the user about deprecation of its use.

# **SYNOPSIS**

 $C/C++:$ **void** start\_pes(**int** npes);

#### FORTRAN:

**CALL** START\_PES(npes)

# DESCRIPTION

#### Arguments

npes *Unused* Should be set to *0*.

#### API description

The *start*\_*pes* routine initializes the OpenSHMEM execution environment. An OpenSHMEM program must call *start*\_*pes* before calling any other OpenSHMEM routine.

#### Return Values

None.

# **Notes**

If any other OpenSHMEM call occurs before *start*\_*pes*, the behavior is undefined. Although it is recommended to set *npes* to *0* for *start*\_*pes*, this is not mandated. The value is ignored. Calling *start*\_*pes* more than once has no subsequent effect.

As of OpenSHMEM Specification 1.2 the use of *start*\_*pes* has been deprecated. Although OpenSHMEM libraries are required to support the call, program users are encouraged to use *shmem*\_*init* instead.

## EXAMPLES

This is a simple program that calls *start*\_*pes*:

```
PROGRAM PUT
INCLUDE "shmem.fh"
INTEGER TARG, SRC, RECEIVER, BAR
COMMON /T/ TARG
PARAMETER (RECEIVER=1)
CALL START_PES(0)
IF (SHMEM_MY_PE() .EQ. 0) THEN
    SRC = 33
```

```
CALL SHMEM_INTEGER_PUT(TARG, SRC, 1, RECEIVER)
ENDIF
CALL SHMEM_BARRIER_ALL ! SYNCHRONIZES SENDER AND RECEIVER
IF (SHMEM_MY_PE() .EQ. RECEIVER) THEN
   PRINT*,'PE ', SHMEM_MY_PE(),' TARG=', TARG,' (expect 33)'
ENDIF
END
```
## <span id="page-23-0"></span>8.2 Memory Management Routines

OpenSHMEM provides a set of APIs for managing the symmetric heap. The APIs allow one to dynamically allocate, deallocate, reallocate and align symmetric data objects in the symmetric heap, in *C* and *Fortran*.

#### <span id="page-23-1"></span>8.2.1 SHMEM**\_**MALLOC, SHMEM**\_**FREE, SHMEM**\_**REALLOC, SHMEM**\_**ALIGN

Symmetric heap memory management routines.

# **SYNOPSIS**

```
C/C++void *shmem_malloc(size_t size);
void shmem_free(void *ptr);
void *shmem_realloc(void *ptr, size_t size);
void *shmem_align(size_t alignment, size_t size);
```
#### DESCRIPTION

# Arguments

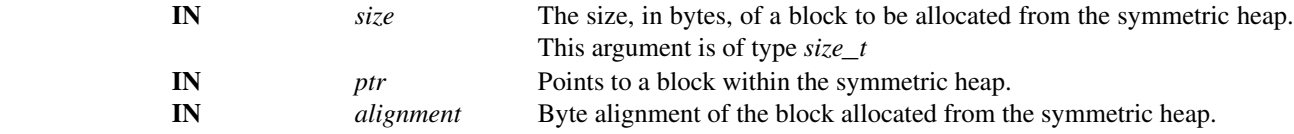

#### API description

The *shmem*\_*malloc* routine returns a pointer to a block of at least *size* bytes suitably aligned for any use. This space is allocated from the symmetric heap (in contrast to *malloc*, which allocates from the private heap).

The *shmem*\_*align* routine allocates a block in the symmetric heap that has a byte alignment specified by the alignment argument.

The *shmem*\_*free* routine causes the block to which *ptr* points to be deallocated, that is, made available for further allocation. If *ptr* is a null pointer, no action occurs.

- The *shmem*\_*realloc* routine changes the size of the block to which *ptr* points to the size (in bytes) specified by *size*. The contents of the block are unchanged up to the lesser of the new and old sizes. If the new size is larger, the newly allocated portion of the block is uninitialized. If *ptr* is a *NULL* pointer, the *shmem*\_*realloc* routine behaves like the *shmem*\_*malloc* routine for the specified size. If *size* is *0* and *ptr* is not a *NULL* pointer, the block to which it points is freed. If the space cannot be allocated, the block to which *ptr* points is unchanged.
- The *shmem*\_*malloc*, *shmem*\_*free*, and *shmem*\_*realloc* routines are provided so that multiple PEs in a program can allocate symmetric, remotely accessible memory blocks. These memory blocks can then be used with OpenSHMEM communication routines. Each of these routines call the *shmem*\_*barrier*\_*all* routine before returning; this ensures that all PEs participate in the memory allocation, and that the memory on 46 47 48

### 8. OPENSHMEM LIBRARY API 19

other PEs can be used as soon as the local PE returns. The user is responsible for calling these routines with identical argument(s) on all PEs; if differing *size* arguments are used, the behavior of the call and any subsequent OpenSHMEM calls becomes undefined.

## Return Values

The *shmem*\_*malloc* routine returns a pointer to the allocated space; otherwise, it returns a *NULL* pointer. The *shmem*\_*free* routine returns no value.

The *shmem*\_*realloc* routine returns a pointer to the allocated space (which may have moved); otherwise, it returns a null pointer.

The *shmem*\_*align* routine returns an aligned pointer to the allocated space; otherwise, it returns a *NULL* pointer.

#### Notes

As of Specification 1.2 the use of *shmalloc*, *shmemalign*, *shfree*, and *shrealloc* has been deprecated. Although OpenSHMEM libraries are required to support the calls, program users are encouraged to use *shmem*\_*malloc*, *shmem*\_*align*, *shmem*\_*free*, and *shmem*\_*realloc* instead. The behavior and signature of the routines remains unchanged from the deprecated versions.

The total size of the symmetric heap is determined at job startup. One can adjust the size of the heap using the *SMA*\_*SYMMETRIC*\_*SIZE* environment variable (where available).

The *shmem*\_*malloc*, *shmem*\_*free*, and *shmem*\_*realloc* routines differ from the private heap allocation routines in that all PEs in a program must call them (a barrier is used to ensure this).

#### Note to implementors

The symmetric heap allocation routines always return a pointer to corresponding symmetric objects across all PEs. The OpenSHMEM specification does not require that the virtual addresses are equal across all PEs. Nevertheless, the implementation must avoid costly address translation operations in the communication path, including order *N* (where *N* is the number of PEs) memory translation tables. In order to avoid address translations, the implementation may re-map the allocated block of memory based on agreed virtual address. Additionally, some operating systems provide an option to disable virtual address randomization, which enables predictable allocation of virtual memory addresses.

#### <span id="page-24-0"></span>8.2.2 SHPALLOC

Allocates a block of memory from the symmetric heap.

#### **SYNOPSIS**

#### FORTRAN:

**POINTER** (addr, A(1)) **INTEGER** length, errcode, abort **CALL** SHPALLOC(addr, length, errcode, abort)

# **DESCRIPTION**

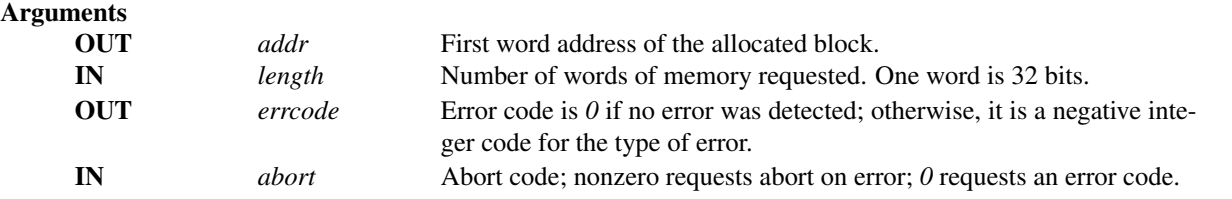

<span id="page-25-0"></span>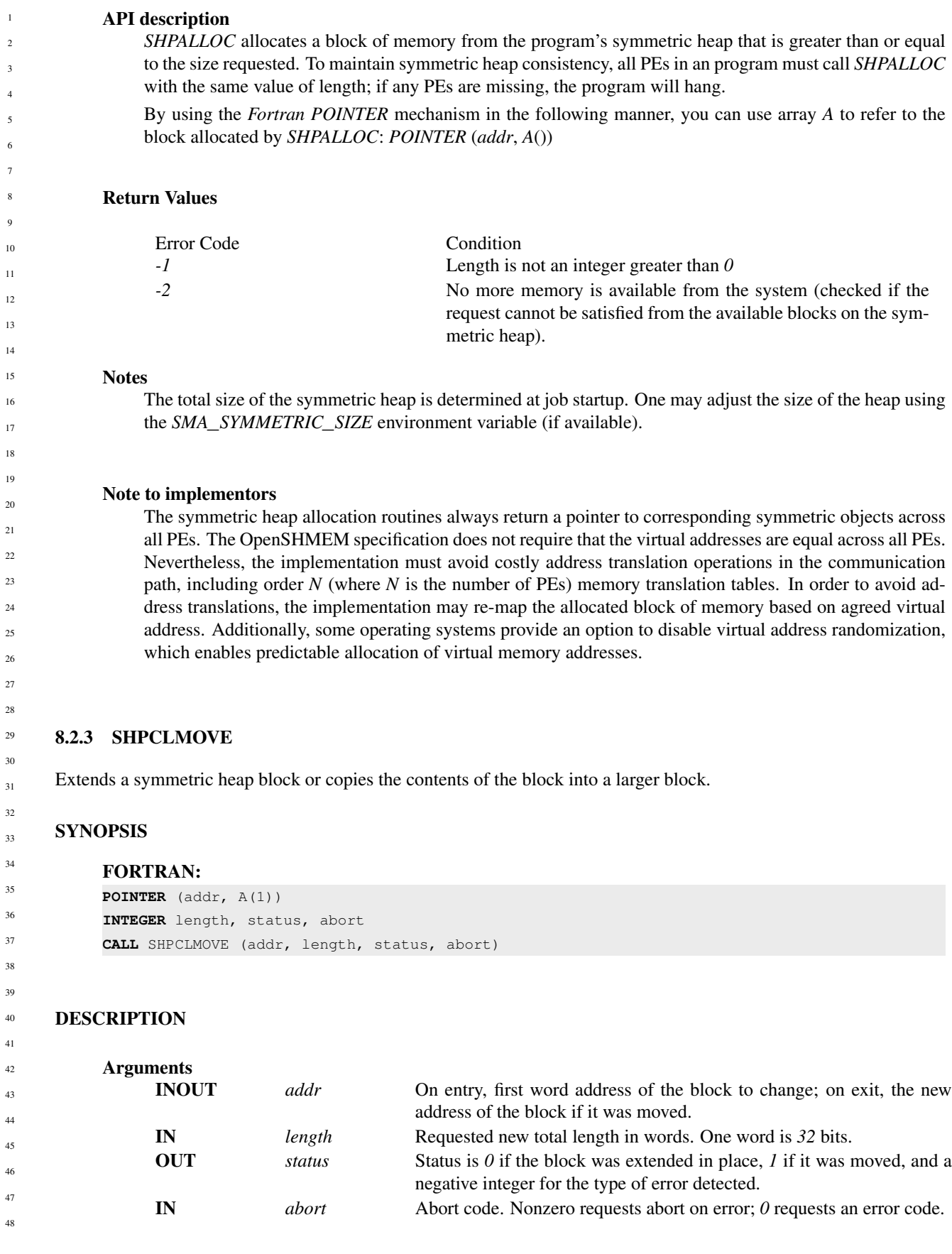

# API description

The *SHPCLMOVE* routine either extends a symmetric heap block if the block is followed by a large enough free block or copies the contents of the existing block to a larger block and returns a status code indicating that the block was moved. This routine also can reduce the size of a block if the new length is less than the old length. All PEs in a program must call *SHPCLMOVE* with the same value of *addr* to maintain symmetric heap consistency; if any PEs are missing, the program hangs.

#### Return Values

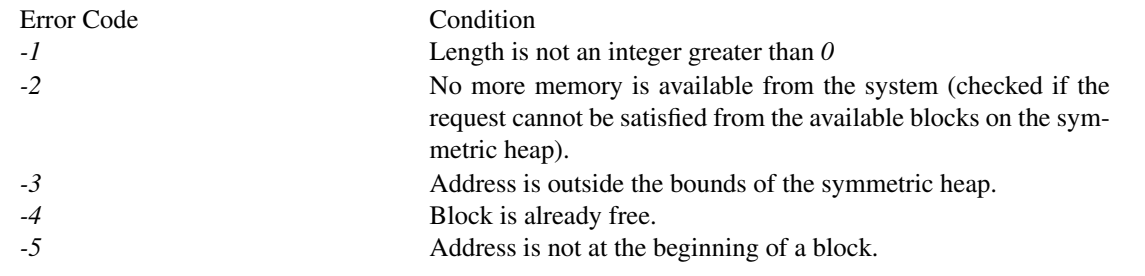

#### **Notes**

None.

# <span id="page-26-0"></span>8.2.4 SHPDEALLOC

Returns a memory block to the symmetric heap.

# SYNOPSIS

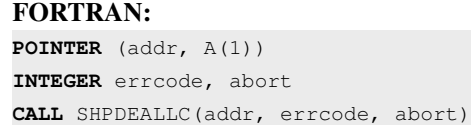

# DESCRIPTION

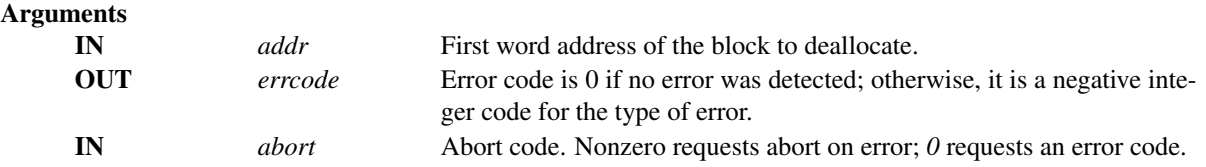

## API description

Return Values

SHPDEALLC returns a block of memory (allocated using *SHPALLOC*) to the list of available space in the symmetric heap. To maintain symmetric heap consistency, all PEs in a program must call *SHPDEALLC* with the same value of *addr*; if any PEs are missing, the program hangs.

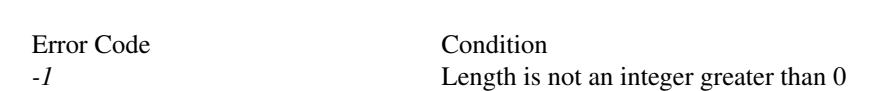

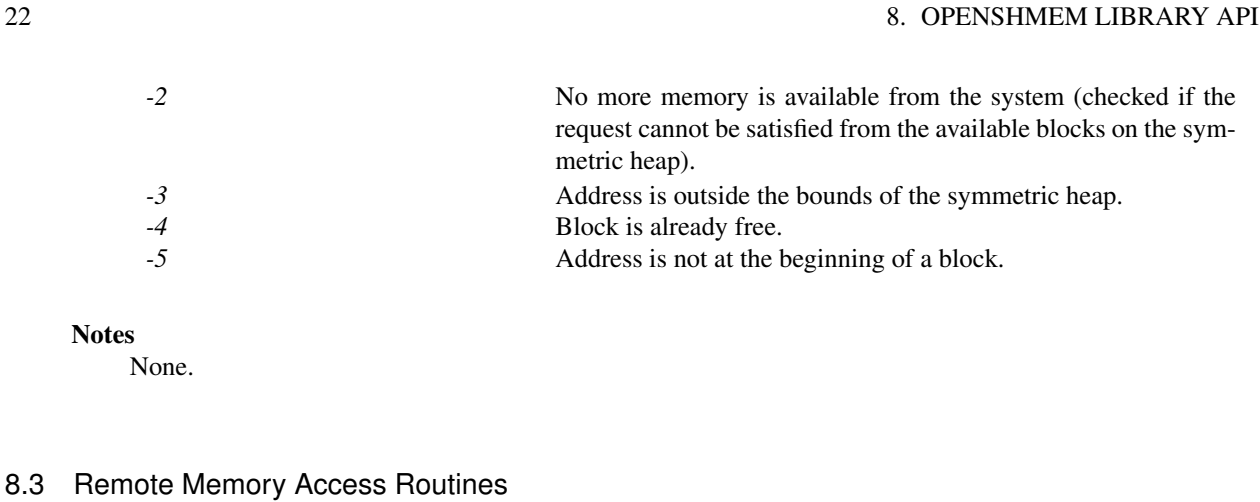

<span id="page-27-0"></span>The *Remote Memory Access* (RMA) routines described in this section are one-sided communication mechanisms of the OpenSHMEM API. While using these mechanisms, the user is required to provide parameters only on the calling side. A characteristic of one-sided communication is that it decouples communication from the synchronization. One-sided communication mechanisms transfer the data but do not synchronize the sender of the data with the receiver of the data.

OpenSHMEM RMA routines are all performed on the symmetric objects. The initiator PE of the call is designated as *source*, and the PE in which memory is accessed is designated as *dest*. In the case of the remote update routine, *Put*, the origin is the *source* PE and the destination PE is the *dest* PE. In the case of the remote read routine, *Get*, the origin is the *dest* PE and the destination is the *source* PE.

<span id="page-27-3"></span>Where appropriate compiler support is available, OpenSHMEM provides type-generic one-sided communication interfaces via  $C11$  generic selection  $(C11 \text{ §}6.5.1.1^4)$  $(C11 \text{ §}6.5.1.1^4)$  $(C11 \text{ §}6.5.1.1^4)$  for block, scalar, and block-strided put and get communication. Such type-generic routines are supported for the "standard RMA types" identified in Table [1.](#page-27-3)

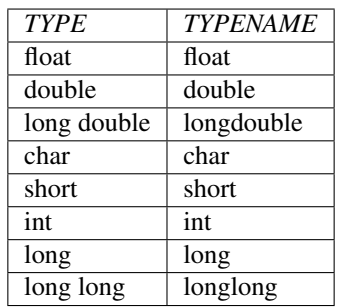

Table 1: Standard RMA Types and Names

# <span id="page-27-1"></span>8.3.1 SHMEM**\_**PUT

The put routines provide a method for copying data from a contiguous local data object to a data object on a specified PE.

# SYNOPSIS

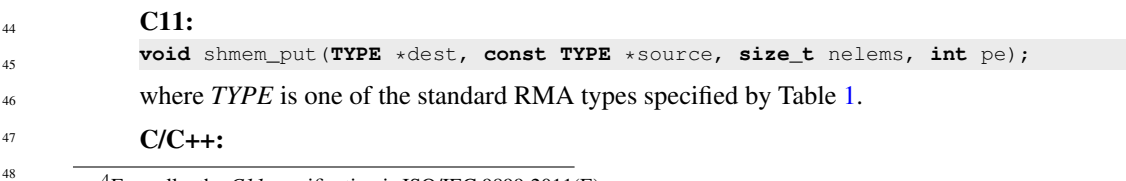

<span id="page-27-2"></span><sup>4</sup>Formally, the *C11* specification is ISO/IEC 9899:2011(E).

**void** shmem\_<**TYPENAME**>\_put(**TYPE** \*dest, **const TYPE** \*source, **size\_t** nelems, **int** pe); where *TYPE* is one of the standard RMA types and has a corresponding *TYPENAME* specified by Table [1.](#page-27-3) **void** shmem\_put<**SIZE**>(**void** \*dest, **const void** \*source, **size\_t** nelems, **int** pe); where *SIZE* is one of *8, 16, 32, 64, 128*. **void** shmem\_putmem(**void** \*dest, **const void** \*source, **size\_t** nelems, **int** pe); FORTRAN: **CALL** SHMEM\_CHARACTER\_PUT(dest, source, nelems, pe) **CALL** SHMEM\_COMPLEX\_PUT(dest, source, nelems, pe) **CALL** SHMEM\_DOUBLE\_PUT(dest, source, nelems, pe) **CALL** SHMEM\_INTEGER\_PUT(dest, source, nelems, pe) **CALL** SHMEM\_LOGICAL\_PUT(dest, source, nelems, pe) **CALL** SHMEM\_PUT4(dest, source, nelems, pe) **CALL** SHMEM\_PUT8(dest, source, nelems, pe) **CALL** SHMEM\_PUT32(dest, source, nelems, pe) **CALL** SHMEM\_PUT64(dest, source, nelems, pe) **CALL** SHMEM\_PUT128(dest, source, nelems, pe) **CALL** SHMEM\_PUTMEM(dest, source, nelems, pe)

#### DESCRIPTION

**CALL** SHMEM\_REAL\_PUT(dest, source, nelems, pe)

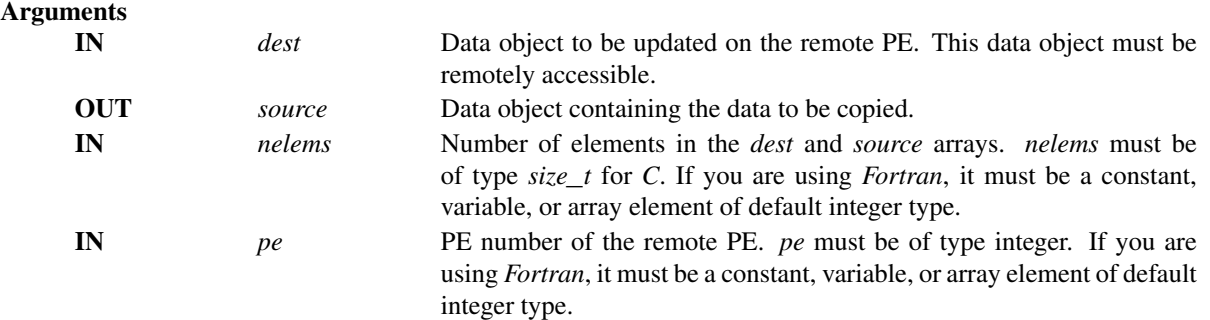

### API description

The routines return after the data has been copied out of the *source* array on the local PE. The delivery of data words into the data object on the destination PE may occur in any order. Furthermore, two successive put routines may deliver data out of order unless a call to *shmem*\_*fence* is introduced between the two calls.

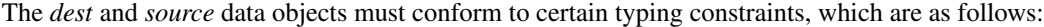

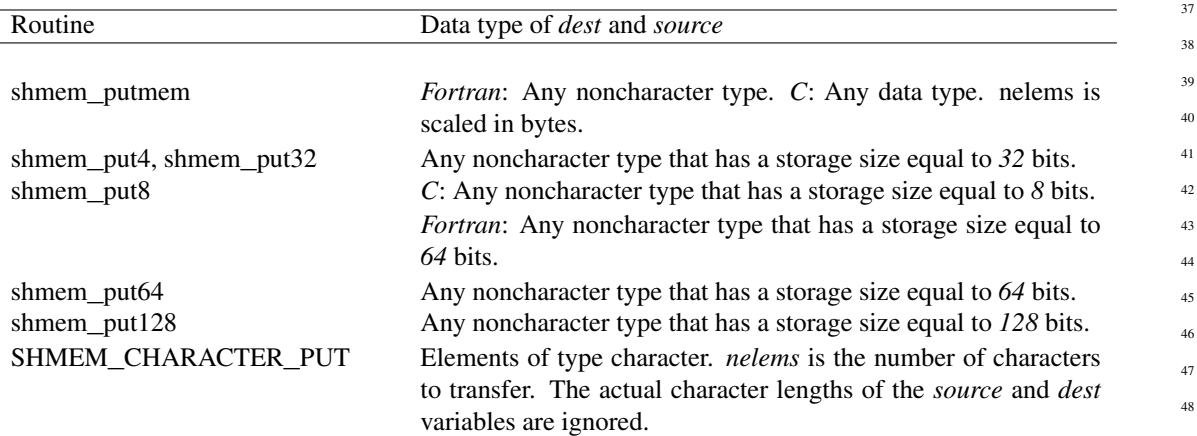

<span id="page-29-0"></span>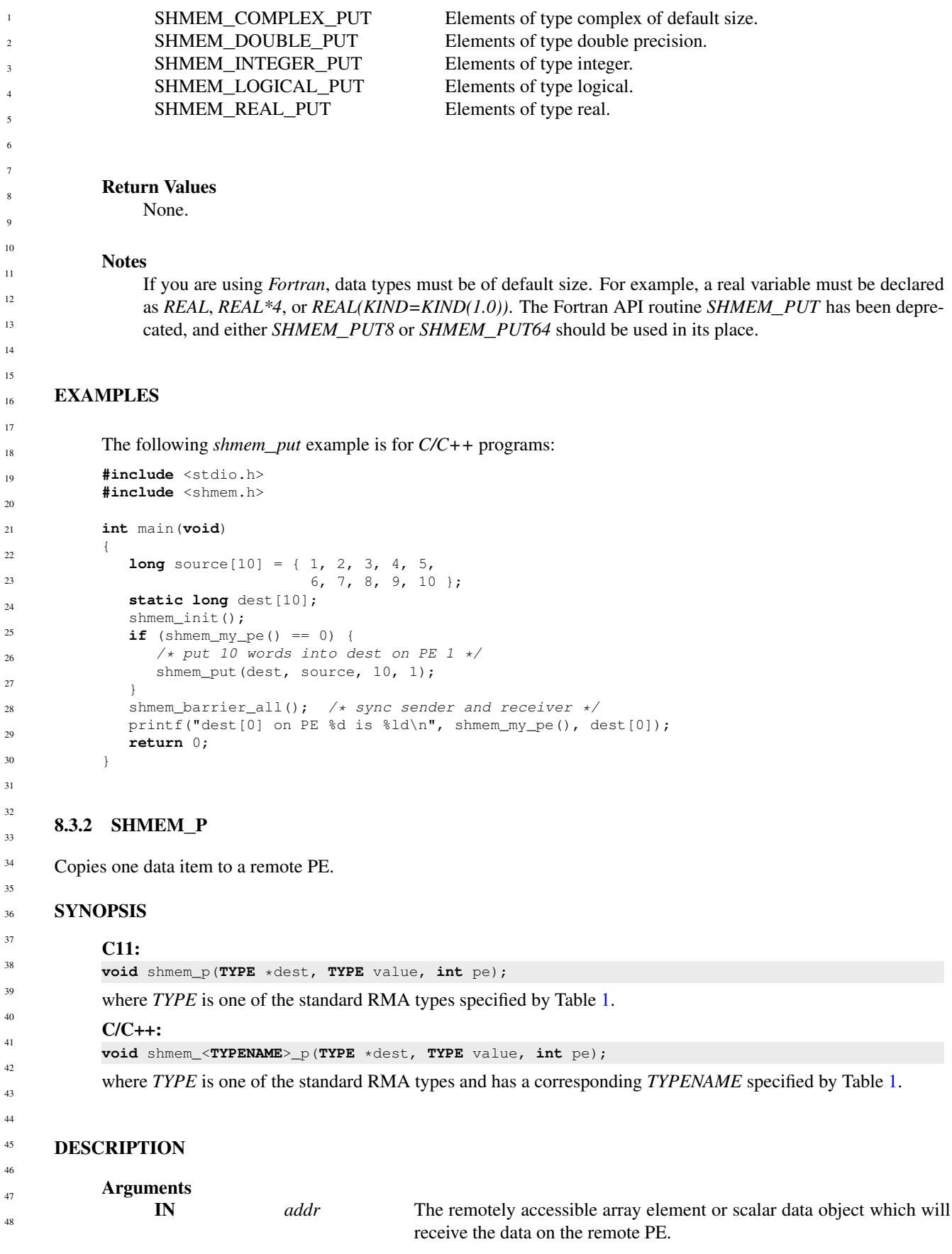

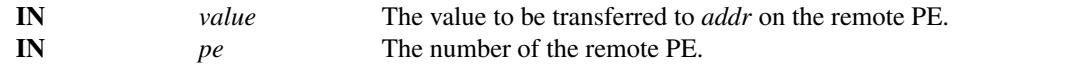

#### API description

These routines provide a very low latency put capability for single elements of most basic types. As with *shmem*\_*put*, these routines start the remote transfer and may return before the data is delivered to the remote PE. Use *shmem*\_*quiet* to force completion of all remote *Put* transfers.

#### Return Values

None.

#### Notes

None.

# EXAMPLES

The following example uses *shmem*\_*p* in a *C* program.

```
#include <stdio.h>
#include <math.h>
#include <shmem.h>
static const double e = 2.71828182;
static const double epsilon = 0.00000001;
int main(void)
{
   double *f;
  int me;
  shmem_init();
  me = shmem_my_pe();
  f = (double *) shmem_malloc(sizeof (*f));
   *f = 3.1415927;shmem_barrier_all();
  if (me == 0)
     shmem_p(f, e, 1);
  shmem_barrier_all();
   if (me == 1)
     printf("%s\n", (fabs (*f - e) < epsilon) ? "OK" : "FAIL");
   return 0;
```
#### <span id="page-30-0"></span>8.3.3 SHMEM**\_**IPUT

Copies strided data to a specified PE.

# **SYNOPSIS**

}

```
C11:
void shmem_iput(TYPE *dest, const TYPE *source, ptrdiff_t dst, ptrdiff_t sst, size_t nelems,
  int pe);
where TYPE1.
C/C++:
```
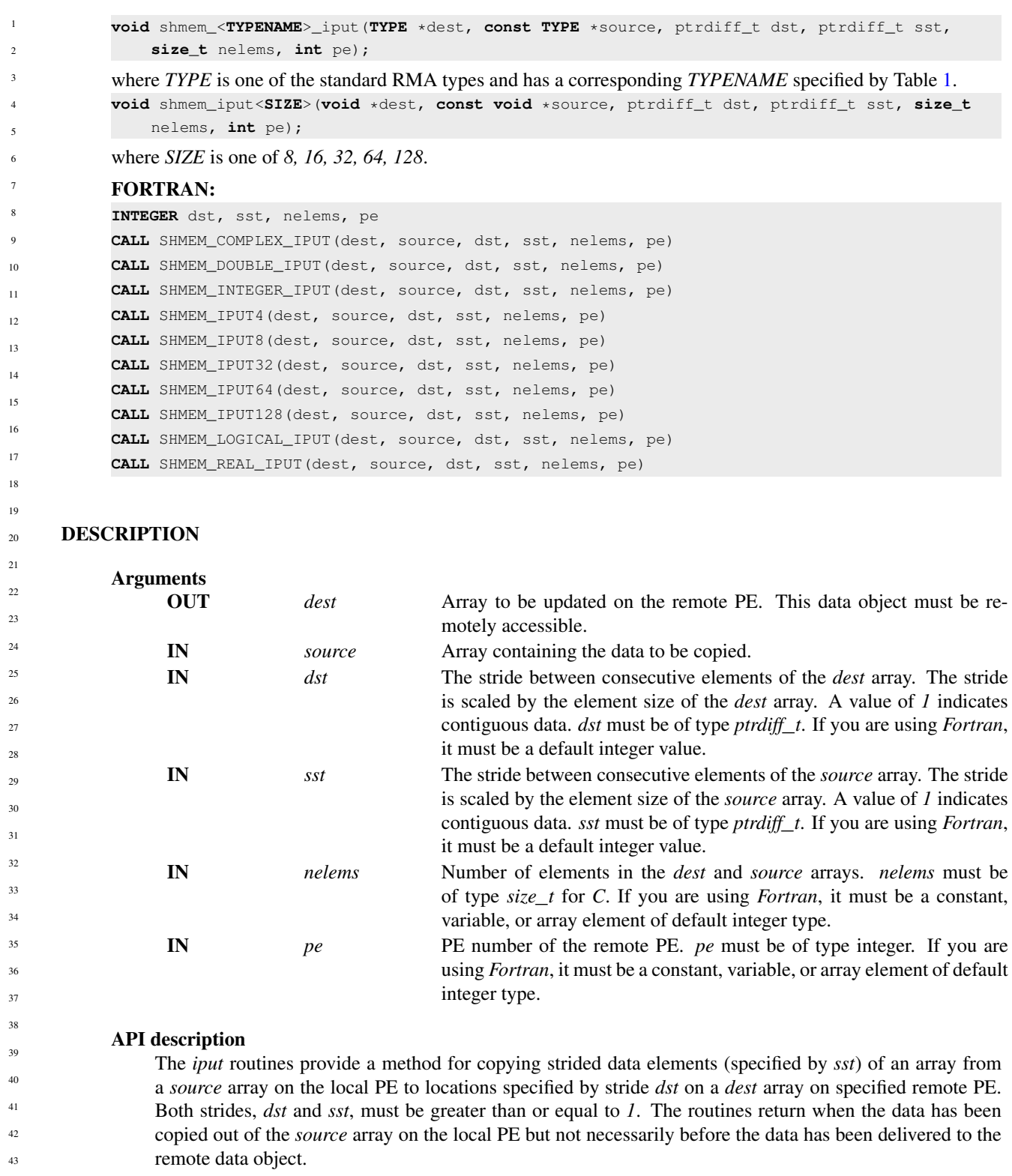

The *dest* and *source* data objects must conform to typing constraints, which are as follows:

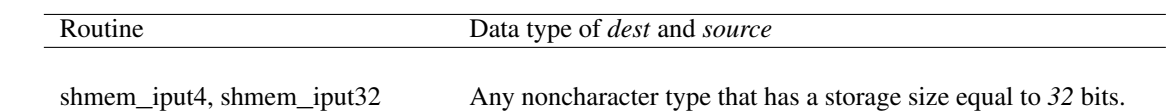

### 8. OPENSHMEM LIBRARY API 27

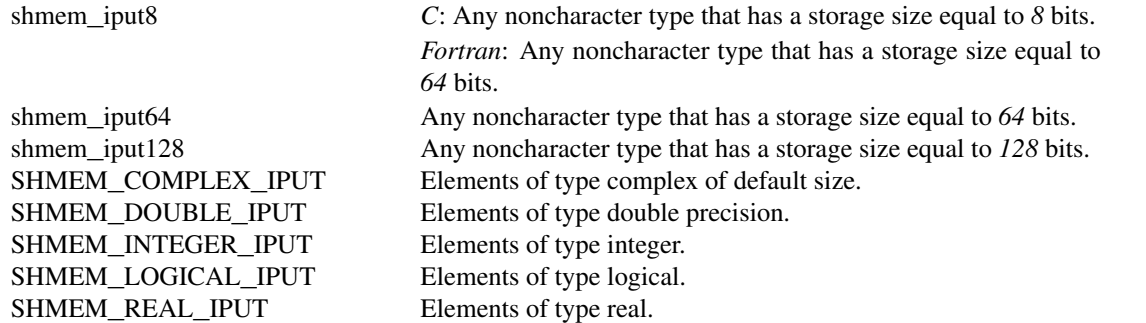

# Return Values

None.

#### **Notes**

If you are using *Fortran*, data types must be of default size. For example, a real variable must be declared as *REAL*, *REAL\*4* or *REAL(KIND=KIND(1.0))*. See Section [3](#page-8-0) for a definition of the term remotely accessible.

# EXAMPLES

Consider the following *shmem*\_*iput* example for *C/C++* programs.

```
#include <stdio.h>
#include <shmem.h>
int main(void)
{
```

```
short source [10] = \{ 1, 2, 3, 4, 5,6, 7, 8, 9, 10 };
static short dest[10];
shmem_init();
if (shmem_my_pe() == 0) {
   /* put 5 words into dest on PE 1 */shmem_iput(dest, source, 1, 2, 5, 1);
}
shmem_barrier_all(); \rightarrow sync sender and receiver */if (shmem_my_pe() == 1) {
  printf("dest on PE %d is %d %d %d %d %d\n", shmem_my_pe(),
   (int)dest[0], (int)dest[1], (int)dest[2],
   (int)dest[3], (int)dest[4] );
}
shmem_barrier_all(); /* sync before exiting */
return 0;
```
# <span id="page-32-0"></span>8.3.4 SHMEM**\_**GET

Copies data from a specified PE.

# SYNOPSIS

}

C11: **void** shmem\_get(**TYPE** \*dest, **const TYPE** \*source, **size\_t** nelems, **int** pe); where *TYPE* is one of the standard RMA types specified by Table [1.](#page-27-3)  $C/C++$ :

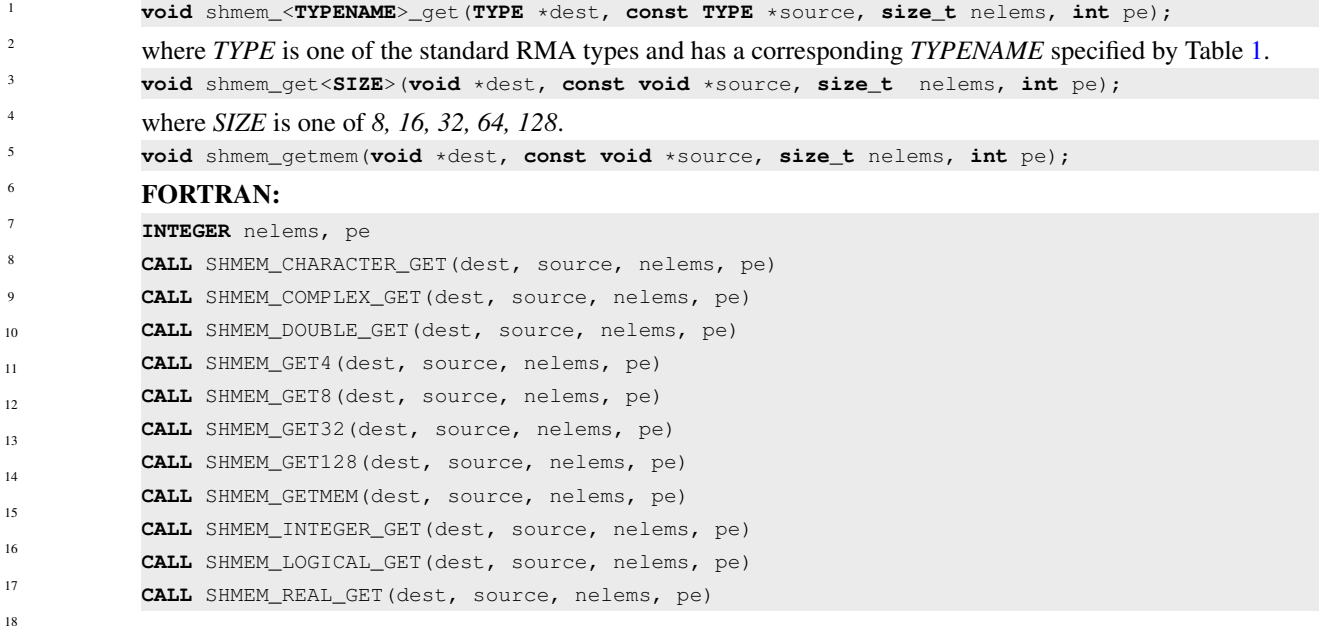

# DESCRIPTION

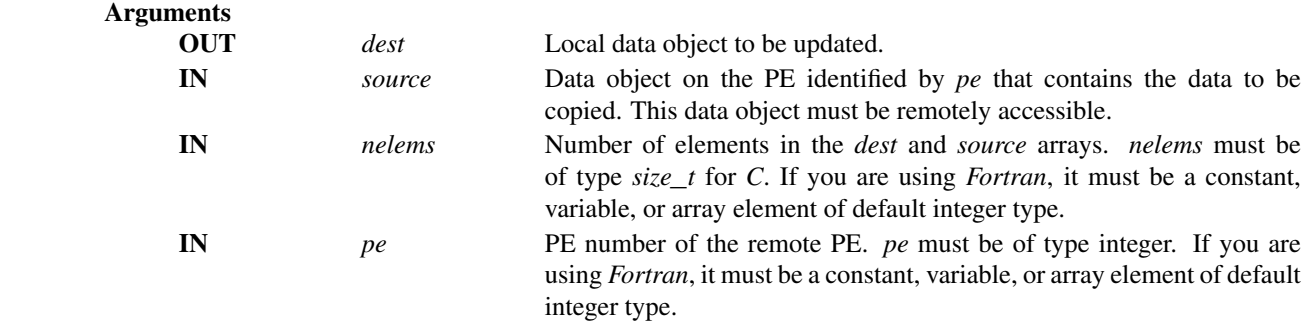

# API description

The get routines provide a method for copying a contiguous symmetric data object from a different PE to a contiguous data object on the local PE. The routines return after the data has been delivered to the *dest* array on the local PE.

The *dest* and *source* data objects must conform to typing constraints, which are as follows:

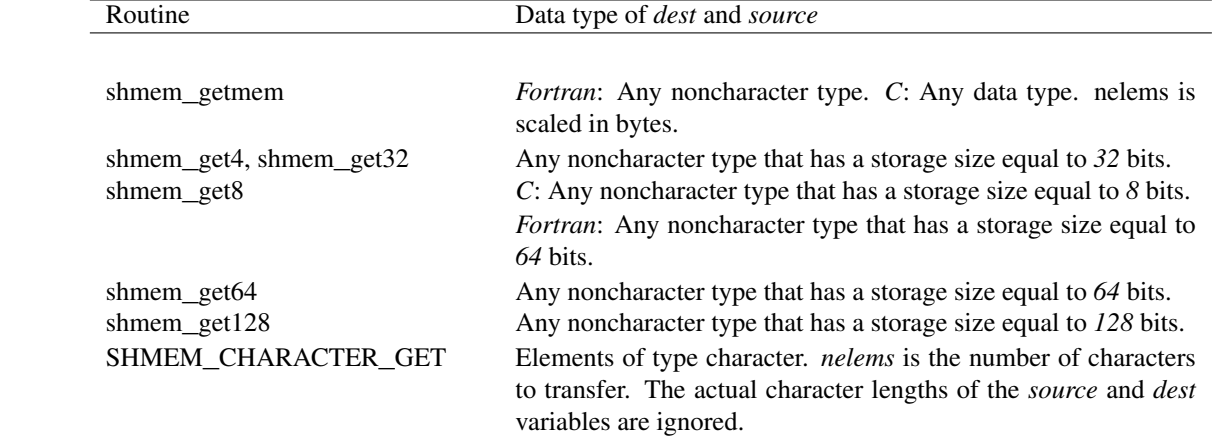

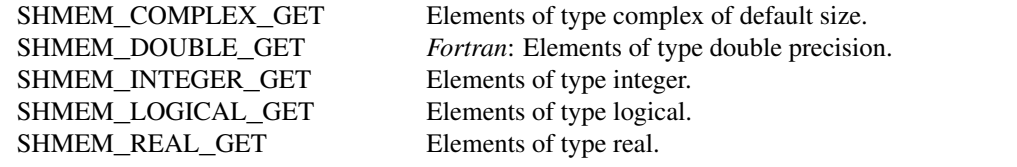

## Return Values

None.

#### **Notes**

See Section [3](#page-8-0) for a definition of the term remotely accessible. If you are using *Fortran*, data types must be of default size. For example, a real variable must be declared as *REAL*, *REAL\*4*, or *REAL(KIND=KIND(1.0))*.

# EXAMPLES

Consider this example for *Fortran*.

**PROGRAM** REDUCTION

```
INCLUDE "shmem.fh"
REAL VALUES, SUM
COMMON /C/ VALUES
REAL WORK
CALL SHMEM_INIT() ! ALLOW ANY NUMBER OF PES
VALUES = SHMEM_MY_PE() \qquad ! INITIALIZE IT TO SOMETHING
CALL SHMEM_BARRIER_ALL
SUM = 0.0
DO I = 0, SHMEM N PES()-1
  CALL SHMEM_REAL_GET(WORK, VALUES, (SHMEM_N_PES()()-1), I)
  SUM = SUM + WORK
ENDDO
PRINT*,'PE ',SHMEM_MY_PE(),' COMPUTED SUM=',SUM
CALL SHMEM_BARRIER_ALL
END
```
#### <span id="page-34-0"></span>8.3.5 SHMEM**\_**G

Copies one data item from a remote PE

## **SYNOPSIS**

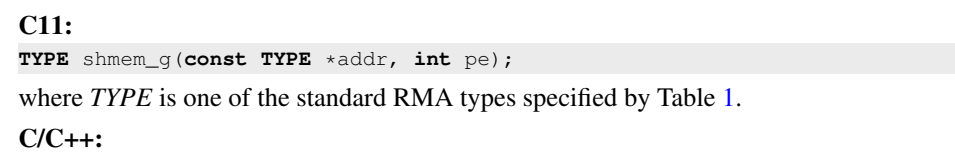

**TYPE** shmem\_<**TYPENAME**>\_g(**const TYPE** \*addr, **int** pe);

where *TYPE* is one of the standard RMA types and has a corresponding *TYPENAME* specified by Table [1.](#page-27-3)

# DESCRIPTION

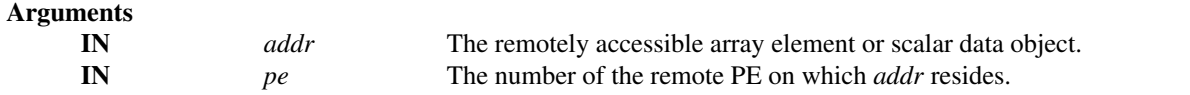

```
API description
                These routines provide a very low latency get capability for single elements of most basic types.
           Return Values
                Returns a single element of type specified in the synopsis.
           Notes
                None.
      EXAMPLES
           The following shmem_g example is for C/C++ programs:
           #include <stdio.h>
           #include <shmem.h>
           long x = 10101;
           int main(void)
            {
               int me, npes;
              long y = -1;
              shmem_init();
              me = shmem_m y_pe();
              npes = shmem_n_pes();
              if (me == 0)
                  y =shmem_q(&x, npes-1);
              printf("%d: y = %1d\n\infty, me, y);
               return 0;
            }
      8.3.6 SHMEM_IGET
      Copies strided data from a specified PE.
      SYNOPSIS
           C11:
            void shmem_iget(TYPE *dest, const TYPE *source, ptrdiff_t dst, ptrdiff_t sst, size_t nelems,
                int pe);
           where TYPE1.
           C/C++:
           void shmem_<TYPENAME>_iget(TYPE *dest, const TYPE *source, ptrdiff_t dst, ptrdiff_t sst,
                size_t nelems, int pe);
           where TYPE is one of the standard RMA types and has a corresponding TYPENAME specified by Table 1.
           void shmem_iget<SIZE>(void *dest, const void *source, ptrdiff_t dst, ptrdiff_t sst, size_t
                nelems, int pe);
           where SIZE is one of 8, 16, 32, 64, 128.
           FORTRAN:
1
2
3
4
5
6
7
8
9
10
11
12
13
14
15
16
17
18
19
2021
22
23
24
25
26
27
28
29
30
31
32
33
34
35
36
37
38
39
40
41
42
43
44
45
46
47
48
```
```
INTEGER dst, sst, nelems, pe
CALL SHMEM_COMPLEX_IGET(dest, source, dst, sst, nelems, pe)
CALL SHMEM_DOUBLE_IGET(dest, source, dst, sst, nelems, pe)
CALL SHMEM_IGET4(dest, source, dst, sst, nelems, pe)
CALL SHMEM_IGET8(dest, source, dst, sst, nelems, pe)
CALL SHMEM_IGET32(dest, source, dst, sst, nelems, pe)
CALL SHMEM_IGET64(dest, source, dst, sst, nelems, pe)
CALL SHMEM_IGET128(dest, source, dst, sst, nelems, pe)
CALL SHMEM_INTEGER_IGET(dest, source, dst, sst, nelems, pe)
CALL SHMEM_LOGICAL_IGET(dest, source, dst, sst, nelems, pe)
CALL SHMEM_REAL_IGET(dest, source, dst, sst, nelems, pe)
```
# DESCRIPTION

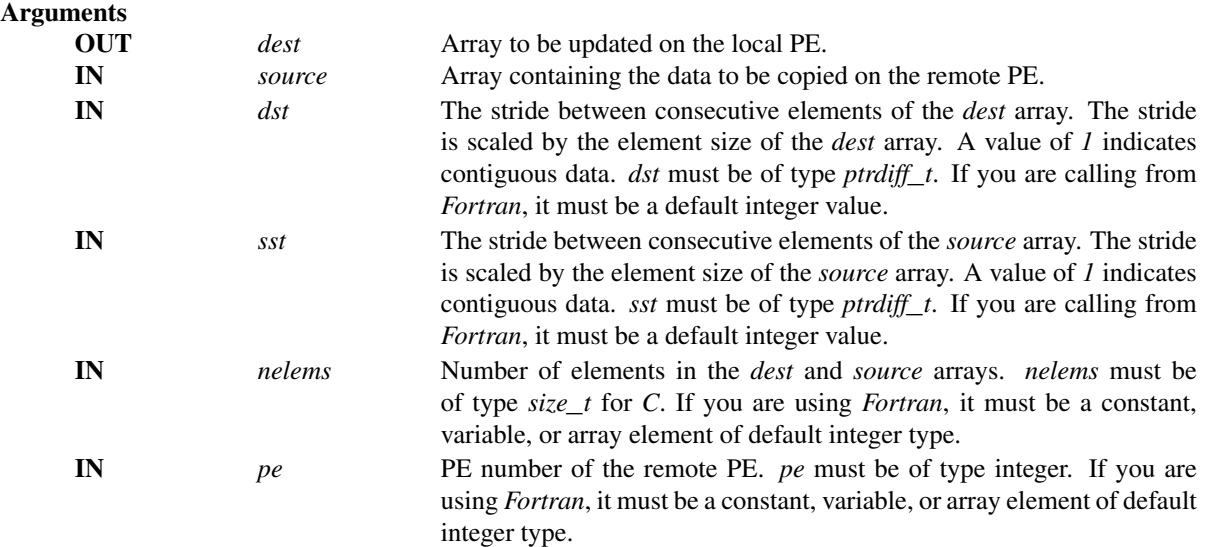

#### API description

The *iget* routines provide a method for copying strided data elements from a symmetric array from a specified remote PE to strided locations on a local array. The routines return when the data has been copied into the local *dest* array.

The *dest* and *source* data objects must conform to typing constraints, which are as follows:

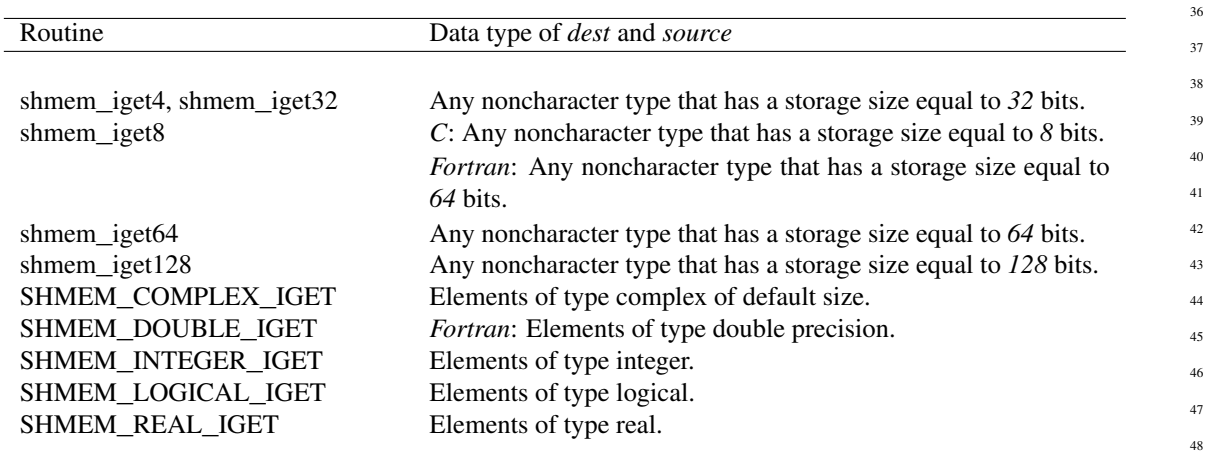

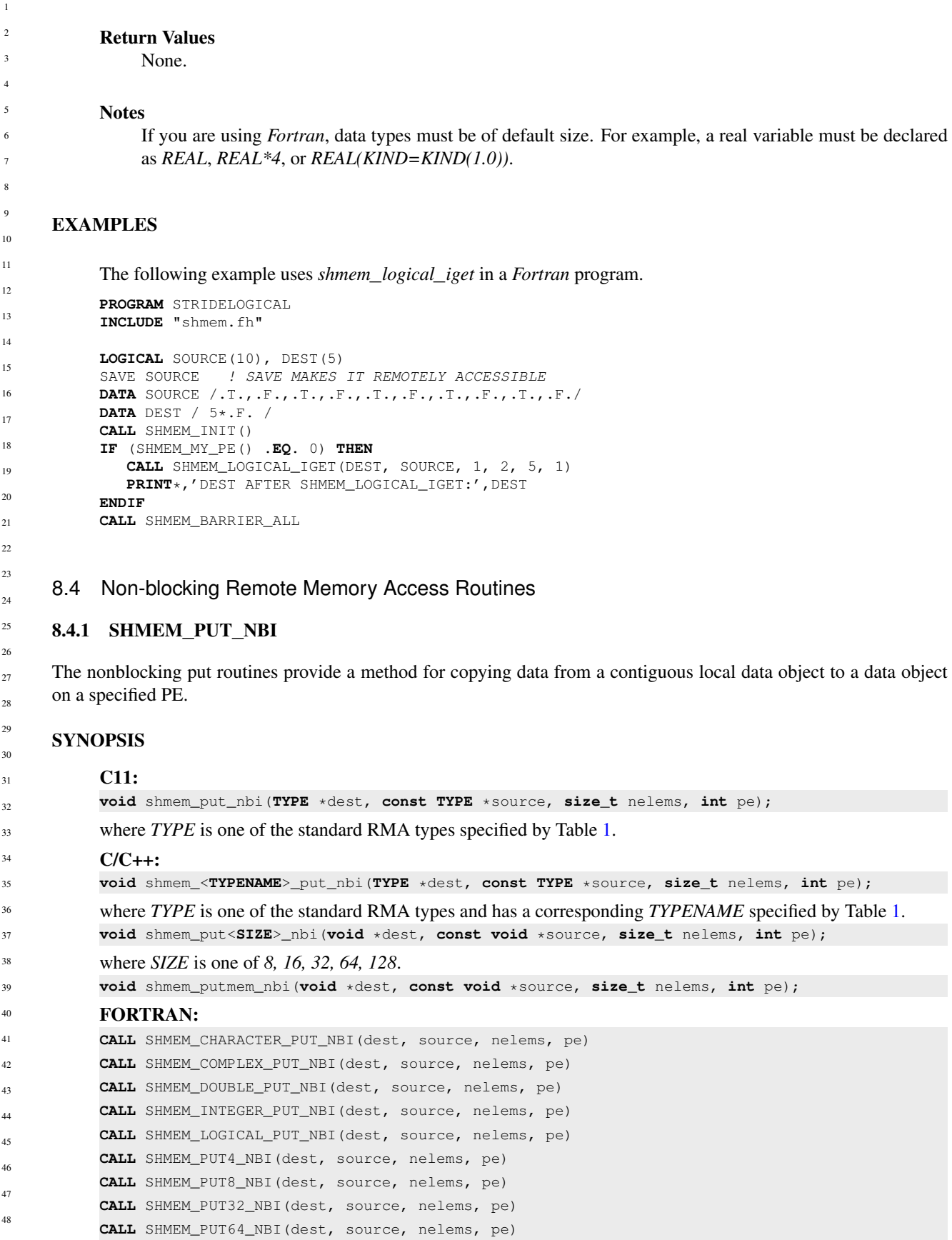

# 8. OPENSHMEM LIBRARY API 33

```
CALL SHMEM_PUT128_NBI(dest, source, nelems, pe)
CALL SHMEM_PUTMEM_NBI(dest, source, nelems, pe)
CALL SHMEM_REAL_PUT_NBI(dest, source, nelems, pe)
```
# DESCRIPTION

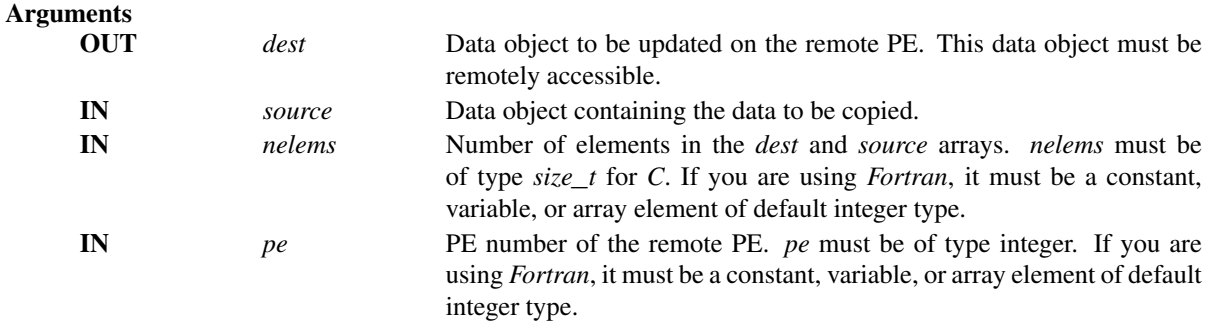

# API description

The routines return after posting the operation. The operation is considered complete after a subsequent call to *shmem*\_*quiet*. At the completion of *shmem*\_*quiet*, the data has been copied into the *dest* array on the destination PE. The delivery of data words into the data object on the destination PE may occur in any order. Furthermore, two successive put routines may deliver data out of order unless a call to *shmem*\_*fence* is introduced between the two calls.

The *dest* and *source* data objects must conform to certain typing constraints, which are as follows:

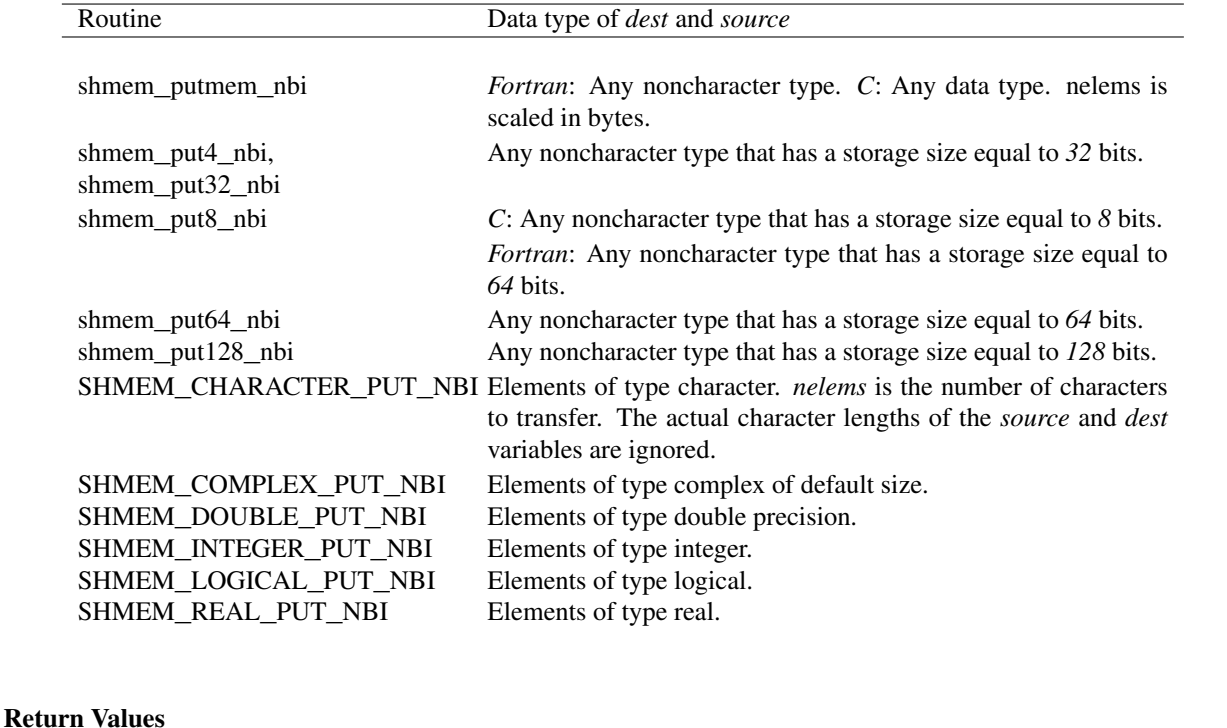

None.

#### Notes

None.

# 8.4.2 SHMEM**\_**GET**\_**NBI

The nonblocking get routines provide a method for copying data from a contiguous remote data object on the specified PE to the local data object.

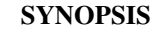

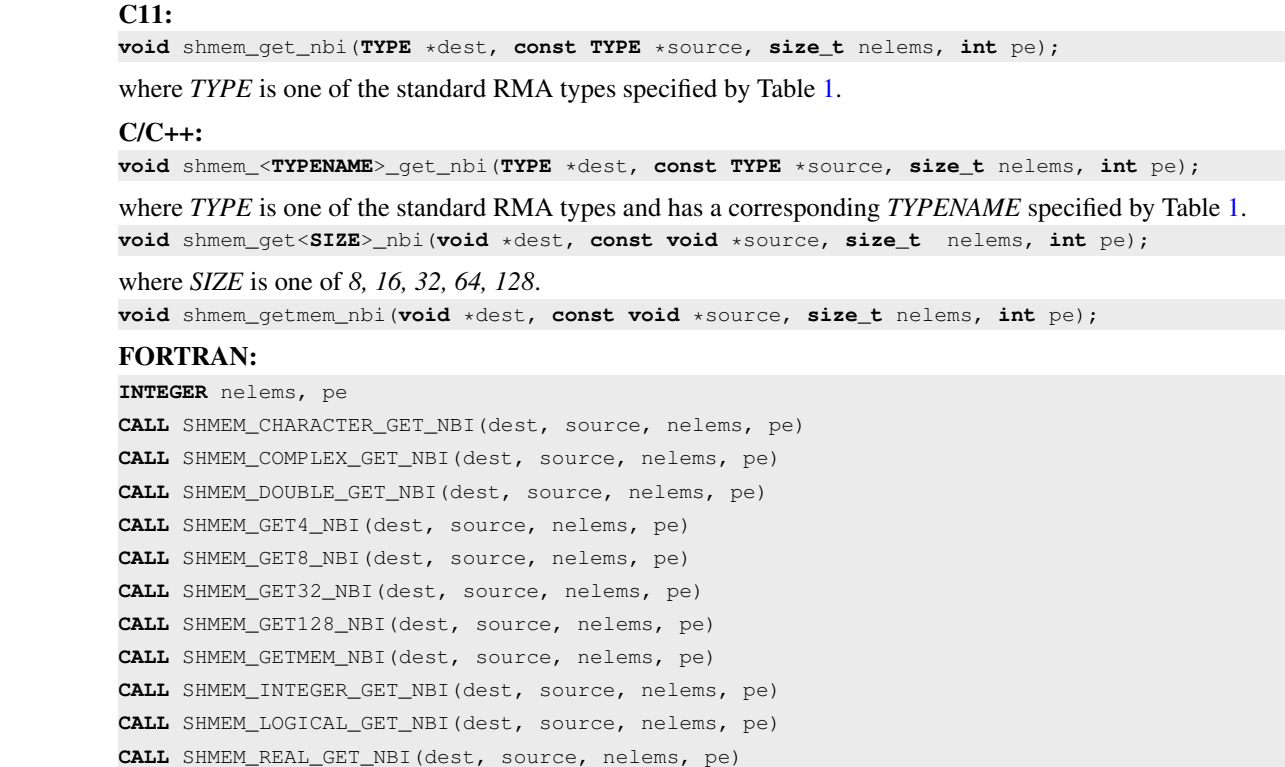

## DESCRIPTION

ر<br>41

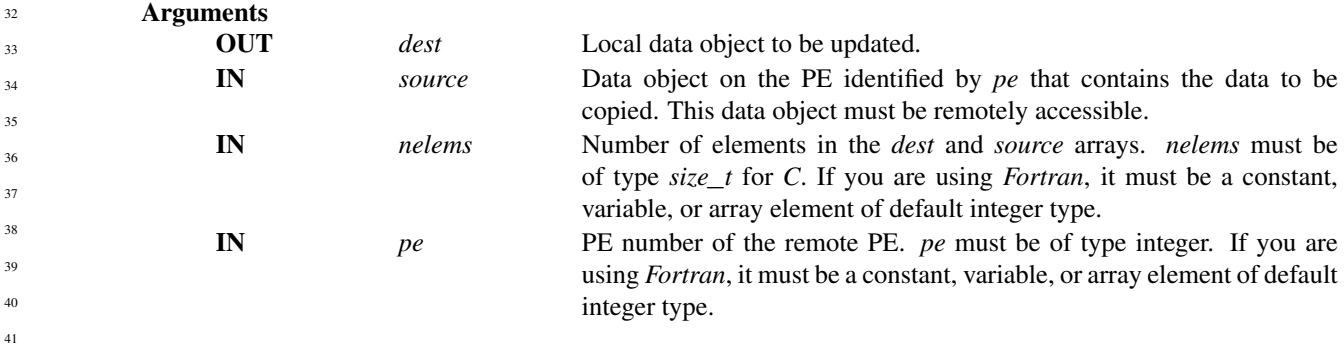

# API description

The get routines provide a method for copying a contiguous symmetric data object from a different PE to a contiguous data object on the local PE. The routines return after posting the operation. The operation is considered complete after a subsequent call to *shmem*\_*quiet*. At the completion of *shmem*\_*quiet*, the data has been delivered to the *dest* array on the local PE.

The *dest* and *source* data objects must conform to typing constraints, which are as follows:

#### 8. OPENSHMEM LIBRARY API 35

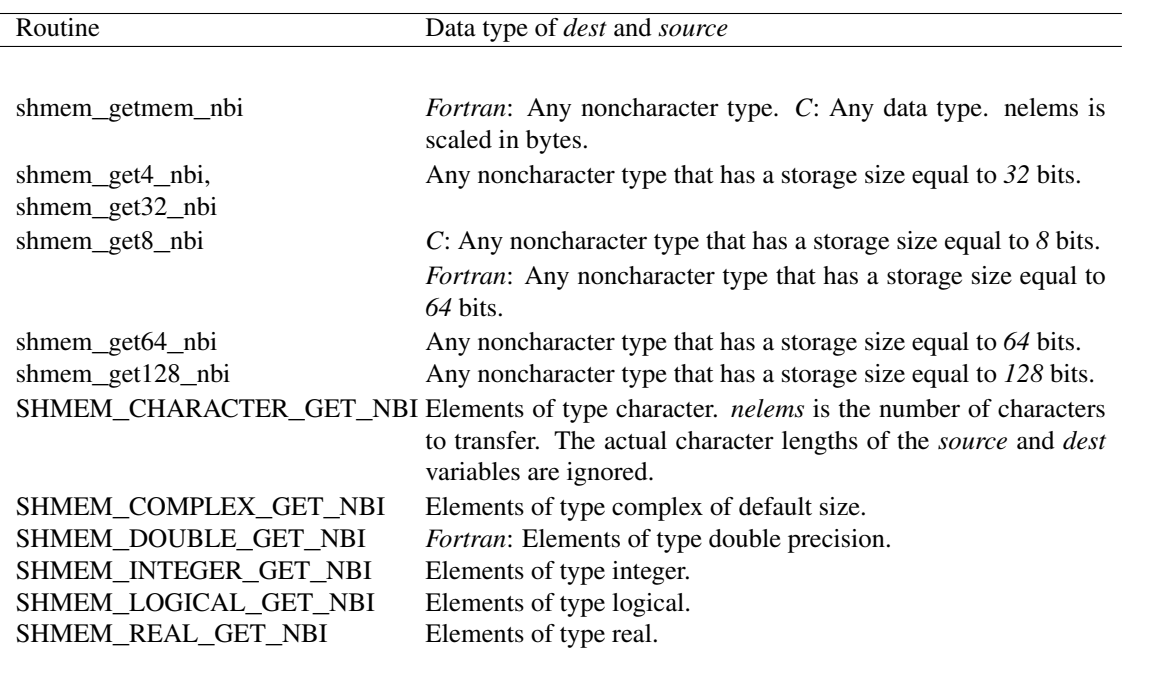

#### Return Values

None.

#### Notes

See Section [3](#page-8-0) for a definition of the term remotely accessible. If you are using *Fortran*, data types must be of default size. For example, a real variable must be declared as *REAL*, *REAL\*4*, or *REAL(KIND=KIND(1.0))*.

#### 8.5 Atomic Memory Operations

An *Atomic Memory Operation* (AMO) is a one-sided communication mechanism that combines memory update operations with atomicity guarantees described in Section [4.2.](#page-9-0) Similar to the RMA routines, described in Section [8.3,](#page-27-1) the AMOs are performed only on symmetric objects. OpenSHMEM defines the two types of AMO routines:

• The *fetching* routines return the original value of, and optionally update, the remote data object in a single atomic operation. The routines return after the data has been fetched and delivered to the local PE.

The *fetching* operations include: *SHMEM*\_*FETCH*, *SHMEM*\_*CSWAP*, *SHMEM*\_*SWAP*, *SHMEM*\_*FINC*, and *SHMEM*\_*FADD*.

• The *non-fetching* atomic routines update the remote memory in a single atomic operation. A *non-fetching* atomic routine starts the atomic operation and may return before the operation execution on the remote PE. To force completion for these *non-fetching* atomic routines, *shmem*\_*quiet*, *shmem*\_*barrier*, or *shmem*\_*barrier*\_*all* can be used by an OpenSHMEM program.

The *non-fetching* operations include: *SHMEM*\_*SET*, *SHMEM*\_*INC* and *SHMEM*\_*ADD*.

Where appropriate compiler support is available, OpenSHMEM provides type-generic atomic memory operation interfaces via *C11* generic selection. The type-generic AMO routines each support the "standard AMO types" listed in Table [2,](#page-41-0) except for *shmem*\_*fetch*, *shmem*\_*set*, and *shmem*\_*swap*, which supports the "extended AMO types" listed in Table [3.](#page-41-1)

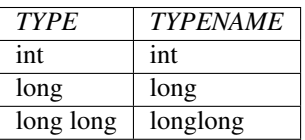

<span id="page-41-0"></span>Table 2: Standard AMO Types and Names

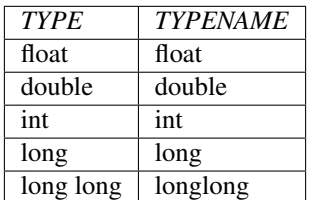

Table 3: Extended AMO Types and Names

# <span id="page-41-1"></span>8.5.1 SHMEM**\_**ADD

Performs an atomic add operation on a remote symmetric data object.

# SYNOPSIS

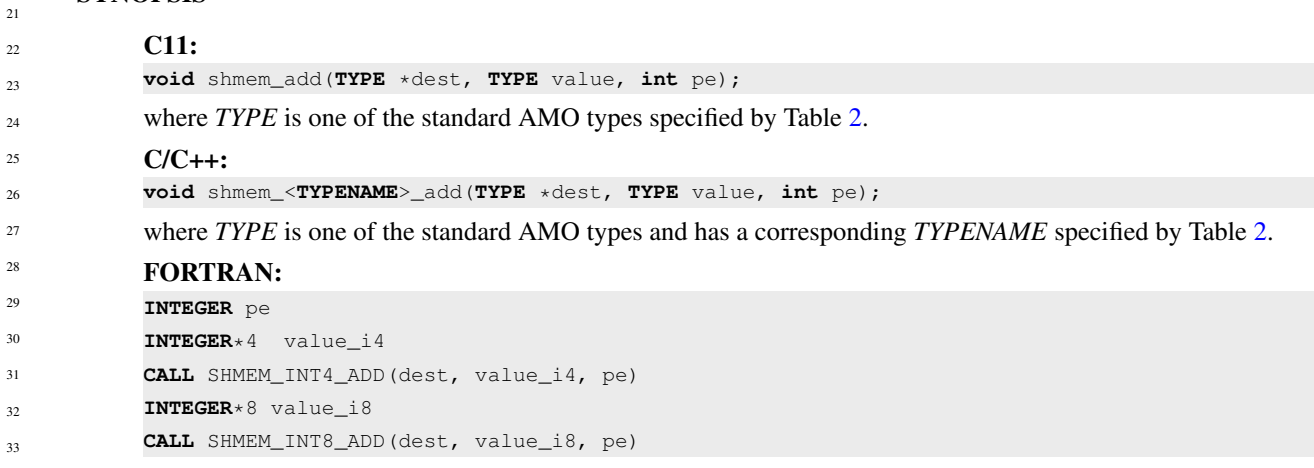

## DESCRIPTION

34 35 36

47 48

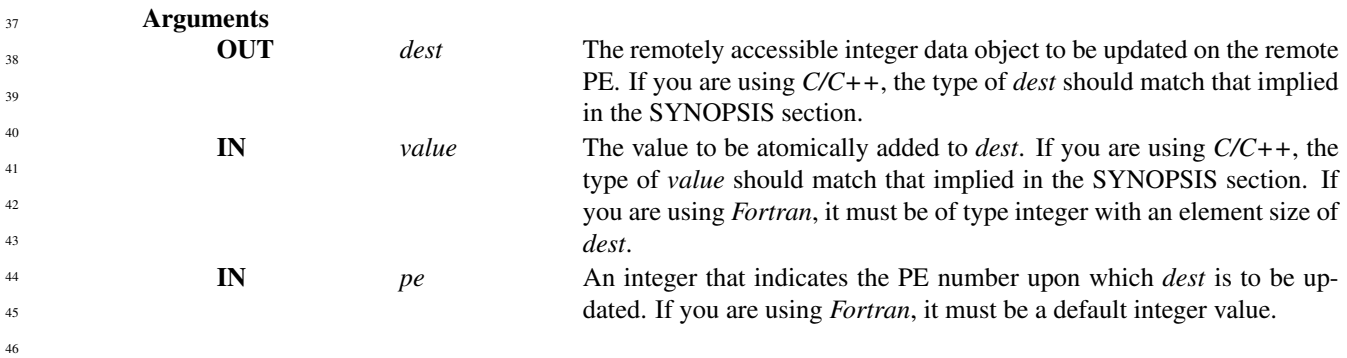

# API description

The *shmem*\_*add* routine performs an atomic add operation. It adds *value* to *dest* on PE *pe* and atomically updates the *dest* without returning the value.

# 8. OPENSHMEM LIBRARY API 37

If you are using *Fortran*, *dest* must be of the following type:

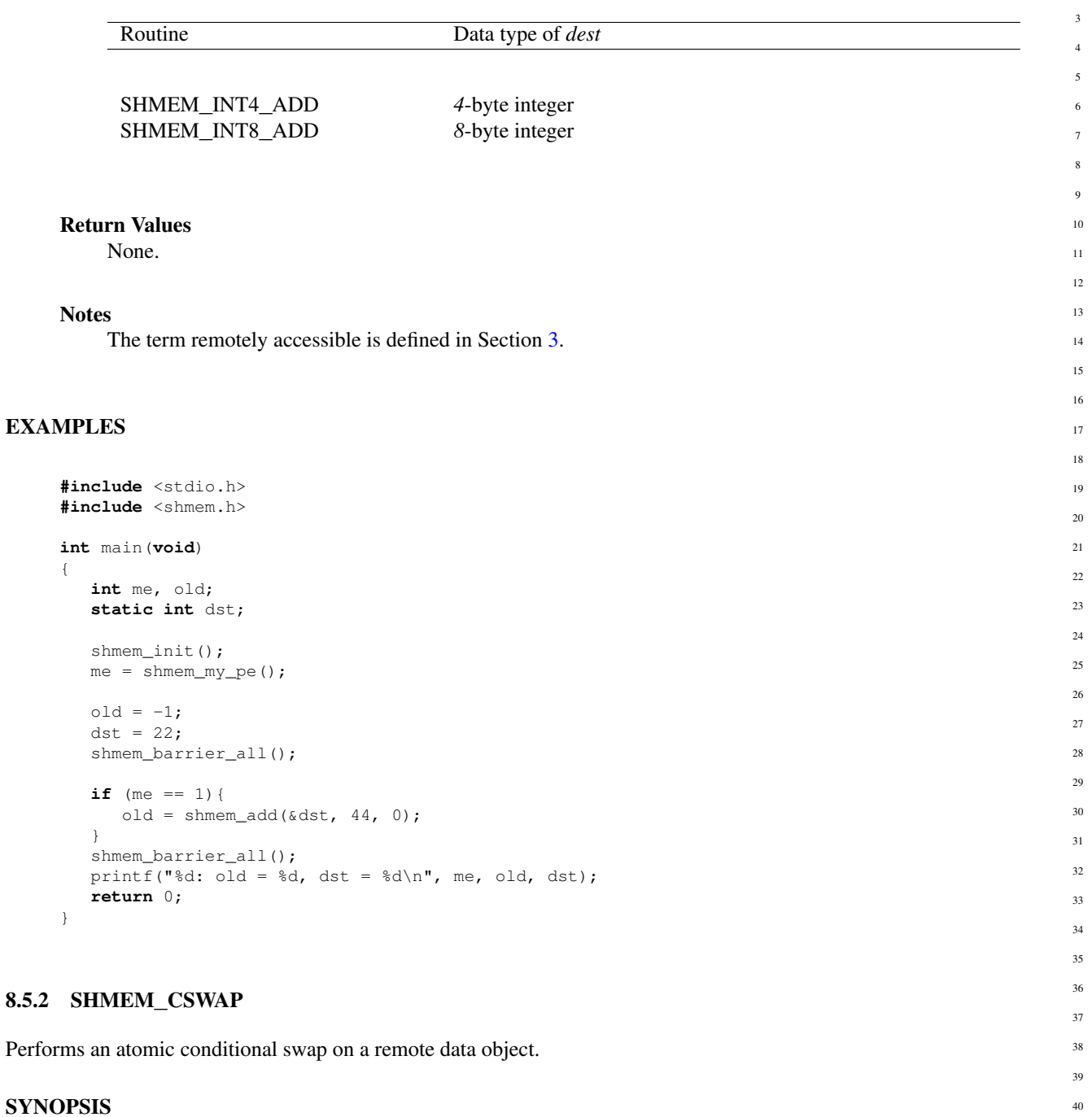

8.5.2

C11: **TYPE** shmem\_cswap(**TYPE** \*dest, **TYPE** cond, **TYPE** value, **int** pe); where *TYPE* is one of the standard AMO types specified by Table [2.](#page-41-0) C/C++: **TYPE** shmem\_<**TYPENAME**>\_cswap(**TYPE** \*dest, **TYPE** cond, **TYPE** value, **int** pe);

where *TYPE* is one of the standard AMO types and has a corresponding *TYPENAME* specified by Table [2.](#page-41-0)

# FORTRAN:

1 2

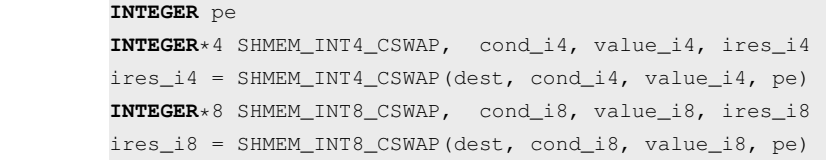

## DESCRIPTION

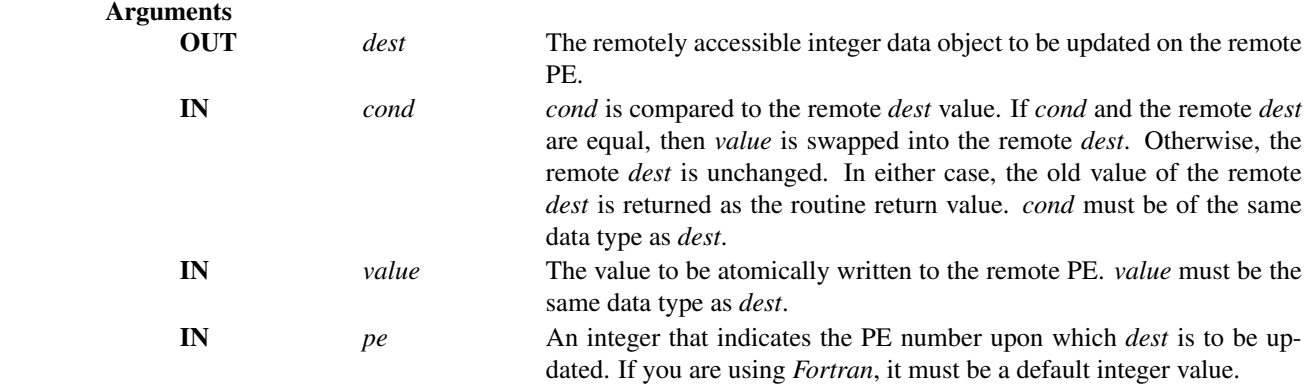

#### API description

The conditional swap routines conditionally update a *dest* data object on the specified PE and return the prior contents of the data object in one atomic operation.

The *dest* and *value* data objects must conform to certain typing constraints, which are as follows:

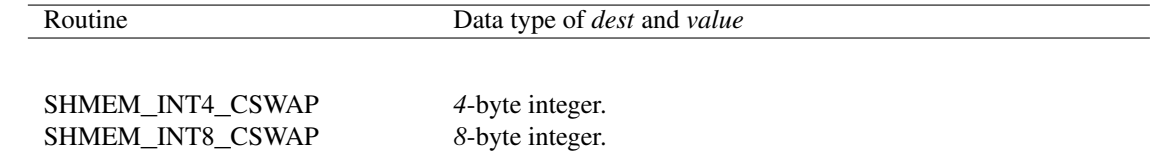

#### Return Values

The contents that had been in the *dest* data object on the remote PE prior to the conditional swap. Data type is the same as the *dest* data type.

#### Notes

None.

#### EXAMPLES

The following call ensures that the first PE to execute the conditional swap will successfully write its PE number to *race*\_*winner* on PE *0*.

```
#include <stdio.h>
           #include <shmem.h>
           int main(void)
           {
              static int race_winner = -1;
              int oldval;
              shmem_init();
              oldval = shmem_cswap(&race_winner, -1, shmem_my_pe(), 0);
43
44
45
46
47
48
```

```
if(oldval == -1) printf("pe %d was first\n", shmem_my_pe());
return 1;
```
# 8.5.3 SHMEM**\_**SWAP

Performs an atomic swap to a remote data object.

## **SYNOPSIS**

}

## C11:

**TYPE** shmem\_swap(**TYPE** \*dest, **TYPE** value, **int** pe);

where *TYPE* is one of the extended AMO types specified by Table [3.](#page-41-1)

# C/C++:

**TYPE** shmem\_<**TYPENAME**>\_swap(**TYPE** \*dest, **TYPE** value, **int** pe);

where *TYPE* is one of the extended AMO types and has a corresponding *TYPENAME* specified by Table [3.](#page-41-1)

## FORTRAN:

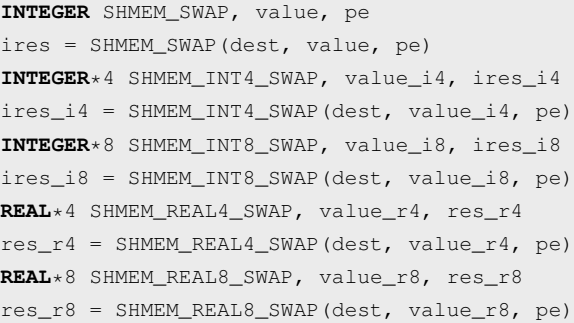

## DESCRIPTION

 $\mathbf A$ 

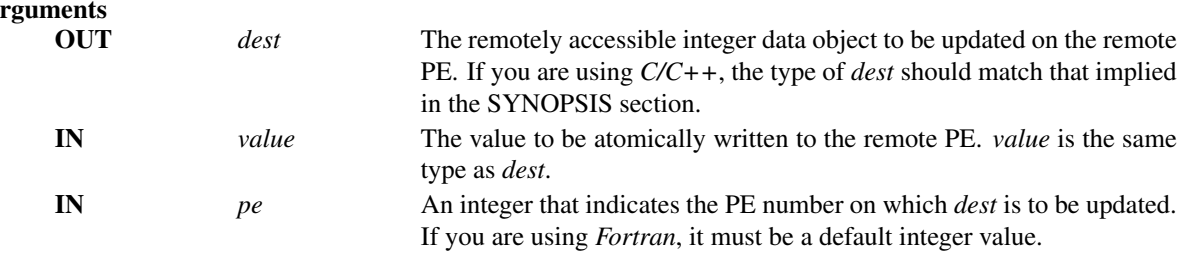

## API description

*shmem*\_*swap* performs an atomic swap operation. It writes *value* into *dest* on PE and returns the previous contents of *dest* as an atomic operation.

If you are using *Fortran*, *dest* must be of the following type:

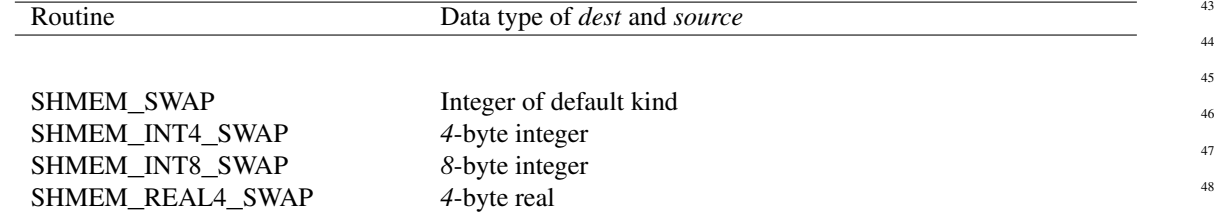

```
SHMEM_REAL8_SWAP 8-byte real
           Return Values
                The content that had been at the dest address on the remote PE prior to the swap is returned.
           Notes
                None.
      EXAMPLES
           The example below swap values between odd numbered PEs and their right (modulo) neighbor and outputs the
           result of swap.
           #include <stdio.h>
           #include <shmem.h>
           int main(void)
           {
              long *dest;
              int me, npes;
              long swapped_val, new_val;
              shmem_init();
              me = shmem_my_pe();
              npes = shmem_npes();
              dest = (long *) shmem_malloc(sizeof (*dest));
              *dest = me;shmem_barrier_all();
              new_val = me;
              if (me & 1){
                 swapped_val = shmem_swap(dest, new_val, (me + 1) % npes);
                 printf("%d: dest = %ld, swapped = %ld\n", me, *dest, swapped_val);
               }
              shmem_free(dest);
              return 0;
           }
      8.5.4 SHMEM_FINC
      Performs an atomic fetch-and-increment operation on a remote data object.
      SYNOPSIS
           C11:
           TYPE shmem_finc(TYPE *dest, int pe);
           where TYPE2.
           C/C++:
           TYPE shmem_<TYPENAME>_finc(TYPE *dest, int pe);
           where TYPE is one of the standard AMO types and has a corresponding TYPENAME specified by Table 2.
           FORTRAN:
           INTEGER pe
           INTEGER*4 SHMEM_INT4_FINC, ires_i4
           ires_i4 = SHMEM_INT4_FINC(dest, pe)
           INTEGER*8 SHMEM_INT8_FINC, ires_i8
           ires_i8 = SHMEM_INT8_FINC(dest, pe)
1
2
3
4
5
6
7
8
9
10
11
12
13
14
15
16
17
18
19
2021
22
23
24
25
26
27
28
29
30
31
32
33
34
35
36
37
38
39
40
41
42
43
44
45
46
47
48
```
## DESCRIPTION

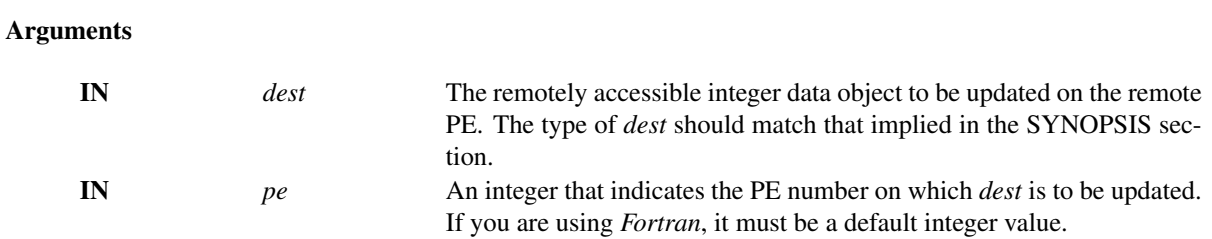

# API description

These routines perform a fetch-and-increment operation. The *dest* on PE *pe* is increased by one and the routine returns the previous contents of *dest* as an atomic operation.

If you are using *Fortran*, *dest* must be of the following type:

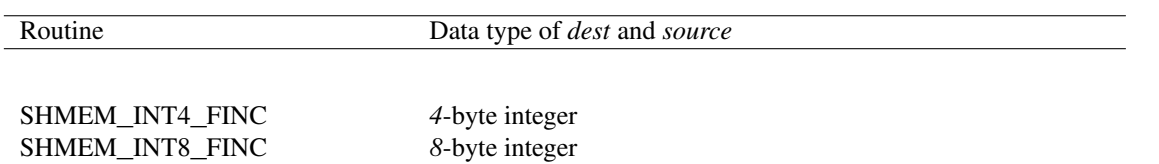

## Return Values

The contents that had been at the *dest* address on the remote PE prior to the increment. The data type of the return value is the same as the *dest*.

## **Notes**

None.

# EXAMPLES

The following *shmem*\_*finc* example is for *C/C++* programs:

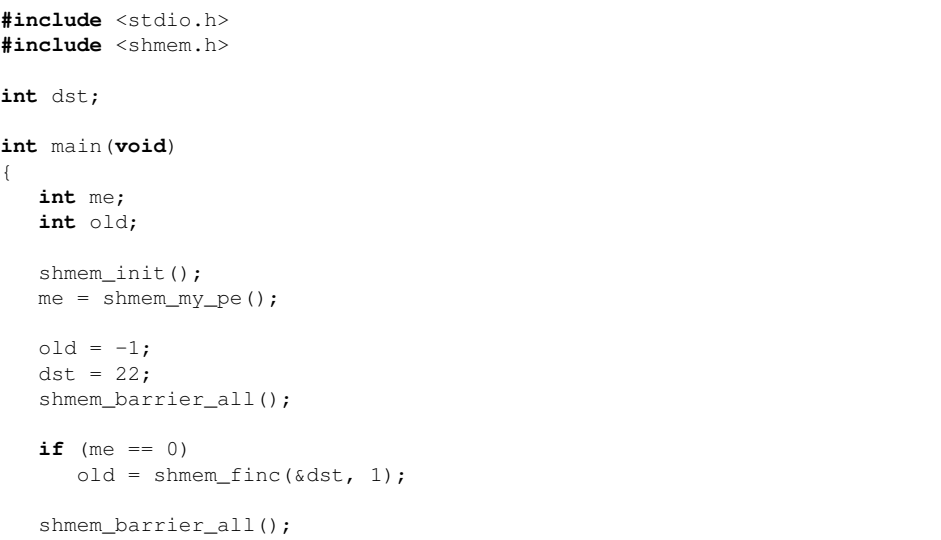

```
printf("%d: old = %d, dst = %d\n", me, old, dst);
              return 0;
           }
     8.5.5 SHMEM_INC
     Performs an atomic increment operation on a remote data object.
     SYNOPSIS
           C11:
           void shmem_inc(TYPE *dest, int pe);
           where TYPE is one of the standard AMO types specified by Table 2.
           C/C++void shmem_<TYPENAME>_inc(TYPE *dest, int pe);
           where TYPE is one of the standard AMO types and has a corresponding TYPENAME specified by Table 2.
           FORTRAN:
           INTEGER pe
           CALL SHMEM_INT4_INC(dest, pe)
           CALL SHMEM_INT8_INC(dest, pe)
     DESCRIPTION
           Arguments
                 IN dest The remotely accessible integer data object to be updated on the remote
                                                 PE. The type of dest should match that implied in the SYNOPSIS sec-
                                                 tion.
                 IN pe An integer that indicates the PE number on which dest is to be updated.
                                                 If you are using Fortran, it must be a default integer value.
           API description
                These routines perform an atomic increment operation on the dest data object on PE.
                If you are using Fortran, dest must be of the following type:
                 Routine Data type of dest and source
                 SHMEM_INT4_INC 4-byte integer
                 SHMEM_INT8_INC 8-byte integer
           Return Values
                None.
           Notes
                The term remotely accessible is defined in Section 3.
1
2
3
4
5
6
7
8
9
10
11
12
13
14
15
16
17
18
19
\alpha21
22
23
24
25
26
27
28
29
30
31
32
33
34
35
36
37
38
39
40
41
42
43
44
45
46
47
48
```
# EXAMPLES

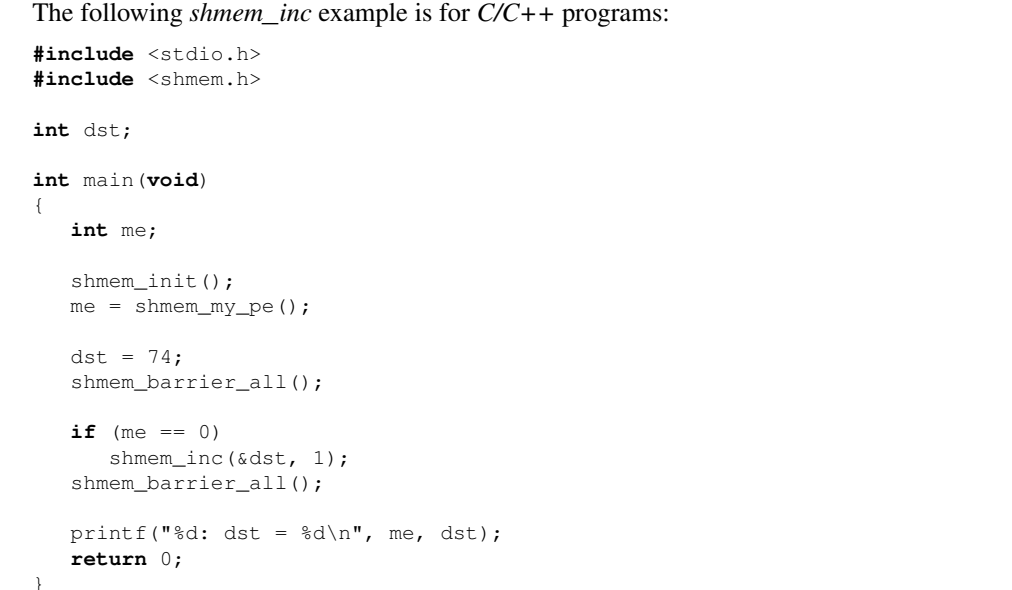

## 8.5.6 SHMEM**\_**FADD

Performs an atomic fetch-and-add operation on a remote data object.

## **SYNOPSIS**

#### C11:

**TYPE** shmem\_fadd(**TYPE** \*dest, **TYPE** value, **int** pe);

where *TYPE* is one of the standard AMO types specified by Table [2.](#page-41-0)

# $C/C++$ :

**TYPE** shmem\_<**TYPENAME**>\_fadd(**TYPE** \*dest, **TYPE** value, **int** pe);

where *TYPE* is one of the standard AMO types and has a corresponding *TYPENAME* specified by Table [2.](#page-41-0)

#### FORTRAN:

```
INTEGER pe
INTEGER*4 SHMEM_INT4_FADD, ires_i4, value_i4
ires_i4 = SHMEM_INT4_FADD(dest, value_i4, pe)
INTEGER*8 SHMEM_INT8_FADD, ires_i8, value_i8
ires_i8 = SHMEM_INT8_FADD(dest, value_i8, pe)
```
# DESCRIPTION

## Arguments

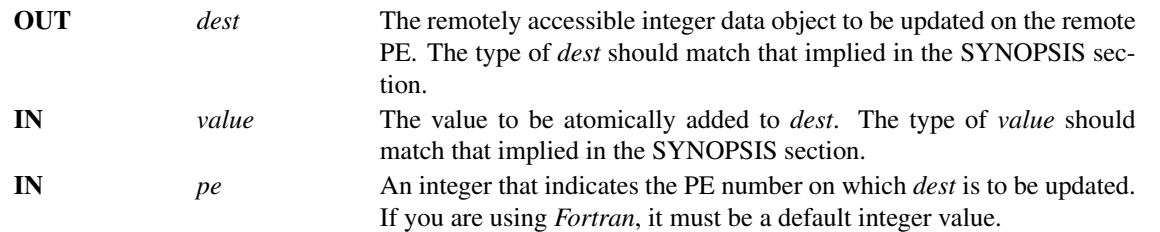

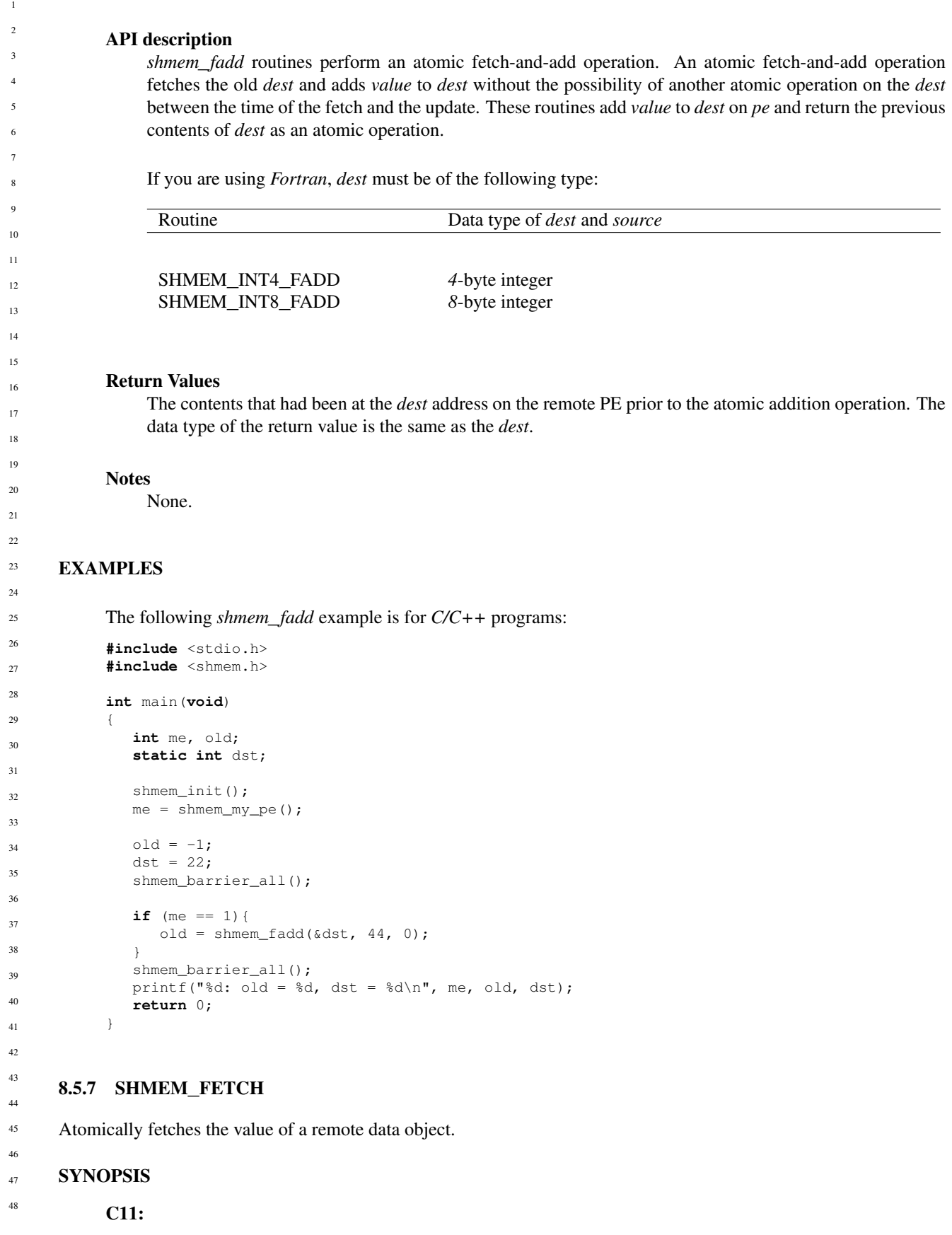

#### 8. OPENSHMEM LIBRARY API 45

**TYPE** shmem\_fetch(**const TYPE** \*dest, **int** pe);

where *TYPE* is one of the extended AMO types specified by Table [3.](#page-41-1)

## $C/C++$ :

**TYPE** shmem\_<**TYPENAME**>\_fetch(**const TYPE** \*dest, **int** pe);

where *TYPE* is one of the extended AMO types and has a corresponding *TYPENAME* specified by Table [3.](#page-41-1)

# **INTEGER** pe **INTEGER**\*4 SHMEM\_INT4\_FETCH, ires\_i4

FORTRAN:

```
ires_i4 = SHMEM_INT4_FETCH(dest, pe)
INTEGER*8 SHMEM_INT8_FETCH, ires_i8
ires_i8 = SHMEM_INT8_FETCH(dest, pe)
REAL*4 SHMEM_REAL4_FETCH, res_r4
res_r4 = SHMEM_REAL4_FETCH(dest, pe)
REAL*8 SHMEM_REAL8_FETCH, res_r8
res_r8 = SHMEM_REAL8_FETCH(dest, pe)
```
# DESCRIPTION

## Arguments

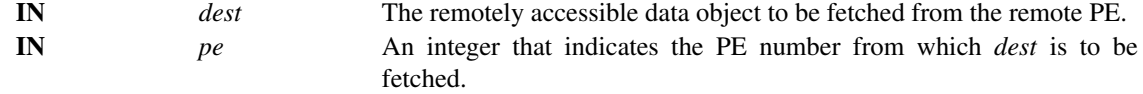

#### API description

*shmem*\_*fetch* performs an atomic fetch operation. It returns the contents of the *dest* as an atomic operation.

#### Return Values

The contents at the *dest* address on the remote PE. The data type of the return value is the same as the the type of the remote data object.

#### Notes

None.

## 8.5.8 SHMEM**\_**SET

Atomically sets the value of a remote data object.

# **SYNOPSIS**

# C11: **void** shmem\_set(**TYPE** \*dest, **TYPE** value, **int** pe); where *TYPE* is one of the extended AMO types specified by Table [3.](#page-41-1)

 $C/C_{++}$ :

**void** shmem\_<**TYPENAME**>\_set(**TYPE** \*dest, **TYPE** value, **int** pe);

where *TYPE* is one of the extended AMO types and has a corresponding *TYPENAME* specified by Table [3.](#page-41-1)

#### FORTRAN:

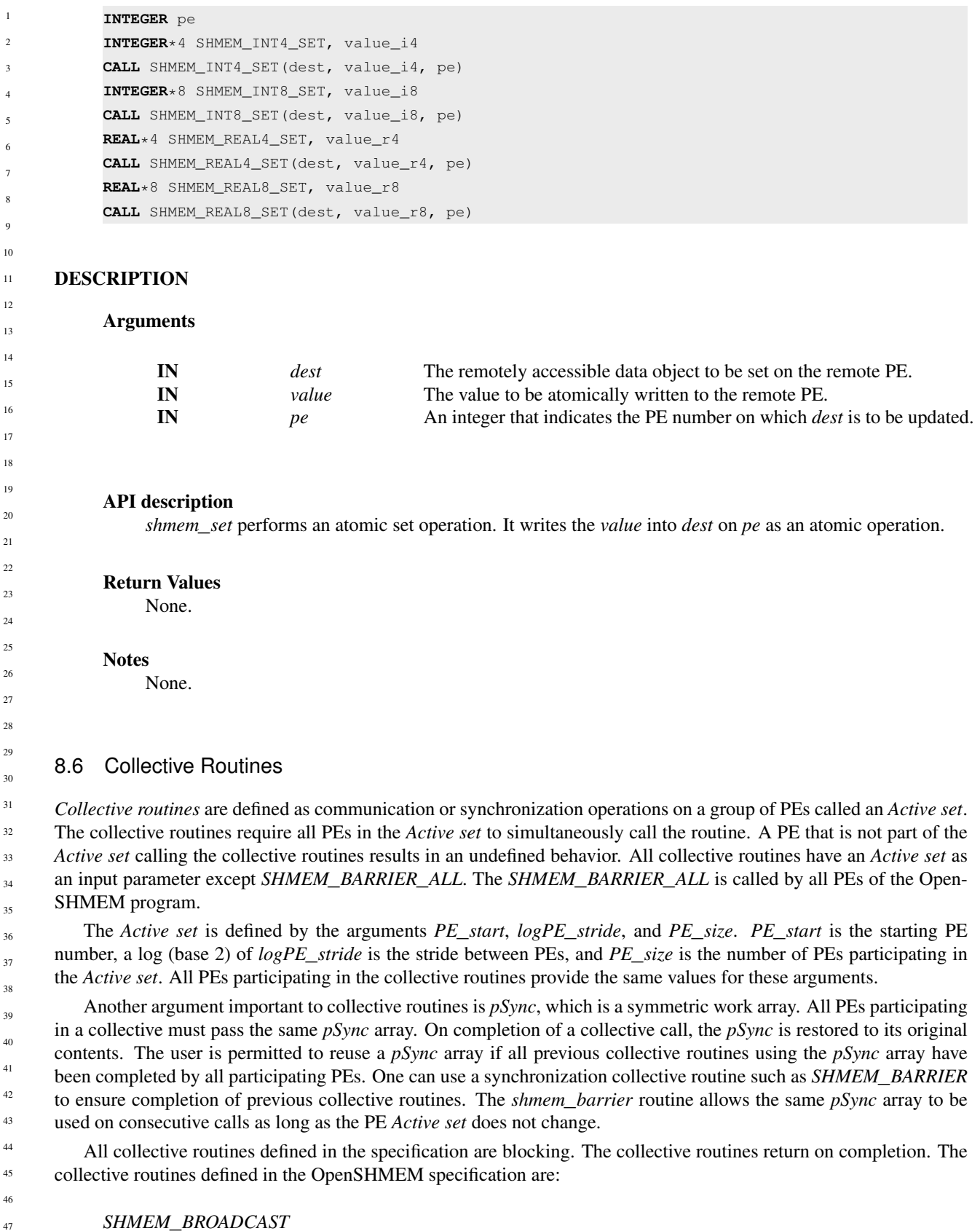

*SHMEM*\_*BARRIER* 48

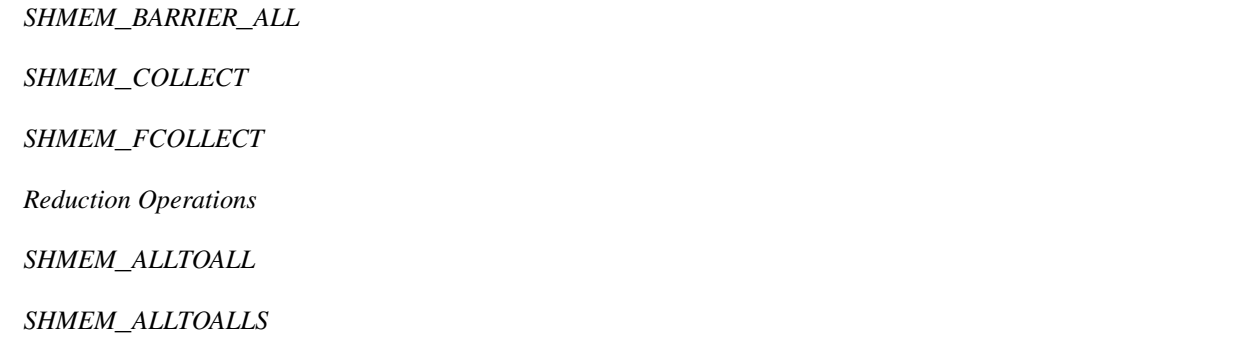

## 8.6.1 SHMEM**\_**BARRIER**\_**ALL

Registers the arrival of a PE at a barrier and suspends PE execution until all other PEs arrive at the barrier and all local and remote memory updates are completed.

## **SYNOPSIS**

#### $C/C++$ :

**void** shmem\_barrier\_all(**void**);

## FORTRAN:

**CALL** SHMEM\_BARRIER\_ALL

## DESCRIPTION

Arguments

None.

#### API description

The *shmem*\_*barrier*\_*all* routine registers the arrival of a PE at a barrier. Barriers are a fast mechanism for synchronizing all PEs at once. This routine causes a PE to suspend execution until all PEs have called *shmem*\_*barrier*\_*all*. This routine must be used with PEs started by *shmem*\_*init*.

Prior to synchronizing with other PEs, *shmem*\_*barrier*\_*all* ensures completion of all previously issued memory stores and remote memory updates issued via OpenSHMEM AMOs and RMA routine calls such as *shmem*\_*int*\_*add*, *shmem*\_*put32*, *shmem*\_*put*\_*nbi*, and *shmem*\_*get*\_*nbi*.

#### Return Values

None.

## **Notes**

None.

# EXAMPLES

The following *shmem*\_*barrier*\_*all* example is for *C/C++* programs:

```
#include <stdio.h>
#include <shmem.h>
int x=1010;
int main(void)
{
   int me, npes;
   shmem_init();
  me = shmem_my_pe();
  npes = shmem_n_pes();
   /*put to next PE in a circular fashion*/
   shmem_int_p(&x, 4, (me+1) %npes);
   /*synchronize all PEs*/
  shmem_barrier_all();
  printf("%d: x = %d\n\infty", me, x);
   return 0;
}
```
## 8.6.2 SHMEM**\_**BARRIER

Performs all operations described in the *shmem*\_*barrier*\_*all* interface but with respect to a subset of PEs defined by the *Active set*.

## **SYNOPSIS**

## C/C++:

```
void shmem_barrier(int PE_start, int logPE_stride, int PE_size, long *pSync);
FORTRAN:
INTEGER PE_start, logPE_stride, PE_size
INTEGER pSync(SHMEM_BARRIER_SYNC_SIZE)
CALL SHMEM_BARRIER(PE_start, logPE_stride, PE_size, pSync)
```
#### DESCRIPTION

```
Arguments
31
32
```
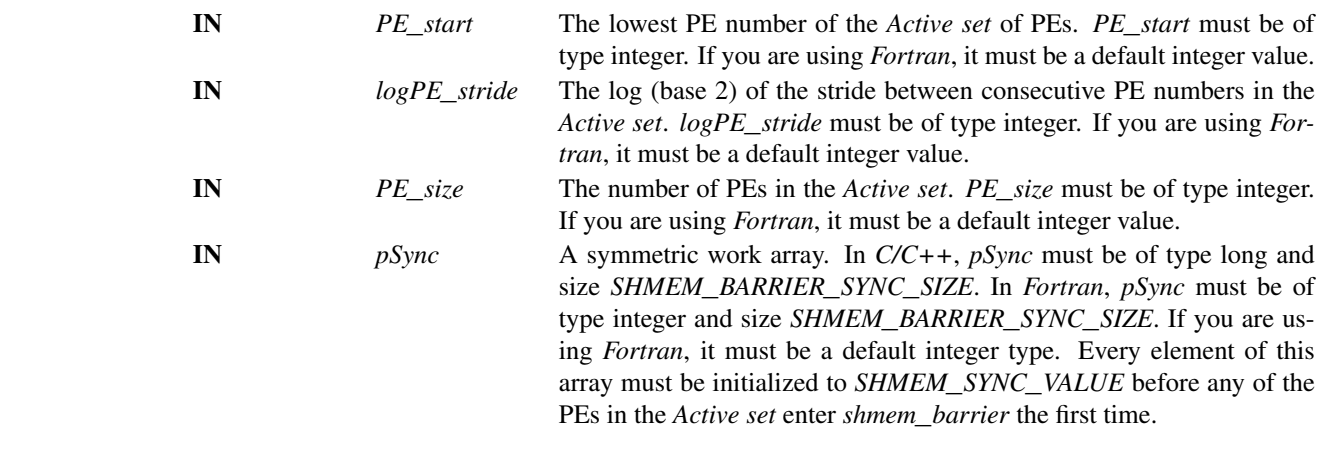

#### API description

*shmem*\_*barrier* is a collective synchronization routine over an *Active set*. Control returns from *shmem*\_*barrier* after all PEs in the *Active set* (specified by *PE*\_*start*, *logPE*\_*stride*, and *PE*\_*size*) have called *shmem*\_*barrier*.

As with all OpenSHMEM collective routines, each of these routines assumes that only PEs in the *Active set* call the routine. If a PE not in the *Active set* calls an OpenSHMEM collective routine, undefined behavior results.

The values of arguments *PE*\_*start*, *logPE*\_*stride*, and *PE*\_*size* must be equal on all PEs in the *Active set*. The same work array must be passed in *pSync* to all PEs in the *Active set*.

*shmem*\_*barrier* ensures that all previously issued stores and remote memory updates, including AMOs and RMA operations, done by any of the PEs in the *Active set* are complete before returning.

The same *pSync* array may be reused on consecutive calls to *shmem*\_*barrier* if the same active PE set is used.

#### Return Values

None.

#### Notes

If the *pSync* array is initialized at run time, be sure to use some type of synchronization, for example, a call to *shmem*\_*barrier*\_*all*, before calling *shmem*\_*barrier* for the first time.

If the *Active set* does not change, *shmem*\_*barrier* can be called repeatedly with the same *pSync* array. No additional synchronization beyond that implied by *shmem*\_*barrier* itself is necessary in this case.

## EXAMPLES

The following barrier example is for *C/C++* programs:

```
#include <stdio.h>
#include <shmem.h>
long pSync[SHMEM_BARRIER_SYNC_SIZE];
int x = 10101;
int main(void)
{
   int i, me, npes;
   for (i = 0; i < SHMEM_BARRIER_SYNC_SIZE; i += 1 {
     pSync[i] = SHMEM_SYNC_VALUE;
   }
   shmem_init();
   me = shmem_my_pe();
   npes = shmem_n_pes();
   if(me \frac{6}{5} 2 == 0){
      x = 1000 + me;/*put to next even PE in a circular fashion*/
      shmem_int_p(&x, 4, (me+2)%npes);
      /*synchronize all even pes*/
      shmem_barrier(0, 1, (npes/2 + npes%2), pSync);
   }
   printf("%d: x = %d\n\infty", me, x);
   return 0;
```
#### }

# 8.6.3 SHMEM**\_**BROADCAST

Broadcasts a block of data from one PE to one or more destination PEs.

## **SYNOPSIS**

C/C++:

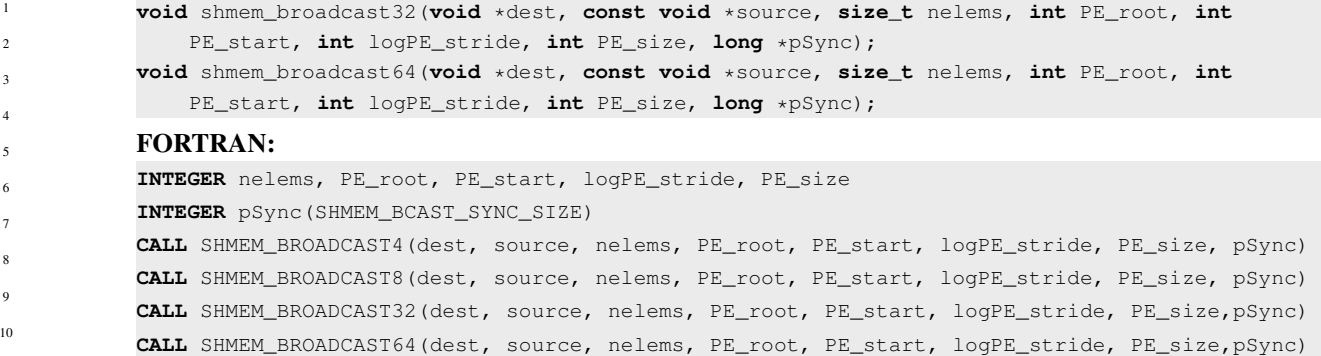

## DESCRIPTION

Arguments

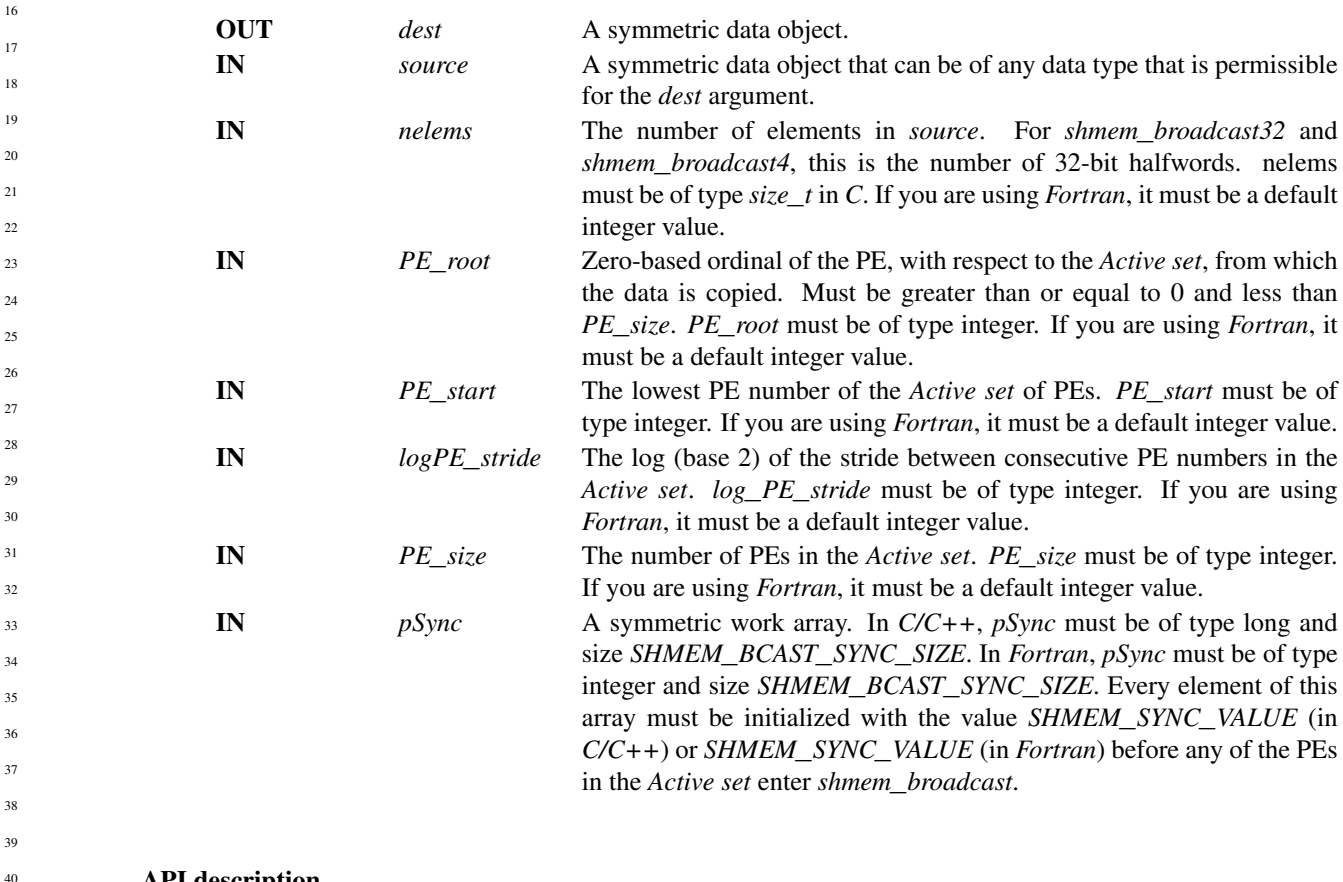

#### API description

OpenSHMEM broadcast routines are collective routines. They copy data object *source* on the processor specified by *PE*\_*root* and store the values at *dest* on the other PEs specified by the triplet *PE*\_*start*, *logPE*\_*stride*, *PE*\_*size*. The data is not copied to the *dest* area on the root PE.

As with all OpenSHMEM collective routines, each of these routines assumes that only PEs in the *Active set* call the routine. If a PE not in the *Active set* calls an OpenSHMEM collective routine, undefined behavior results.

The values of arguments *PE*\_*root*, *PE*\_*start*, *logPE*\_*stride*, and *PE*\_*size* must be equal on all PEs in the *Active set*. The same *dest* and *source* data objects and the same *pSync* work array must be passed to all PEs in the *Active set*. 47 48

Upon return from a broadcast routine, the following are true for the local PE: If the current PE is not the root PE, the *dest* data object is updated. The values in the *pSync* array are restored to the original values.

The *dest* and *source* data objects must conform to certain typing constraints, which are as follows:

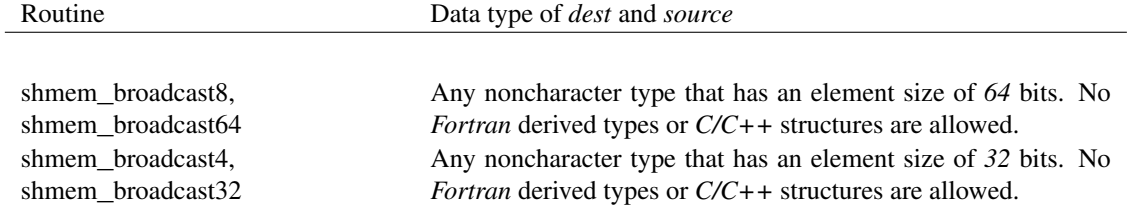

#### Return Values

None.

#### **Notes**

All OpenSHMEM broadcast routines restore *pSync* to its original contents. Multiple calls to OpenSHMEM routines that use the same *pSync* array do not require that *pSync* be reinitialized after the first call.

You must ensure the that the *pSync* array is not being updated by any PE in the *Active set* while any of the PEs participates in processing of an OpenSHMEM broadcast routine. Be careful to avoid these situations: If the *pSync* array is initialized at run time, some type of synchronization is needed to ensure that all PEs in the *Active set* have initialized *pSync* before any of them enter an OpenSHMEM routine called with the *pSync* synchronization array. A *pSync* array may be reused on a subsequent OpenSHMEM broadcast routine only if none of the PEs in the *Active set* are still processing a prior OpenSHMEM broadcast routine call that used the same *pSync* array. In general, this can be ensured only by doing some type of synchronization.

# EXAMPLES

In the following examples, the call to *shmem*\_*broadcast64* copies *source* on PE 4 to *dest* on PEs 5, 6, and 7.

```
C/C++ example:
```

```
#include <stdio.h>
#include <stdlib.h>
#include <shmem.h>
#define NUM_ELEMS 4
long pSync[SHMEM_BCAST_SYNC_SIZE];
long source[NUM_ELEMS], dest[NUM_ELEMS];
int main(void)
{
   int i, me, npes;
   shmem_init();
  me = shmem my pe();
  npes = shmem_n_pes();
   if (me == 0)
      for (i = 0; i < NUM_ELEMS; i++)source[i] = i;
```

```
for (i=0; i < SHMEM_BCAST_SYNC_SIZE; i++) {
                 pSync[i] = SHMEM_SYNC_VALUE;
              }
              shmem_barrier_all(); /* Wait for all PEs to initialize pSync */
              shmem_broadcast64(dest, source, NUM_ELEMS, 0, 0, 0, npes, pSync);
              printf("%d: %ld", me, dest[0]);
              for (i = 1; i < NUM_ELEMS; i++)printf(", %ld", dest[i]);
              printf("n");
              return 0;
           }
           Fortran example:
           INCLUDE "shmem.fh"
           INTEGER PSYNC(SHMEM_BCAST_SYNC_SIZE)
           INTEGER DEST, SOURCE, NLONG, PE_ROOT, PE_START,
           & LOGPE_STRIDE, PE_SIZE, PSYNC
           COMMON /COM/ DEST, SOURCE
           DATA PSYNC /SHMEM_BCAST_SYNC_SIZE*SHMEM_SYNC_VALUE/
           CALL SHMEM_BROADCAST64(DEST, SOURCE, NLONG, 0, 4, 0, 4, PSYNC)
     8.6.4 SHMEM_COLLECT, SHMEM_FCOLLECT
     Concatenates blocks of data from multiple PEs to an array in every PE.
     SYNOPSIS
           C/C_{++}:
           void shmem_collect32(void *dest, const void *source, size_t nelems, int PE_start, int
               logPE_stride, int PE_size, long *pSync);
           void shmem_collect64(void *dest, const void *source, size_t nelems, int PE_start, int
               logPE_stride, int PE_size, long *pSync);
           void shmem_fcollect32(void *dest, const void *source, size_t nelems, int PE_start, int
                logPE_stride, int PE_size, long *pSync);
           void shmem_fcollect64(void *dest, const void *source, size_t nelems, int PE_start, int
               logPE_stride, int PE_size, long *pSync);
           FORTRAN:
           INTEGER nelems
           INTEGER PE_start, logPE_stride, PE_size
           INTEGER pSync(SHMEM_COLLECT_SYNC_SIZE)
           CALL SHMEM_COLLECT4(dest, source, nelems, PE_start, logPE_stride, PE_size, pSync)
           CALL SHMEM_COLLECT8(dest, source, nelems, PE_start, logPE_stride, PE_size, pSync)
           CALL SHMEM_COLLECT32(dest, source, nelems, PE_start, logPE_stride, PE_size, pSync)
           CALL SHMEM_COLLECT64(dest, source, nelems, PE_start, logPE_stride, PE_size, pSync)
           CALL SHMEM_FCOLLECT4(dest, source, nelems, PE_start, logPE_stride, PE_size, pSync)
           CALL SHMEM_FCOLLECT8(dest, source, nelems, PE_start, logPE_stride, PE_size, pSync)
           CALL SHMEM_FCOLLECT32(dest, source, nelems, PE_start, logPE_stride, PE_size, pSync)
           CALL SHMEM_FCOLLECT64(dest, source, nelems, PE_start, logPE_stride, PE_size, pSync)
     DESCRIPTION
1
2
3
4
5
6
7
8
\overline{9}10
11
12
13
14
15
16
17
18
19
2021
22
23
24
25
26
27
28
29
30
31
32
33
34
35
36
37
38
39
40
41
42
43
44
45
46
47
```
Arguments 48

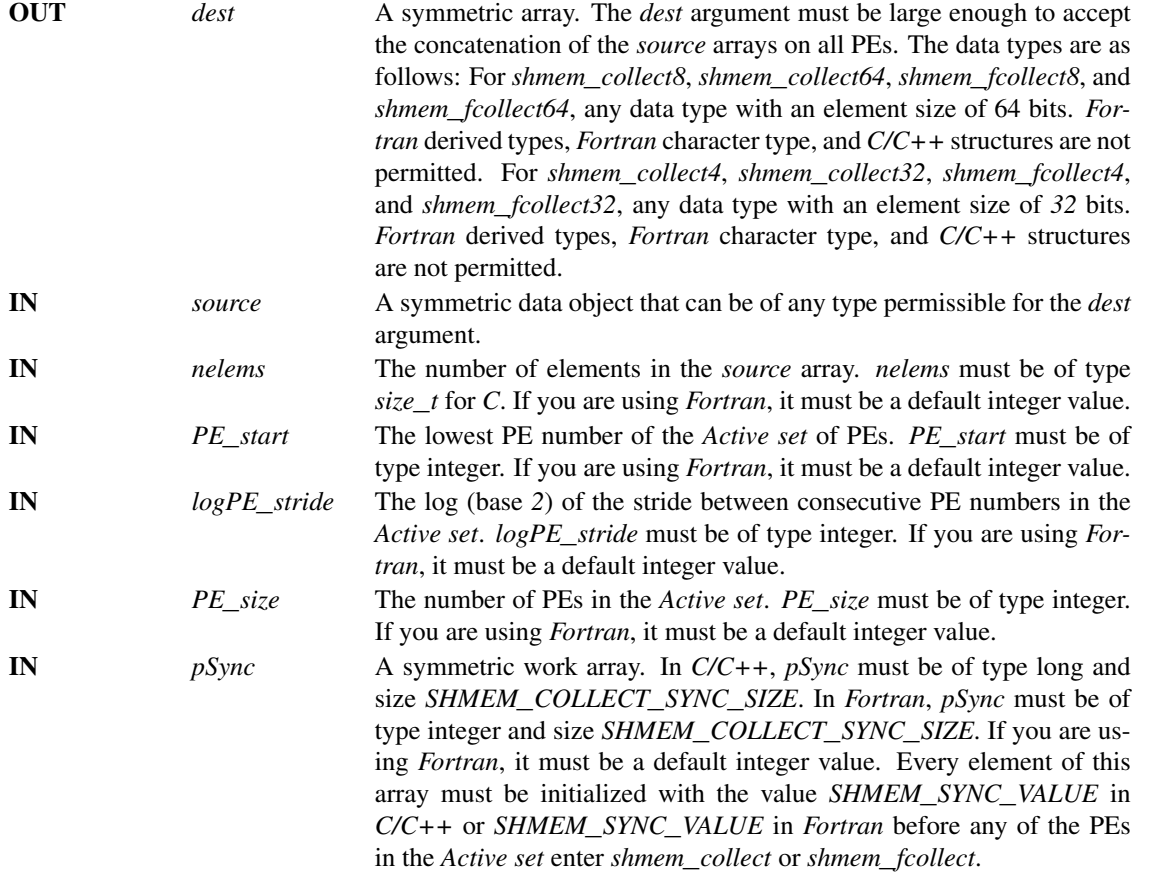

#### API description

*OpenSHMEM collect* and *fcollect* routines concatenate *nelems 64*-bit or *32*-bit data items from the *source* array into the *dest* array, over the set of PEs defined by *PE*\_*start*, *log2PE*\_*stride*, and *PE*\_*size*, in processor number order. The resultant *dest* array contains the contribution from PE *PE*\_*start* first, then the contribution from PE *PE*\_*start* + *PE*\_*stride* second, and so on. The collected result is written to the *dest* array for all PEs in the *Active set*.

The *fcollect* routines require that *nelems* be the same value in all participating PEs, while the *collect* routines allow *nelems* to vary from PE to PE.

As with all OpenSHMEM collective routines, each of these routines assumes that only PEs in the *Active set* call the routine. If a PE not in the *Active set* and calls this collective routine, the behavior is undefined.

The values of arguments *PE*\_*start*, *logPE*\_*stride*, and *PE*\_*size* must be equal on all PEs in the *Active set*. The same *dest* and *source* arrays and the same *pSync* work array must be passed to all PEs in the *Active set*. Upon return from a collective routine, the following are true for the local PE: The *dest* array is updated.

The values in the *pSync* array are restored to the original values.

#### Return Values

None.

#### Notes

All OpenSHMEM collective routines reset the values in *pSync* before they return, so a particular *pSync* buffer need only be initialized the first time it is used.

You must ensure that the *pSync* array is not being updated on any PE in the *Active set* while any of the PEs participate in processing of an OpenSHMEM collective routine. Be careful to avoid these situations: If the

*pSync* array is initialized at run time, some type of synchronization is needed to ensure that all PEs in the working set have initialized *pSync* before any of them enter an OpenSHMEM routine called with the *pSync* synchronization array. A *pSync* array can be reused on a subsequent OpenSHMEM collective routine only if none of the PEs in the *Active set* are still processing a prior OpenSHMEM collective routine call that used the same *pSync* array. In general, this may be ensured only by doing some type of synchronization. The collective routines operate on active PE sets that have a non-power-of-two *PE*\_*size* with some performance degradation. They operate with no performance degradation when *nelems* is a non-power-of-two

#### EXAMPLES

value.

```
The following shmem_collect example is for C/C++ programs:
#include <stdio.h>
#include <stdlib.h>
#include <shmem.h>
long pSync[SHMEM_COLLECT_SYNC_SIZE];
int source[2];
int main(void)
{
   int i, me, npes;
  int *dest;
  shmem_init();
  me = shmem_m y_pe();
  npes = shmem_n_pes();
   source[0] = me * 2;
  source[1] = me \star 2 + 1;
   dest = (int *)shmem_malloc(sizeof(int) * npes * 2);
   for (i=0; i < SHMEM_COLLECT_SYNC_SIZE; i++) {
      pSync[i] = SHMEM_SYNC_VALUE;
   }
   shmem_barrier_all(); /* Wait for all PEs to initialize pSync */
   shmem_collect32(dest, source, 2, 0, 0, npes, pSync);
   printf("%d: %d", me, dest[0]);
   for (i = 1; i < npes * 2; i++)
     printf(", %d", dest[i]);
   printf("\n");
   return 0;
}
The following SHMEM_COLLECT example is for Fortran programs:
INCLUDE "shmem.fh"
INTEGER PSYNC(SHMEM_COLLECT_SYNC_SIZE)
DATA PSYNC /SHMEM_COLLECT_SYNC_SIZE*SHMEM_SYNC_VALUE/
CALL SHMEM_COLLECT4(DEST, SOURCE, 64, PE_START, LOGPE_STRIDE,
& PE_SIZE, PSYNC)
```
- 42 43 44
- 8.6.5 SHMEM**\_**REDUCTIONS

Performs arithmetic and logical operations across a set of PEs. 45

#### SYNOPSIS 46 47

48

AND Performs a bitwise AND function across a set of processing elements (PEs). C/C++: **void** shmem\_int\_and\_to\_all(**int** \*dest, **const int** \*source, **int** nreduce, **int** PE\_start, **int** logPE\_stride, **int** PE\_size, **int** \*pWrk, **long** \*pSync); **void** shmem\_long\_and\_to\_all(**long** \*dest, **const long** \*source, **int** nreduce, **int** PE\_start, **int** logPE\_stride, **int** PE\_size, **long** \*pWrk, **long** \*pSync); **void** shmem\_longlong\_and\_to\_all(**long long** \*dest, **const long long** \*source, **int** nreduce, **int** PE\_start, **int** logPE\_stride, **int** PE\_size, **long long** \*pWrk, **long** \*pSync); **void** shmem\_short\_and\_to\_all(**short** \*dest, **const short** \*source, **int** nreduce, **int** PE\_start, **int** logPE\_stride, **int** PE\_size, **short** \*pWrk, **long** \*pSync); FORTRAN: **CALL** SHMEM\_INT4\_AND\_TO\_ALL(dest, source, nreduce, PE\_start, logPE\_stride, PE\_size, pWrk, pSync) **CALL** SHMEM\_INT8\_AND\_TO\_ALL(dest, source, nreduce, PE\_start, logPE\_stride, PE\_size, pWrk, pSync) MAX Performs a maximum function reduction across a set of processing elements (PEs).  $C/C++$ **void** shmem\_double\_max\_to\_all(**double** \*dest, **const double** \*source, **int** nreduce, **int** PE\_start, **int** logPE\_stride, **int** PE\_size, **double** \*pWrk, **long** \*pSync); **void** shmem\_float\_max\_to\_all(**float** \*dest, **const float** \*source, **int** nreduce, **int** PE\_start, **int** logPE\_stride, **int** PE\_size, **float** \*pWrk, **long** \*pSync); **void** shmem\_int\_max\_to\_all(**int** \*dest, **const int** \*source, **int** nreduce, **int** PE\_start, **int** logPE\_stride, **int** PE\_size, **int** \*pWrk, **long** \*pSync); **void** shmem\_long\_max\_to\_all(**long** \*dest, **const long** \*source, **int** nreduce, **int** PE\_start, **int** logPE\_stride, **int** PE\_size, **long** \*pWrk, **long** \*pSync); **void** shmem\_longdouble\_max\_to\_all(**long double** \*dest, **const long double** \*source, **int** nreduce, **int** PE\_start, **int** logPE\_stride, **int** PE\_size, **long double** \*pWrk, **long** \*pSync); **void** shmem\_longlong\_max\_to\_all(**long long** \*dest, **const long long** \*source, **int** nreduce, **int** PE\_start, **int** logPE\_stride, **int** PE\_size, **long long** \*pWrk, **long** \*pSync); **void** shmem\_short\_max\_to\_all(**short** \*dest, **const short** \*source, **int** nreduce, **int** PE\_start, **int** logPE\_stride, **int** PE\_size, **short** \*pWrk, **long** \*pSync); FORTRAN: **CALL** SHMEM\_INT4\_MAX\_TO\_ALL(dest, source, nreduce, PE\_start, logPE\_stride, PE\_size, pWrk, pSync) **CALL** SHMEM\_INT8\_MAX\_TO\_ALL(dest, source, nreduce, PE\_start, logPE\_stride, PE\_size, pWrk, pSync) **CALL** SHMEM\_REAL4\_MAX\_TO\_ALL(dest, source, nreduce, PE\_start, logPE\_stride, PE\_size, pWrk, pSync) **CALL** SHMEM\_REAL8\_MAX\_TO\_ALL(dest, source, nreduce, PE\_start, logPE\_stride, PE\_size, pWrk, pSync) **CALL** SHMEM\_REAL16\_MAX\_TO\_ALL(dest, source, nreduce, PE\_start, logPE\_stride, PE\_size, pWrk, pSync) MIN Performs a minimum function reduction across a set of processing elements (PEs).  $C/C++$ **void** shmem\_double\_min\_to\_all(**double** \*dest, **const double** \*source, **int** nreduce, **int** PE\_start, **int** logPE\_stride, **int** PE\_size, **double** \*pWrk, **long** \*pSync); 1 2 3 4 5 6 7 8 9 10 11 12 13 14 15 16 17 18 19  $20$ 21 22 23  $24$ 25 26 27 28 29 30 31 32 33 34 35 36 37 38 39 40 41 42 43 44 45 46 47

**void** shmem\_float\_min\_to\_all(**float** \*dest, **const float** \*source, **int** nreduce, **int** PE\_start, **int** logPE\_stride, **int** PE\_size, **float** \*pWrk, **long** \*pSync);

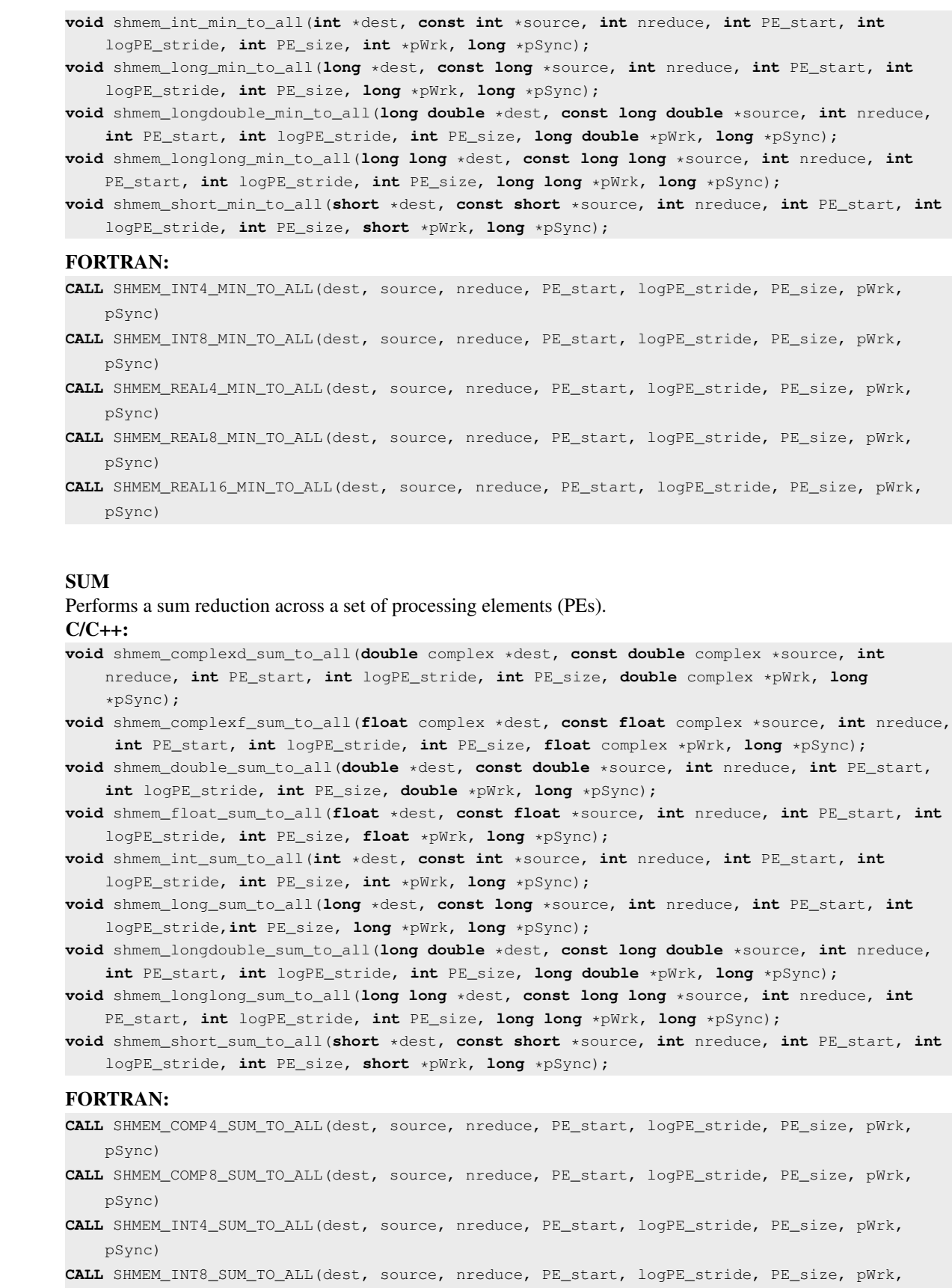

pSync)

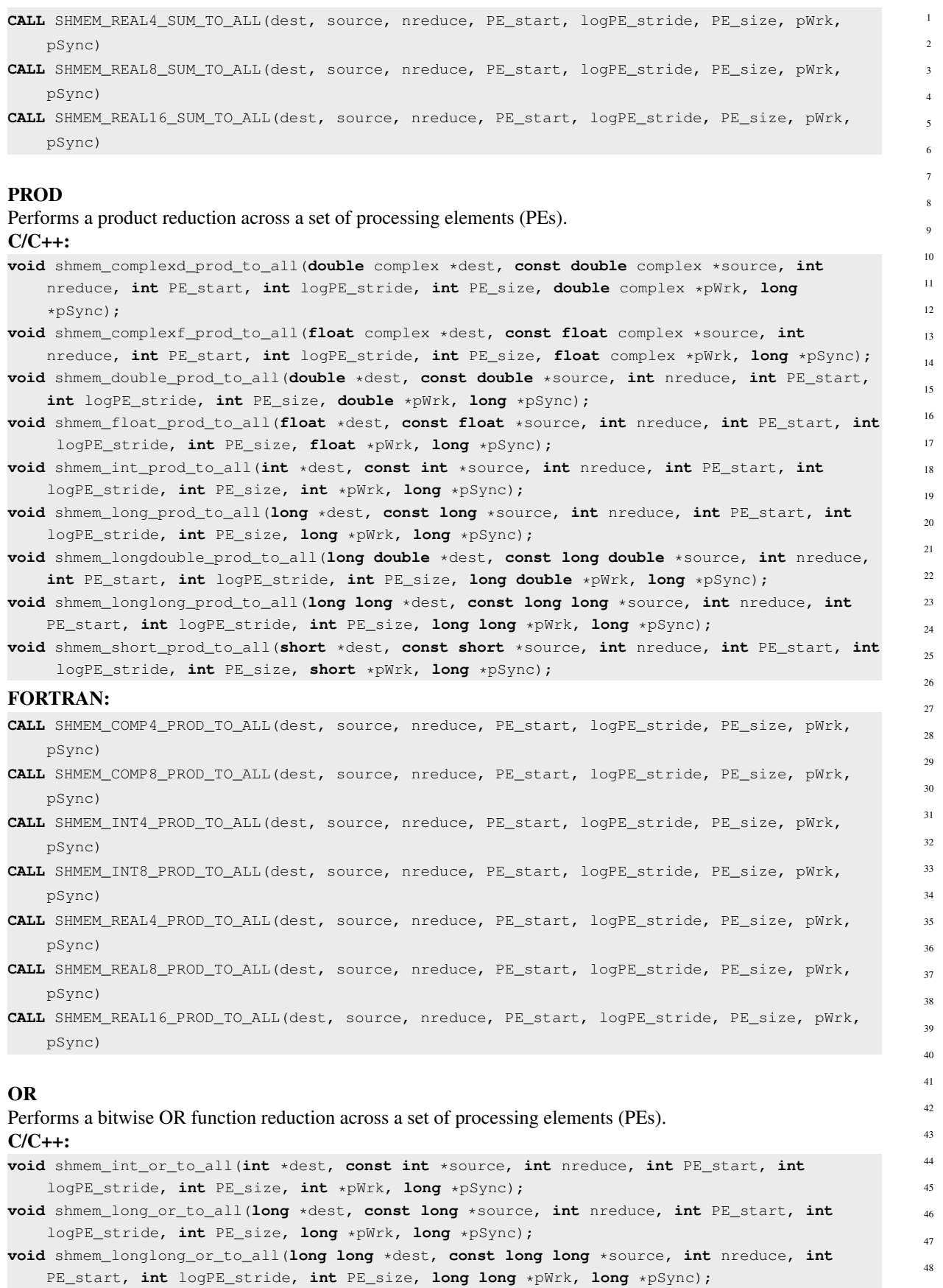

 $\mathbf{1}$ 

1 2

**void** shmem\_short\_or\_to\_all(**short** \*dest, **const short** \*source, **int** nreduce, **int** PE\_start, **int** logPE\_stride, **int** PE\_size, **short** \*pWrk, **long** \*pSync);

# FORTRAN:

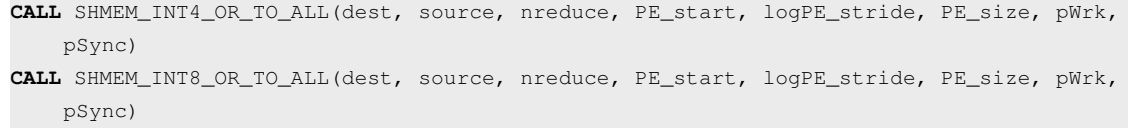

# XOR

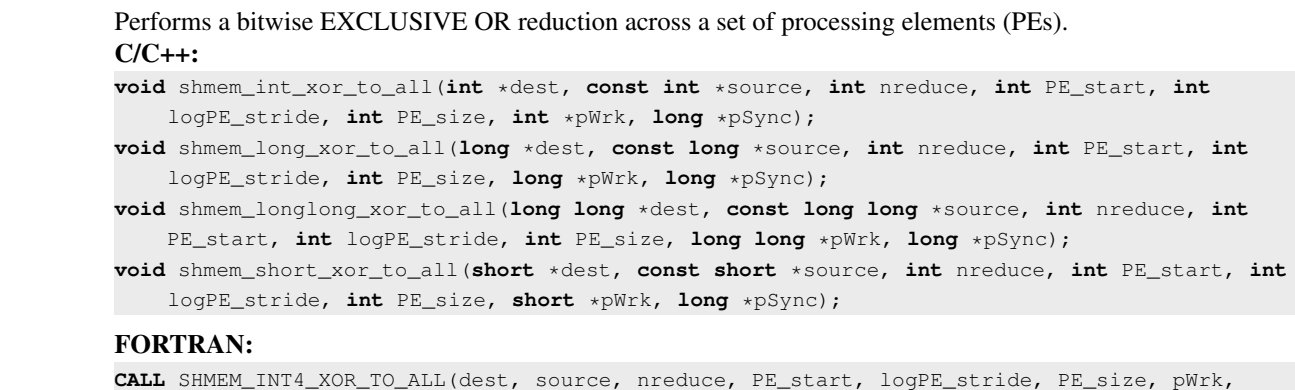

pSync) **CALL** SHMEM\_INT8\_XOR\_TO\_ALL(dest, source, nreduce, PE\_start, logPE\_stride, PE\_size, pWrk, pSync)

# DESCRIPTION

## Arguments

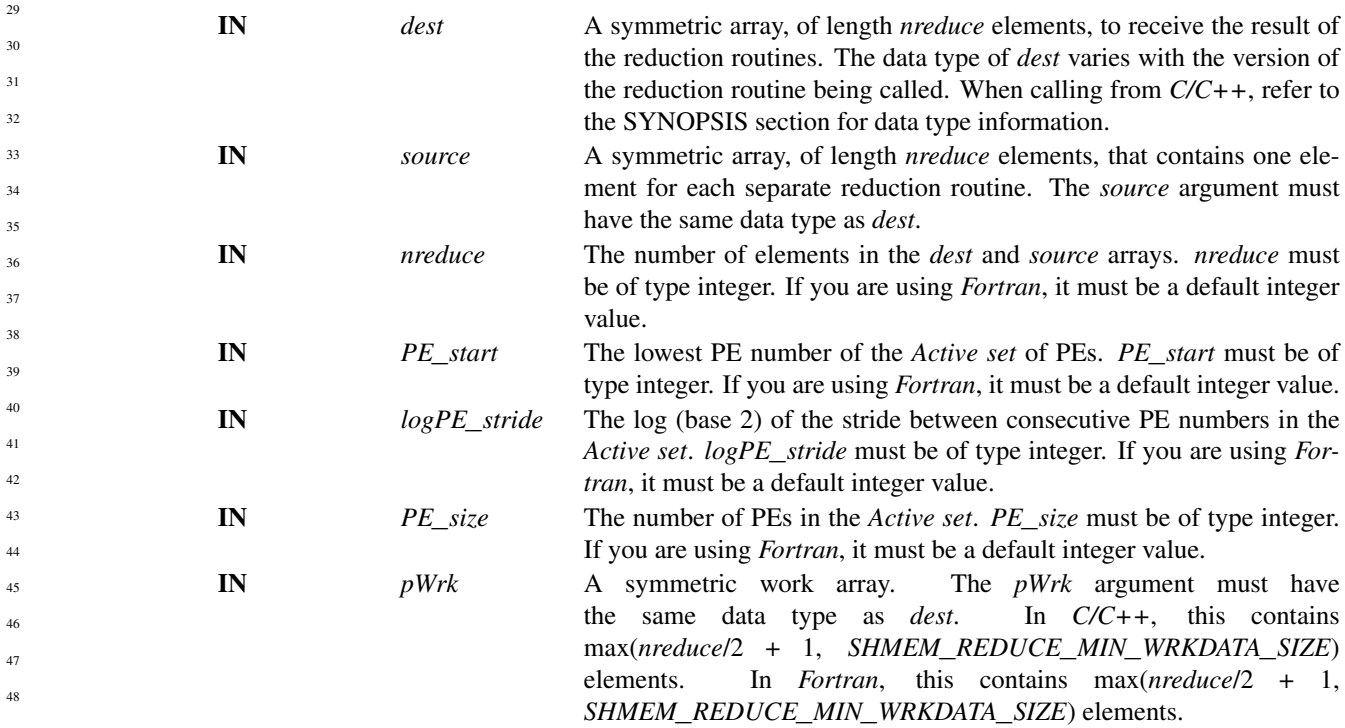

IN *pSync* A symmetric work array. In *C/C++*, *pSync* must be of type long and size *SHMEM*\_*REDUCE*\_*SYNC*\_*SIZE*. In *Fortran*, *pSync* must be of type integer and size *SHMEM*\_*REDUCE*\_*SYNC*\_*SIZE*. If you are using *Fortran*, it must be a default integer value. Every element of this array must be initialized with the value *SHMEM*\_*SYNC*\_*VALUE* (in *C/C++*) or *SHMEM*\_*SYNC*\_*VALUE* (in *Fortran*) before any of the PEs in the *Active set* enter the reduction routine.

## API description

OpenSHMEM reduction routines compute one or more reductions across symmetric arrays on multiple PEs. A reduction performs an associative binary routine across a set of values.

The *nreduce* argument determines the number of separate reductions to perform. The *source* array on all PEs in the *Active set* provides one element for each reduction. The results of the reductions are placed in the *dest* array on all PEs in the *Active set*. The *Active set* is defined by the *PE*\_*start*, *logPE*\_*stride*, *PE*\_*size* triplet.

The *source* and *dest* arrays may be the same array, but they may not be overlapping arrays.

As with all OpenSHMEM collective routines, each of these routines assumes that only PEs in the *Active set* call the routine. If a PE not in the *Active set* calls an OpenSHMEM collective routine, undefined behavior results.

The values of arguments *nreduce*, *PE*\_*start*, *logPE*\_*stride*, and *PE*\_*size* must be equal on all PEs in the *Active set*. The same *dest* and *source* arrays, and the same *pWrk* and *pSync* work arrays, must be passed to all PEs in the *Active set*.

Before any PE calls a reduction routine, you must ensure that the following conditions exist (synchronization via a *barrier* or some other method is often needed to ensure this): The *pWrk* and *pSync* arrays on all PEs in the *Active set* are not still in use from a prior call to a collective OpenSHMEM routine. The *dest* array on all PEs in the *Active set* is ready to accept the results of the *reduction*.

Upon return from a reduction routine, the following are true for the local PE: The *dest* array is updated. The values in the *pSync* array are restored to the original values.

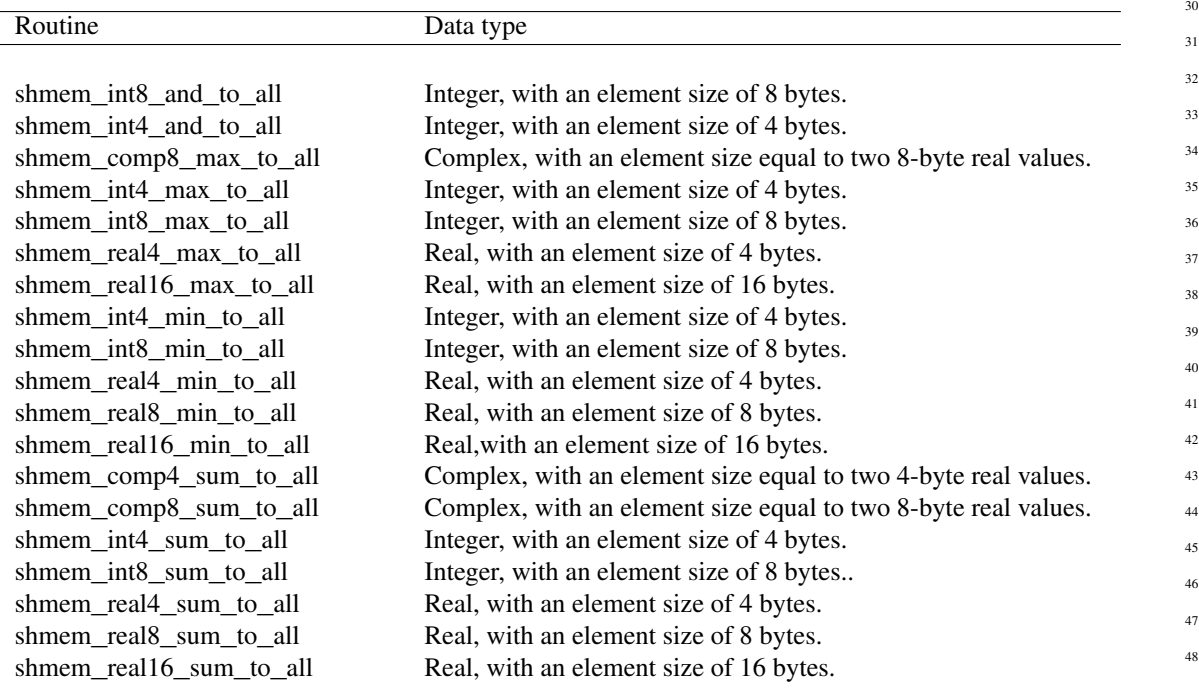

When calling from *Fortran*, the *dest* date types are as follows:

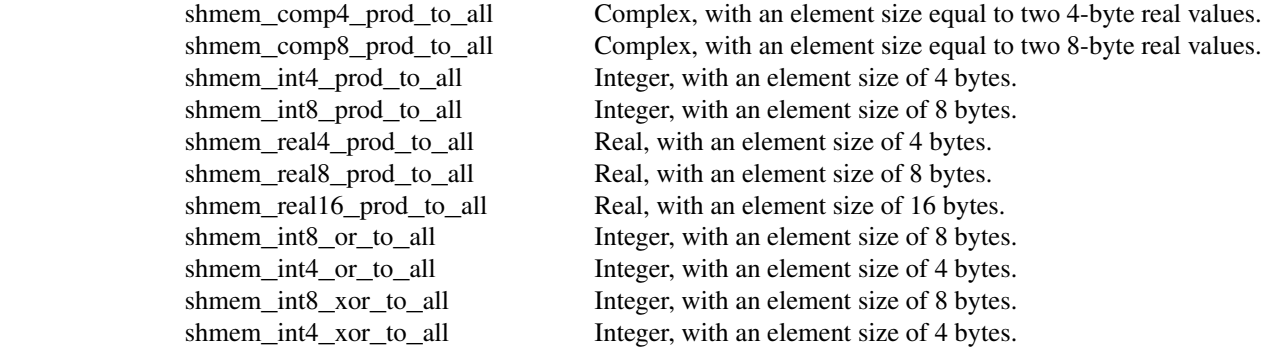

## Return Values

None.

#### **Notes**

All OpenSHMEM reduction routines reset the values in *pSync* before they return, so a particular *pSync* buffer need only be initialized the first time it is used. You must ensure that the *pSync* array is not being updated on any PE in the *Active set* while any of the PEs participate in processing of an OpenSHMEM reduction routine. Be careful to avoid the following situations: If the *pSync* array is initialized at run time, some type of synchronization is needed to ensure that all PEs in the working set have initialized *pSync* before any of them enter an OpenSHMEM routine called with the *pSync* synchronization array. A *pSync* or *pWrk* array can be reused in a subsequent reduction routine call only if none of the PEs in the *Active set* are still processing a prior reduction routine call that used the same *pSync* or *pWrk* arrays. In general, this can be assured only by doing some type of synchronization.

## EXAMPLES

This *Fortran* reduction example statically initializes the *pSync* array and finds the logical *AND* of the integer variable *FOO* across all even PEs.

```
INCLUDE "shmem.fh"
```

```
INTEGER PSYNC(SHMEM_REDUCE_SYNC_SIZE)
          DATA PSYNC /SHMEM_REDUCE_SYNC_SIZE*SHMEM_SYNC_VALUE/
          PARAMETER (NR=1)
          INTEGER*4 PWRK(MAX(NR/2+1,SHMEM_REDUCE_MIN_WRKDATA_SIZE))
          INTEGER FOO, FOOAND
          SAVE FOO, FOOAND, PWRK
          INTRINSIC SHMEM_MY_PE()
          FOO = SHMEMMY_PE()IF ( MOD(SHMEM_MY_PE() .EQ. 0) THEN
              IF ( MOD(SHMEM_N_PES()(),2) .EQ. 0) THEN
                  CALL SHMEM_INT8_AND_TO_ALL(FOOAND, FOO, NR, 0, 1, NPES/2, &
             PWRK, PSYNC)
              ELSE
                  CALL SHMEM_INT8_AND_TO_ALL(FOOAND, FOO, NR, 0, 1, NPES/2+1, &
             PWRK, PSYNC)
              ENDIF
              PRINT*,'Result on PE ',SHMEM_MY_PE(),' is ',FOOAND
          ENDIF
34
```
This *Fortran* example statically initializes the *pSync* array and finds the *maximum* value of real variable *FOO* across all even PEs. 47 48

#### 8. OPENSHMEM LIBRARY API 61

```
INCLUDE "shmem.fh"
INTEGER PSYNC(SHMEM_REDUCE_SYNC_SIZE)
DATA PSYNC /SHMEM_REDUCE_SYNC_SIZE*SHMEM_SYNC_VALUE/
PARAMETER (NR=1)
REAL FOO, FOOMAX, PWRK(MAX(NR/2+1,SHMEM_REDUCE_MIN_WRKDATA_SIZE))
COMMON /COM/ FOO, FOOMAX, PWRK
INTRINSIC SHMEM_MY_PE()
IF ( MOD(SHMEM_MY_PE() .EQ. 0) THEN
      CALL SHMEM_REAL8_MAX_TO_ALL(FOOMAX, FOO, NR, 0, 1, N$PES/2,
& PWRK, PSYNC)
       PRINT*,'Result on PE ',SHMEM_MY_PE(),' is ',FOOMAX
```

```
ENDIF
```
**INCLUDE** "shmem.fh"

& PWRK, PSYNC)

This *Fortran* example statically initializes the *pSync* array and finds the *minimum* value of real variable *FOO* across all the even PEs.

```
INTEGER PSYNC(SHMEM_REDUCE_SYNC_SIZE)
DATA PSYNC /SHMEM_REDUCE_SYNC_SIZE*SHMEM_SYNC_VALUE/
PARAMETER (NR=1)
REAL FOO, FOOMIN, PWRK(MAX(NR/2+1,SHMEM_REDUCE_MIN_WRKDATA_SIZE))
COMMON /COM/ FOO, FOOMIN, PWRK
INTRINSIC SHMEM_MY_PE()
IF ( MOD(SHMEM_MY_PE() .EQ. 0) THEN
      CALL SHMEM_REAL8_MIN_TO_ALL(FOOMIN, FOO, NR, 0, 1, N$PES/2,
```
**PRINT**\*,'Result on PE ',SHMEM\_MY\_PE(),' is ',FOOMIN **ENDIF** This *Fortran* example statically initializes the *pSync* array and finds the *sum* of the real variable *FOO* across all

even PEs. **INCLUDE** "shmem.fh"

```
INTEGER PSYNC(SHMEM_REDUCE_SYNC_SIZE)
DATA PSYNC /SHMEM_REDUCE_SYNC_SIZE*SHMEM_SYNC_VALUE/
PARAMETER (NR=1)
REAL FOO, FOOSUM, PWRK(MAX(NR/2+1,SHMEM_REDUCE_MIN_WRKDATA_SIZE))
COMMON /COM/ FOO, FOOSUM, PWRK
INTRINSIC SHMEM_MY_PE()
IF ( MOD(SHMEM_MY_PE() .EQ. 0) THEN
      CALL SHMEM_INT4_SUM_TO_ALL(FOOSUM, FOO, NR, 0, 1, N$PES/2,
& PWRK, PSYNC)
```
**PRINT**\*,'Result on PE ',SHMEM\_MY\_PE(),' is ',FOOSUM **ENDIF**

This *Fortran* example statically initializes the *pSync* array and finds the *product* of the real variable *FOO* across all the even PEs.

```
INCLUDE "shmem.fh"
INTEGER PSYNC(SHMEM_REDUCE_SYNC_SIZE)
DATA PSYNC /SHMEM_REDUCE_SYNC_SIZE*SHMEM_SYNC_VALUE/
PARAMETER (NR=1)
REAL FOO, FOOPROD, PWRK(MAX(NR/2+1,SHMEM_REDUCE_MIN_WRKDATA_SIZE))
COMMON /COM/ FOO, FOOPROD, PWRK
INTRINSIC SHMEM_MY_PE()
IF ( MOD(SHMEM_MY_PE() .EQ. 0) THEN
       CALL SHMEM_COMP8_PROD_TO_ALL(FOOPROD, FOO, NR, 0, 1, N$PES/2,
 PWRK, PSYNC)
       PRINT*,'Result on PE ',SHMEM_MY_PE(),' is ',FOOPROD
ENDIF
```
This *Fortran* example statically initializes the *pSync* array and finds the logical *OR* of the integer variable *FOO* across all even PEs.

```
INCLUDE "shmem.fh"
INTEGER PSYNC(SHMEM_REDUCE_SYNC_SIZE)
DATA PSYNC /SHMEM_REDUCE_SYNC_SIZE*SHMEM_SYNC_VALUE/
PARAMETER (NR=1)
REAL PWRK(MAX(NR/2+1,SHMEM_REDUCE_MIN_WRKDATA_SIZE))
INTEGER FOO, FOOOR
COMMON /COM/ FOO, FOOOR, PWRK
INTRINSIC SHMEM_MY_PE()
IF ( MOD(SHMEM_MY_PE() .EQ. 0) THEN
       CALL SHMEM_INT8_OR_TO_ALL(FOOOR, FOO, NR, 0, 1, N$PES/2,
& PWRK, PSYNC)
        PRINT*,'Result on PE ',SHMEM_MY_PE(),' is ',FOOOR
ENDIF
```
This *Fortran* example statically initializes the *pSync* array and computes the exclusive *XOR* of variable *FOO* across all even PEs.

```
INCLUDE "shmem.fh"
```

```
INTEGER PSYNC(SHMEM_REDUCE_SYNC_SIZE)
           DATA PSYNC /SHMEM_REDUCE_SYNC_SIZE*SHMEM_SYNC_VALUE/
           PARAMETER (NR=1)
           REAL FOO, FOOXOR, PWRK(MAX(NR/2+1,SHMEM_REDUCE_MIN_WRKDATA_SIZE))
           COMMON /COM/ FOO, FOOXOR, PWRK
           INTRINSIC SHMEM_MY_PE()
           IF ( MOD(SHMEM_MY_PE() .EQ. 0) THEN
                  CALL SHMEM_REAL8_XOR_TO_ALL(FOOXOR, FOO, NR, 0, 1, N$PES/2,
           & PWRK, PSYNC)
                  PRINT*,'Result on PE ',SHMEM_MY_PE(),' is ',FOOXOR
           ENDIF
18
19
2021
22
23
24
25
26
```
#### 8.6.6 SHMEM**\_**ALLTOALL

shmem\_alltoall is a collective routine where each PE exchanges a fixed amount of data with all other PEs in the *Active set*. 30 31

## SYNOPSIS

27 28 29

> 44 45 46

```
C/C++:
```

```
void shmem_alltoall32(void *dest, const void *source, size_t nelems, int PE_start, int
               logPE_stride, int PE_size, long *pSync);
           void shmem_alltoall64(void *dest, const void *source, size_t nelems, int PE_start, int
               logPE_stride, int PE_size, long *pSync);
           FORTRAN:
           INTEGER pSync(SHMEM_ALLTOALL_SYNC_SIZE)
           INTEGER PE_start, logPE_stride, PE_size, nelems
           CALL SHMEM_ALLTOALL32(dest, source, nelems, PE_start, logPE_stride, PE_size, pSync)
           CALL SHMEM_ALLTOALL64(dest, source, nelems, PE_start, logPE_stride, PE_size, pSync)
40
41
42
43
```
# DESCRIPTION

```
Arguments
47
48
```
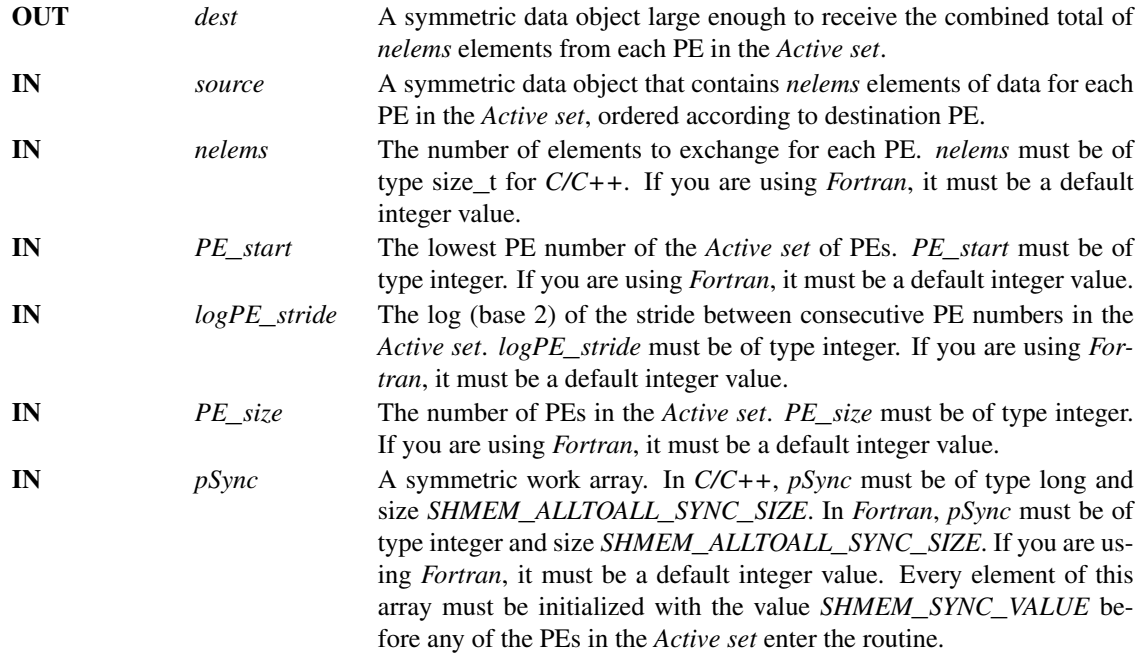

## API description

The *shmem*\_*alltoall* routines are collective routines. Each PE in the *Active set* exchanges *nelems* data elements of size 32 bits (for *shmem*\_*alltoall32*) or 64 bits (for *shmem*\_*alltoall64*) with all other PEs in the set. The data being sent and received are stored in a contiguous symmetric data object. The total size of each PEs *source* object and *dest* object is *nelems* times the size of an element (32 bits or 64 bits) times *PE*\_*size*. The *source* object contains *PE*\_*size* blocks of data (the size of each block defined by *nelems*) and each block of data is sent to a different PE. PE *i* sends the *j*th block of its *source* object to PE *j* and that block of data is placed in the *i*th block of the *dest* object of PE *j*.

As with all OpenSHMEM collective routines, this routine assumes that only PEs in the *Active set* call the routine. If a PE not in the *Active set* calls an OpenSHMEM collective routine, undefined behavior results.

The values of arguments *nelems*, *PE*\_*start*, *logPE*\_*stride*, and *PE*\_*size* must be equal on all PEs in the *Active set*. The same *dest* and *source* data objects, and the same *pSync* work array must be passed to all PEs in the *Active set*.

Before any PE calls a *shmem*\_*alltoall* routine, the following conditions must exist (synchronization via a barrier or some other method is often needed to ensure this): The *pSync* array on all PEs in the *Active set* is not still in use from a prior call to a *shmem*\_*alltoall/s* routine. The *dest* data object on all PEs in the *Active set* is ready to accept the *shmem*\_*alltoall* data.

Upon return from a *shmem*\_*alltoall* routine, the following is true for the local PE: Its *dest* symmetric data object is completely updated and the data has been copied out of the *source* data object. The values in the *pSync* array are restored to the original values.

The *dest* and *source* data objects must conform to certain typing constraints, which are as follows:

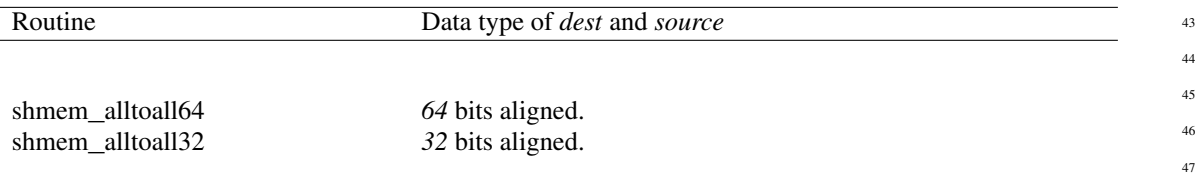

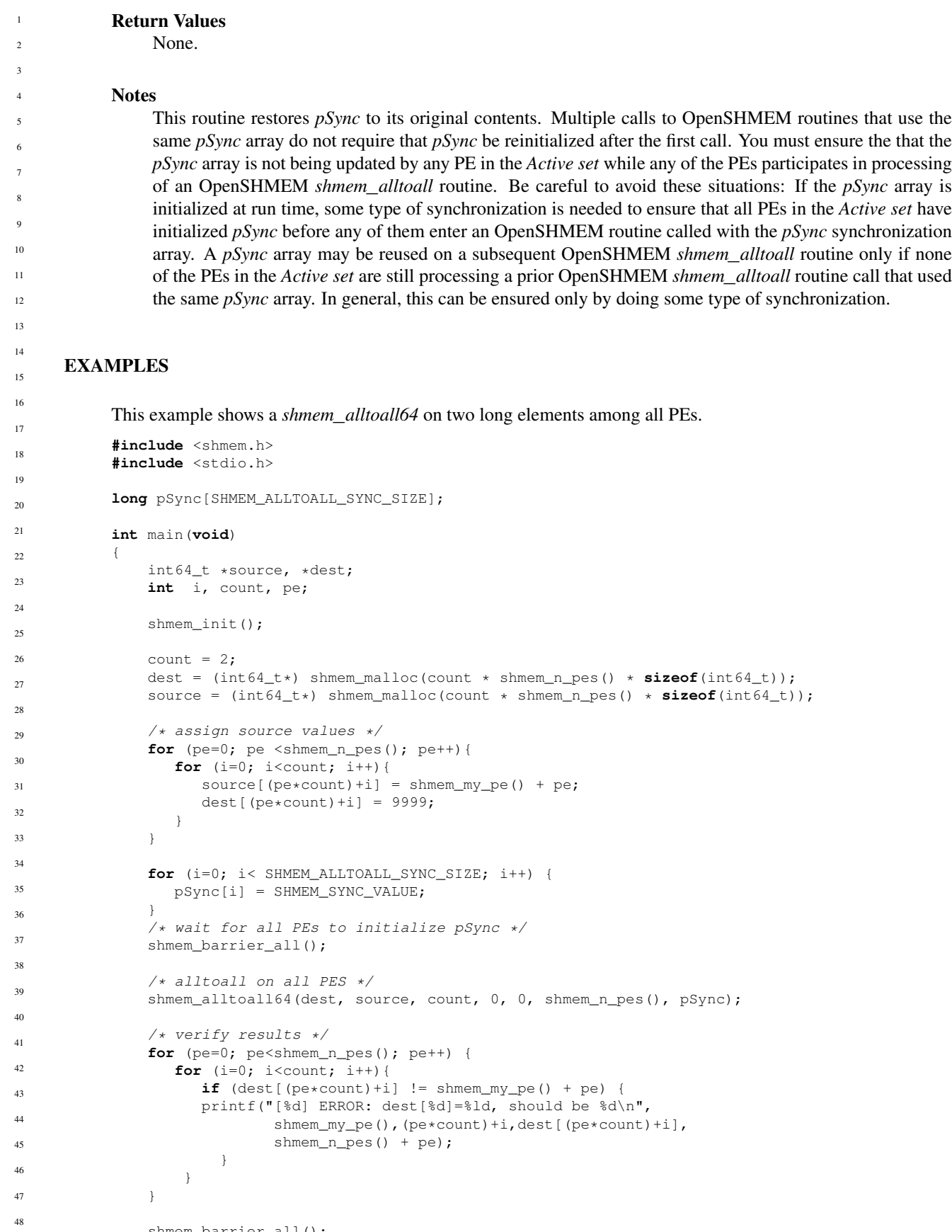

shmem\_barrier\_all();

```
shmem_free(dest);
shmem_free(source);
shmem_finalize();
return 0;
```
## 8.6.7 SHMEM**\_**ALLTOALLS

shmem\_alltoalls is a collective routine where each PE exchanges a fixed amount of strided data with all other PEs in the *Active set*.

# **SYNOPSIS**

}

```
C/C++:
```

```
void shmem_alltoalls32(void *dest, const void *source, ptrdiff_t dst, ptrdiff_t sst, size_t
   nelems, int PE_start, int logPE_stride, int PE_size, long *pSync);
void shmem_alltoalls64(void *dest, const void *source, ptrdiff_t dst, ptrdiff_t sst, size_t
   nelems, int PE_start, int logPE_stride, int PE_size, long *pSync);
```
#### FORTRAN:

```
INTEGER pSync(SHMEM_ALLTOALLS_SYNC_SIZE)
INTEGER dst, sst, PE_start, logPE_stride, PE_size
INTEGER nelems
CALL SHMEM_ALLTOALLS32(dest, source, dst, sst, nelems, PE_start, logPE_stride, PE_size, pSync
    )
CALL SHMEM_ALLTOALLS64(dest, source, dst, sst, nelems, PE_start, logPE_stride, PE_size, pSync
   )
```
# DESCRIPTION

## Arguments

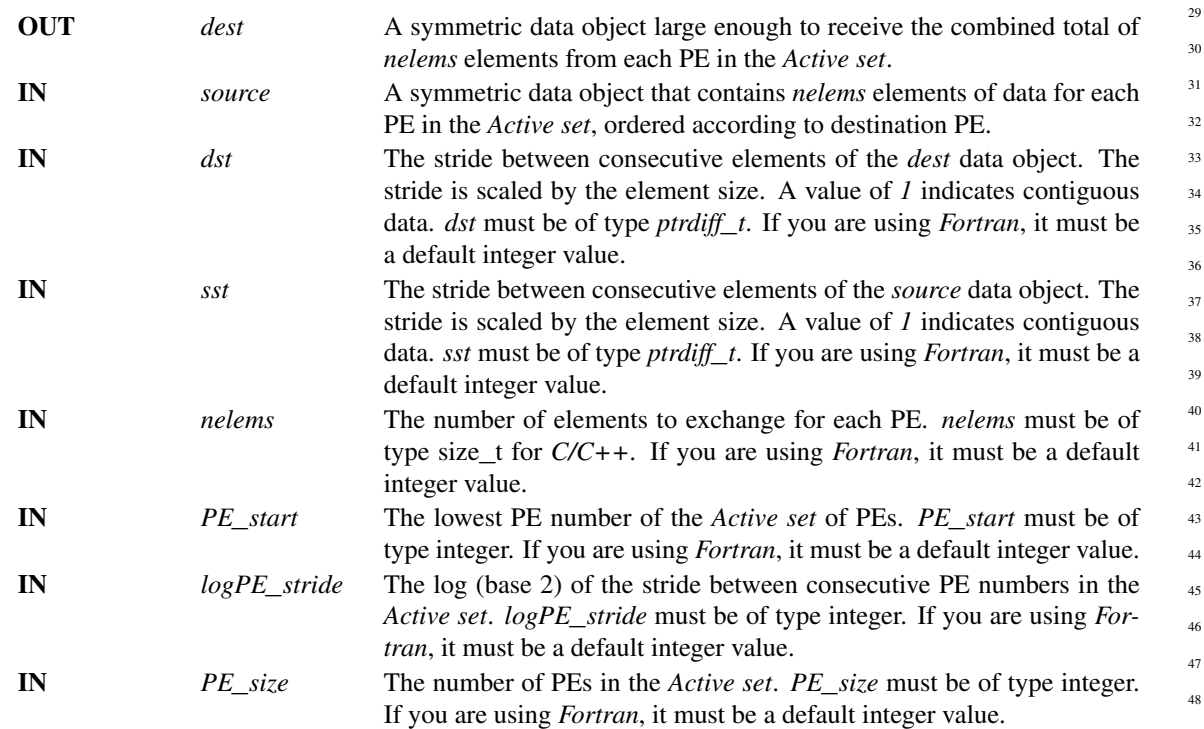

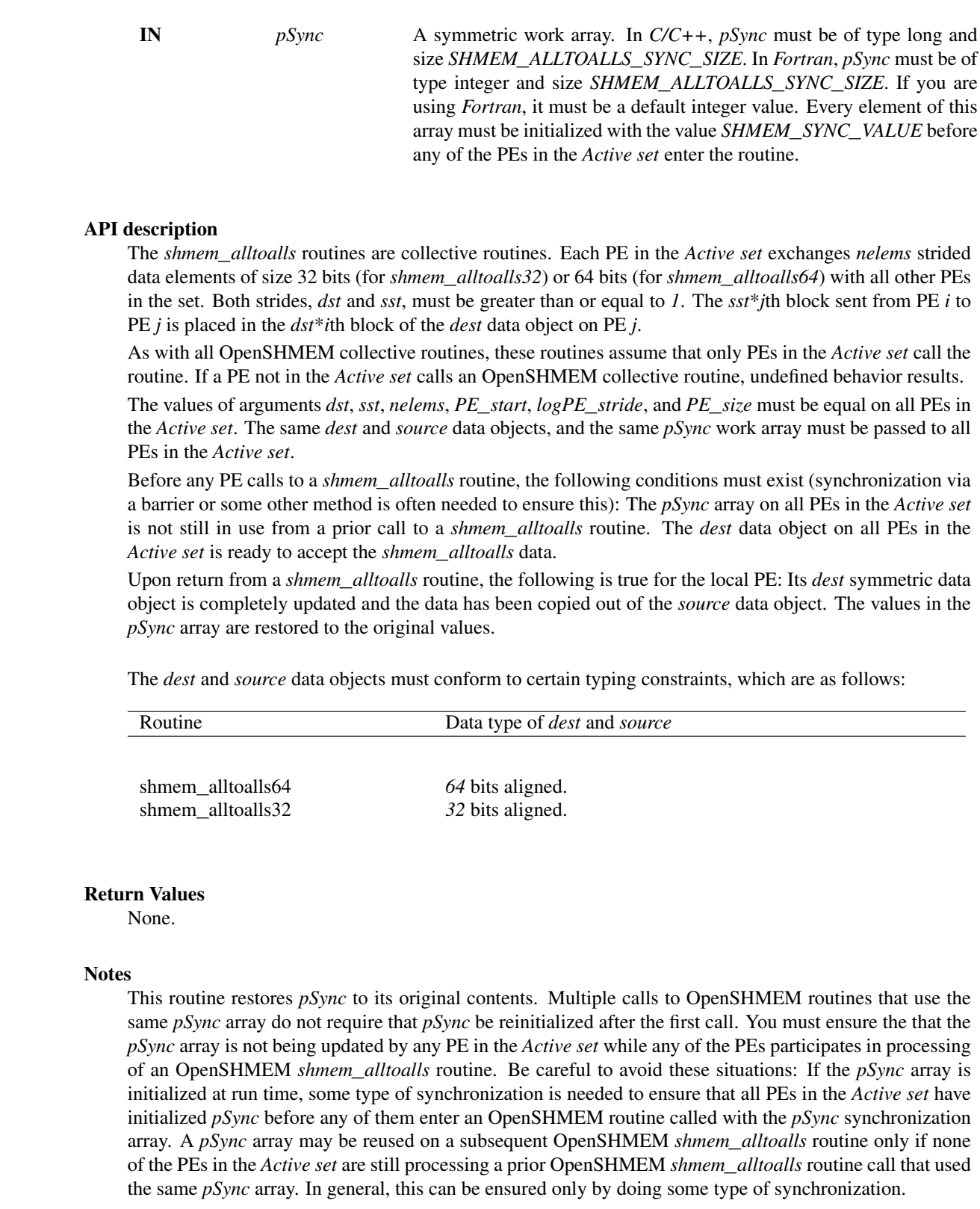

# EXAMPLES

47 48

This example shows a *shmem*\_*alltoalls64* on two long elements among all PEs.
{

```
#include <shmem.h>
#include <stdio.h>
long pSync[SHMEM_ALLTOALLS_SYNC_SIZE];
int main(void)
    int64_t *source, *dest;
    int i, count, pe;
    shmem_init();
    count = 2;dest = (int64_t*) shmem_malloc(count * shmem_n_pes() * sizeof(int64_t));
    source = (int64_t + ) shmem_malloc(count * shmem_n_pes() * sizeof(int64_t));
    /* assign source values */
    for (pe=0; pe <shmem_n_pes(); pe++){
       for (i=0; i<count; i++) {
          source[(pe*count)+i] = shmem_my_pe() + pe;
          dest([pe*count)+i] = 9999;}
    }
    for (i=0; i< SHMEM_ALLTOALLS_SYNC_SIZE; i++) {
      pSync[i] = SHMEM_SYNC_VALUE;
    }
    /* wait for all PEs to initialize pSync */shmem_barrier_all();
    /* alltoalls on all PES */
    shmem_alltoalls64(dest, source, 1, 1, count, 0, 0, shmem_n_pes(), pSync);
    /* verify results */
    for (pe=0; pe<shmem_n_pes(); pe++) {
       for (i=0; i<count; i++) {
          if (dest[(pe*count)+i] != shmem_my_pe() + pe) { }printf("[%d] ERROR: dest[%d]=%ld, should be %d\n",
                  shmem_my_pe(),(pe*count)+i,dest[(pe*count)+i],
                  shmem_n_pes() + pe);
           }
        }
    }
    shmem_barrier_all();
    shmem_free(dest);
    shmem_free(source);
    shmem_finalize();
    return 0;
```
#### 8.7 Point-To-Point Synchronization Routines

The following section discusses OpenSHMEM APIs that provides a mechanism for synchronization between two PEs based on the value of a symmetric data object.

#### <span id="page-72-0"></span>8.7.1 SHMEM**\_**WAIT

Wait for a variable on the local PE to change.

#### SYNOPSIS

}

 $C/C++$ :

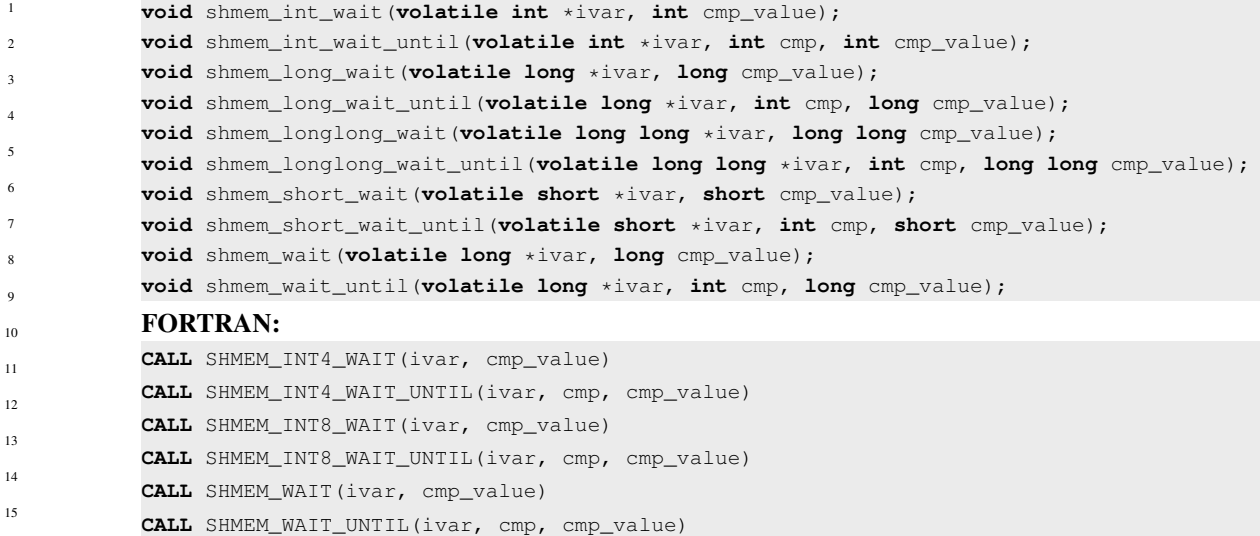

#### DESCRIPTION

16 17 18

 $\overline{2}$  $\overline{2}$ 22  $\overline{2}$  $\overline{2}$  $\overline{2}$  $\overline{2}$  $\overline{2}$  $\overline{2}$ 29

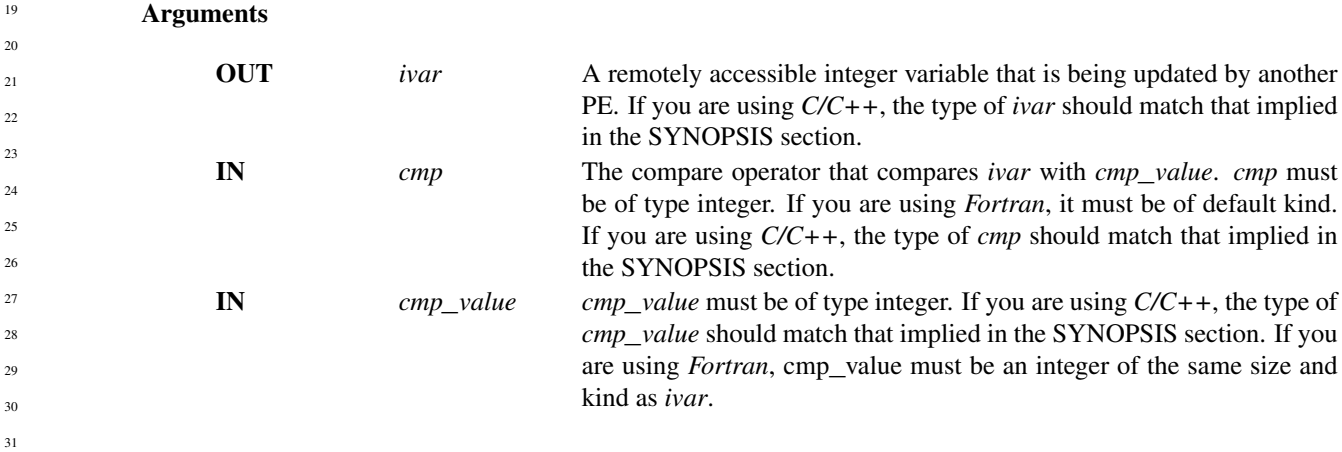

#### API description

*shmem*\_*wait* and *shmem*\_*wait*\_*until* wait for *ivar* to be changed by a remote write or an atomic operation issued by a different PE. These routines can be used for point-to-point direct synchronization. A call to *shmem*\_*wait* does not return until some other PE writes a value, not equal to *cmp*\_*value*, into *ivar* on the waiting PE. A call to *shmem*\_*wait*\_*until* does not return until some other PE changes *ivar* to satisfy the condition implied by *cmp* and *cmp*\_*value*. This mechanism is useful when a PE needs to tell another PE that it has completed some action. The *shmem*\_*wait* routines return when *ivar* is no longer equal to *cmp*\_*value*. The *shmem*\_*wait*\_*until* routines return when the compare condition is true. The compare condition is defined by the *ivar* argument compared with the *cmp*\_*value* using the comparison operator, *cmp*.

If you are using *Fortran*, *ivar* must be a specific sized integer type according to the routine being called, as follows:

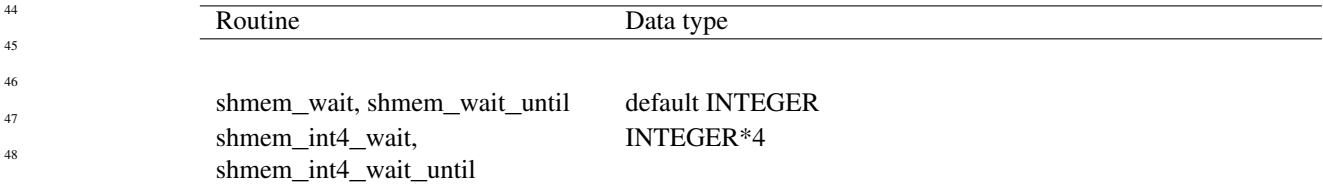

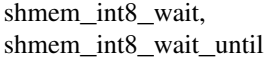

#### INTEGER\*8

The following *cmp* values are supported:

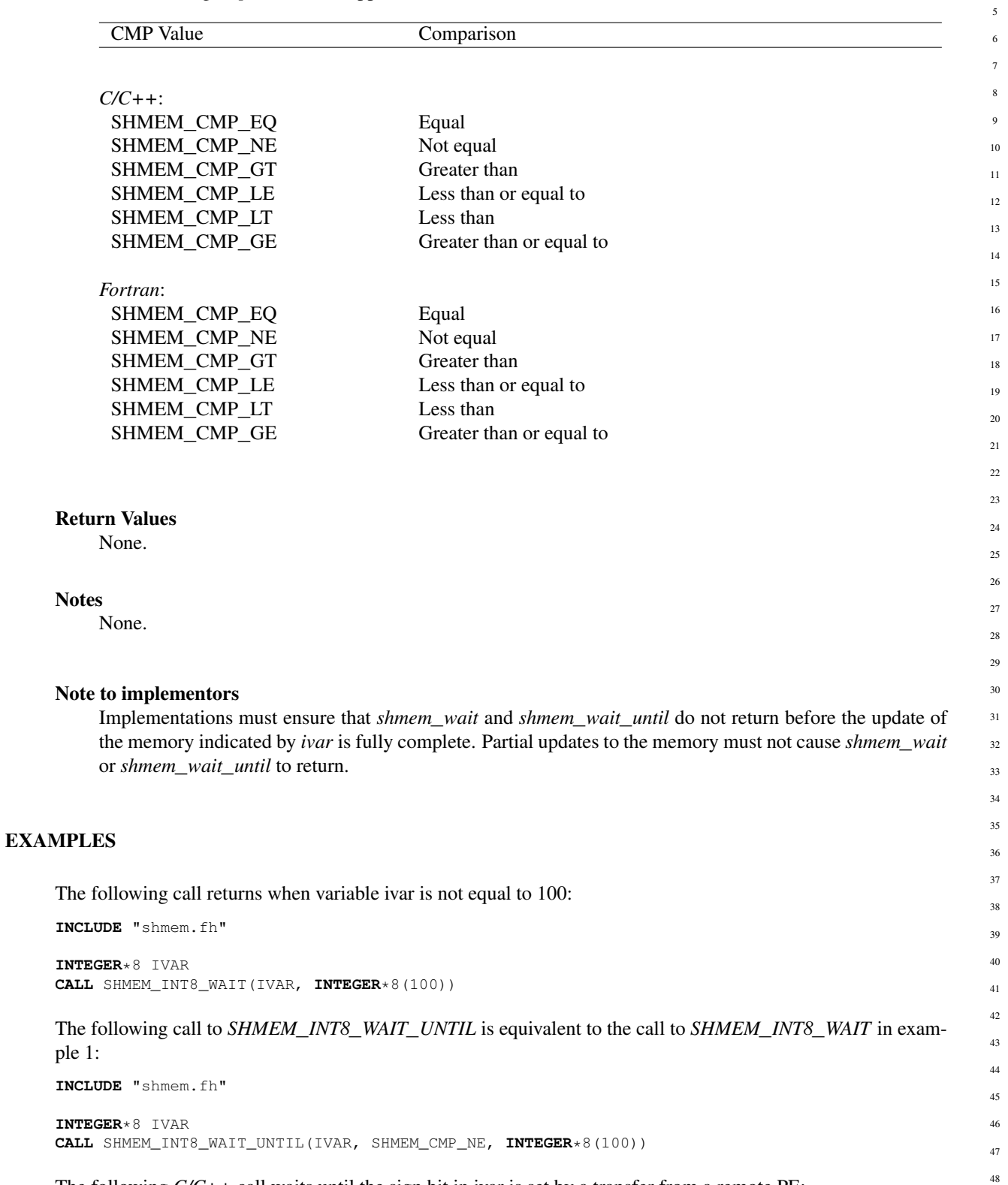

The following *C/C++* call waits until the sign bit in ivar is set by a transfer from a remote PE:

```
#include <stdio.h>
#include <shmem.h>
int ivar;
shmem_int_wait_until(&ivar, SHMEM_CMP_LT, 0);
The following Fortran example is in the context of a subroutine:
INCLUDE "shmem.fh"
SUBROUTINE EXAMPLE()
INTEGER FLAG_VAR
COMMON/FLAG/FLAG_VAR
. . .
FLAG_VAR = FLAG_VALUE ! initialize the event variable
. . .
IF (FLAG_VAR .EQ. FLAG_VALUE) THEN
         CALL SHMEM_WAIT(FLAG_VAR, FLAG_VALUE)
ENDIF
FLAG_VAR = FLAG_VALUE  ! reset the event variable for next time
. . .
END
```
#### <span id="page-75-0"></span>8.8 Memory Ordering Routines

The following section discusses OpenSHMEM APIs that provide mechanisms to ensure ordering and/or delivery of *Put*, AMO, and memory store routines to symmetric data objects.

#### <span id="page-75-1"></span>8.8.1 SHMEM**\_**FENCE

Assures ordering of delivery of *Put*, AMOs, and memory store routines to symmetric data objects.

#### **SYNOPSIS**

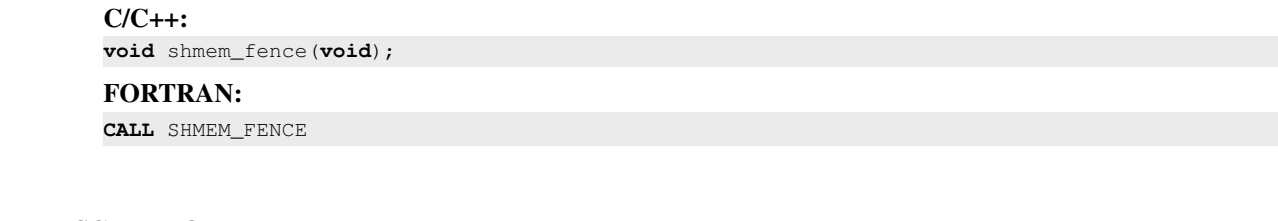

#### DESCRIPTION

Arguments

```
None.
```
#### API description

This routine assures ordering of delivery of *Put*, AMOs, and memory store routines to symmetric data objects. All *Put*, AMOs, and memory store routines to symmetric data objects issued to a particular remote PE prior to the call to *shmem*\_*fence* are guaranteed to be delivered before any subsequent *Put*, AMOs, and memory store routines to symmetric data objects to the same PE. *shmem*\_*fence* guarantees order of delivery, not completion.

#### Return Values

None.

#### **Notes**

*shmem*\_*fence* only provides per-PE ordering guarantees and does not guarantee completion of delivery. There is a subtle difference between *shmem*\_*fence* and *shmem*\_*quiet*, in that, *shmem*\_*quiet* guarantees completion of *Put*, AMOs, and memory store routines to symmetric data objects which makes the updates visible to all other PEs.

The *shmem*\_*quiet* routine should be called if completion of PUT, AMOs, and memory store routines to symmetric data objects is desired when multiple remote PEs are involved.

#### EXAMPLES

The following *shmem*\_*fence* example is for *C/C++* programs:

```
#include <stdio.h>
#include <shmem.h>
long dest[10] = {0};
int targ = 0;
int main(void)
{
  long source[10] = { 1, 2, 3, 4, 5, 6, 7, 8, 9, 10 };
  int src = 99;
  shmem_init();
  if (shmem_my_pe() == 0) {
   shmem_long_put(dest, source, 10, 1); /*put1*/
   shmem_long_put(dest, source, 10, 2); /*put2*/
   shmem_fence();
   shmem_int_put(&targ, &src, 1, 1); /*put3*/
   shmem_int_put(&targ, &src, 1, 2); /*put4*/
  }
  shmem_barrier_all(); /* sync sender and receiver */printf("dest[0] on PE %d is %ld\n", shmem_my_pe(), dest[0]);
  return 1;
}
```
*Put1* will be ordered to be delivered before *put3* and *put2* will be ordered to be delivered before *put4*.

#### <span id="page-76-0"></span>8.8.2 SHMEM**\_**QUIET

Waits for completion of all outstanding *Put*, AMOs, memory store, and non-blocking *Put* and *Get* routines to symmetric data objects issued by a PE.

#### **SYNOPSIS**

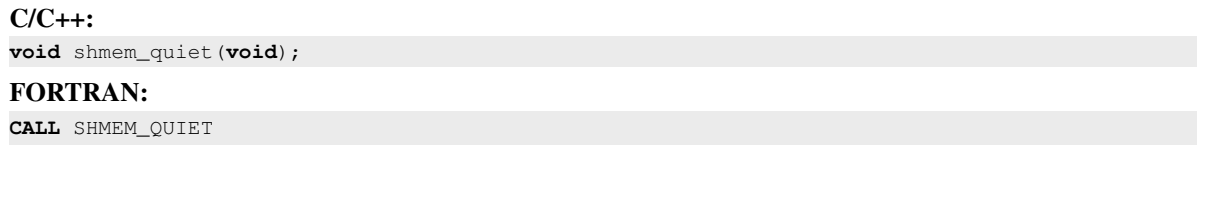

#### DESCRIPTION

Arguments

None.

#### API description

The *shmem*\_*quiet* routine ensures completion of *Put*, AMOs, memory store, and non-blocking *Put* and

*Get* routines on symmetric data objects issued by the calling PE. All *Put*, AMOs, memory store, and nonblocking *Put* and *Get* routines to symmetric data objects are guaranteed to be completed and visible to all PEs when *shmem*\_*quiet* returns.

#### Return Values

None.

#### Notes

*shmem*\_*quiet* is most useful as a way of ensuring completion of several *Put*, AMOs, memory store, and nonblocking *Put* and *Get* routines to symmetric data objects initiated by the calling PE. For example, you might use *shmem*\_*quiet* to await delivery of a block of data before issuing another *Put* or non-blocking *Put* routine, which sets a completion flag on another PE. *shmem*\_*quiet* is not usually needed if *shmem*\_*barrier*\_*all* or*shmem*\_*barrier* are called. The barrier routines wait for the completion of outstanding writes (*Put*, AMO, memory stores, and nonblocking *Put* and *Get* routines) to symmetric data objects on all PEs.

#### EXAMPLES

The following example uses *shmem*\_*quiet* in a *C/C++* program:

```
#include <stdio.h>
           #include <shmem.h>
           long dest[3] = {0};
           int targ = 0;
           long source[3] = \{1, 2, 3\};
           int src = 90;
           int main(void)
           {
             long x[3] = {0};
             int y = 0;
             shmem_init();
             if (shmem_my_pe() == 0) {
               shmem_long_put(dest, source, 3, 1); /*put1*/
               shmem_int_put(&targ, &src, 1, 2); /*put2*/
               shmem_quiet();
               shmem_long_qet(x, dest, 3, 1); /*qets updated value from dest on PE 1 to local array x
                 */
               shmem_int_get(&y, &targ, 1, 2); /*gets updated value from targ on PE 2 to local
               variable y*/
               printf("x: {%ld,%ld,%ld}\n",x[0],x[1],x[2]); /*x: {1,2,3}*/
               printf("y: %d\n", y); /*y: 90*/
               shmem_int_put(&targ, &src, 1, 1); /*put3*/
               shmem_int_put(&targ, &src, 1, 2); /*put4*/
              }
             shmem_barrier_all(); /* sync sender and receiver */
             return 0;
           }
19
2021
22
23
24
25
26
27
28
29
30
31
32
33
34
35
36
37
38
39
40
41
42
```
*Put1* and *put2* will be completed and visible before *put3* and *put4*.

#### 8.8.3 Synchronization and Communication Ordering in OpenSHMEM 45

When using the OpenSHMEM API, synchronization, ordering, and completion of communication become critical. The updates via *Put* routines, AMOs and store routines on symmetric data cannot be guaranteed until some form of synchronization or ordering is introduced by the program user. The table below gives the different synchronization and 47 48

43 44

#### 8. OPENSHMEM LIBRARY API 73

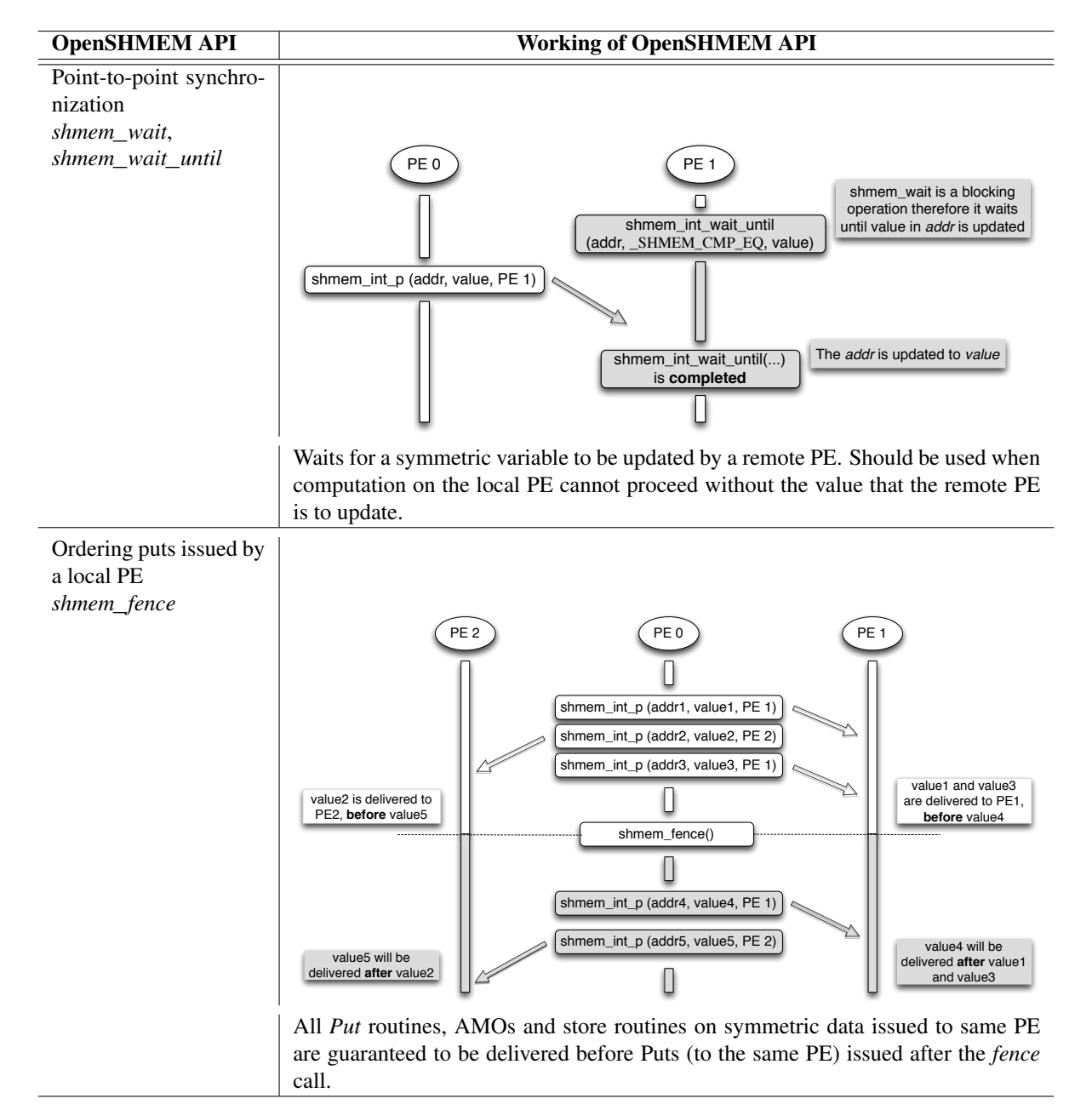

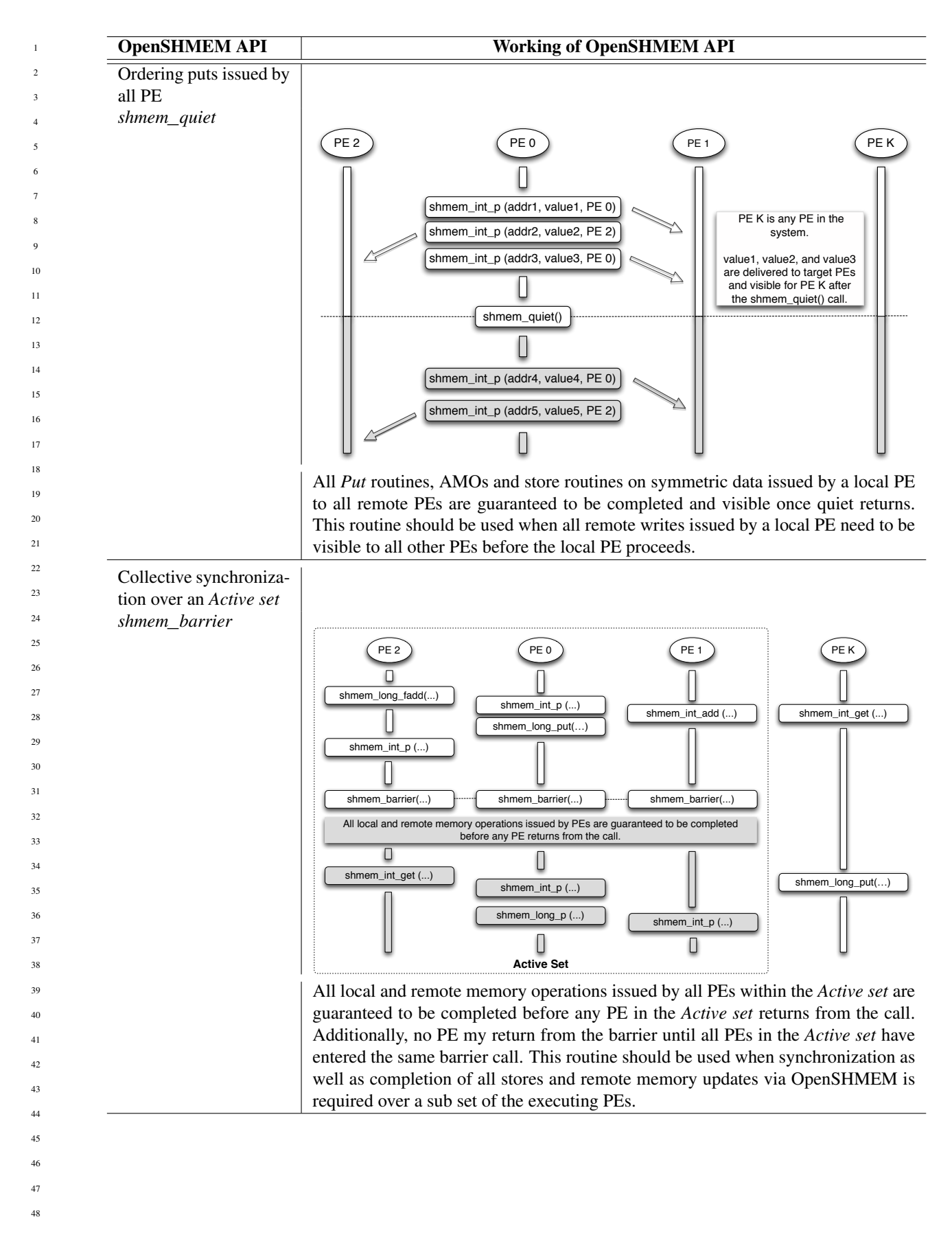

#### 8. OPENSHMEM LIBRARY API 75

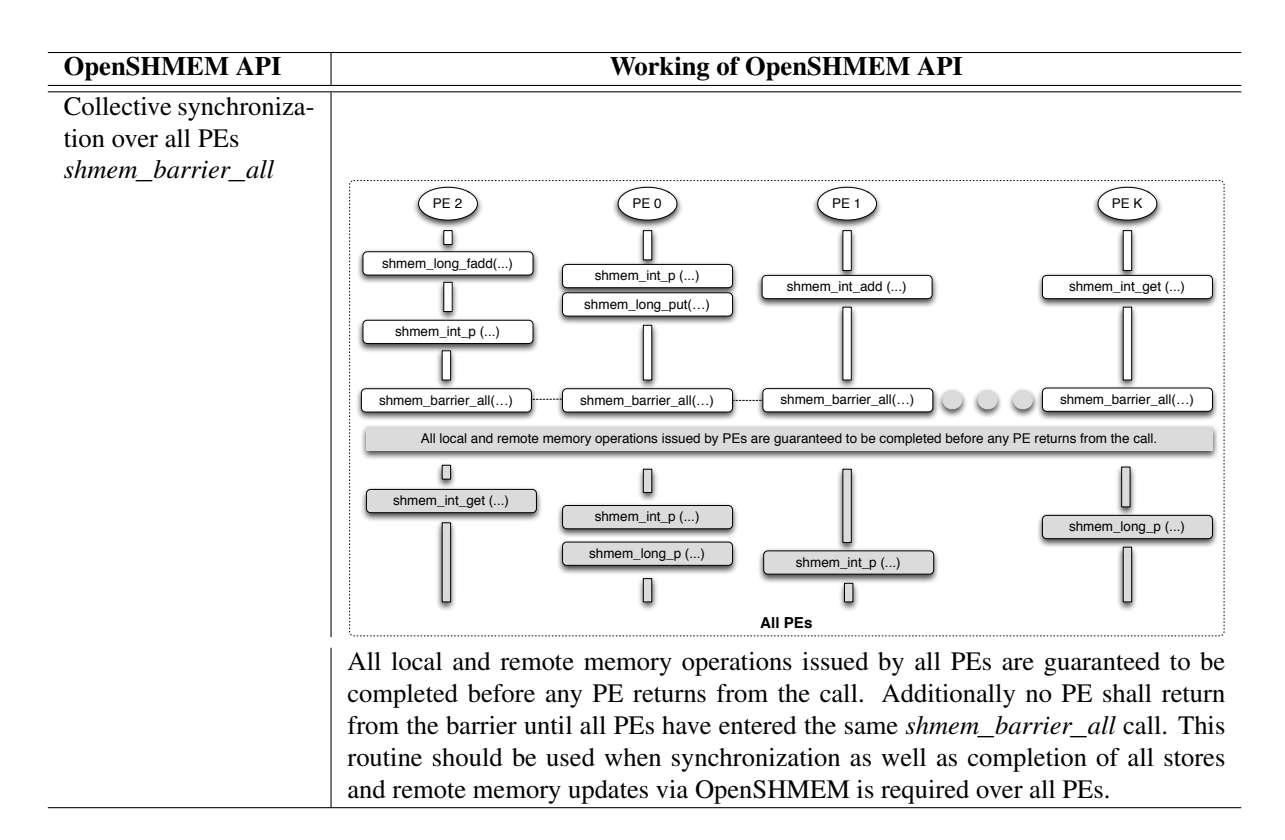

#### 8.9 Distributed Locking Routines

The following section discusses OpenSHMEM locks as a mechanism to provide mutual exclusion. Three routines are available for distributed locking, *set, test* and *clear*.

#### <span id="page-81-0"></span>8.9.1 SHMEM**\_**LOCK

Releases, locks, and tests a mutual exclusion memory lock.

#### SYNOPSIS

```
C/C++void shmem_clear_lock(volatile long *lock);
void shmem_set_lock(volatile long *lock);
int shmem_test_lock(volatile long *lock);
FORTRAN:
```
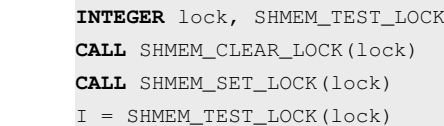

#### DESCRIPTION

Arguments

IN *lock* A symmetric data object that is a scalar variable or an array of length *1*. This data object must be set to *0* on all PEs prior to the first use. *lock* must be of type *long*. If you are using *Fortran*, it must be of default kind.

#### API description

The *shmem*\_*set*\_*lock* routine sets a mutual exclusion lock after waiting for the lock to be freed by any other PE currently holding the lock. Waiting PEs are assured of getting the lock in a first-come, first-served manner. The *shmem*\_*clear*\_*lock* routine releases a lock previously set by *shmem*\_*set*\_*lock* after ensuring that all local and remote stores initiated in the critical region are complete. The *shmem*\_*test*\_*lock* routine sets a mutual exclusion lock only if it is currently cleared. By using this routine, a PE can avoid blocking on a set lock. If the lock is currently set, the routine returns without waiting. These routines are appropriate for protecting a critical region from simultaneous update by multiple PEs.

#### Return Values

The *shmem*\_*test*\_*lock* routine returns *0* if the lock was originally cleared and this call was able to set the lock. A value of *1* is returned if the lock had been set and the call returned without waiting to set the lock.

#### Notes

The term symmetric data object is defined in Section [3.](#page-8-0) The lock variable should always be initialized to zero and accessed only by the OpenSHMEM locking API. Changing the value of the lock variable by other means without using the OpenSHMEM API, can lead to undefined behavior.

#### EXAMPLES

- 47 48
- The following example uses *shmem*\_*lock* in a *C* program.

```
#include <stdio.h>
#include <unistd.h>
#include <shmem.h>
long L = 0;
int main(int argc, char **argv)
{
   int me, slp;
  shmem_init();
  me = shmem_m y_pe();
  slp = 1;shmem_barrier_all();
  if (me == 1)
     sleep (3);
   shmem_set_lock(&L);
  printf("%d: sleeping %d second%s...\n", me, slp, slp == 1 ? "" : "s");
  sleep(slp);
  printf("%d: sleeping...done\n", me);
   shmem_clear_lock(&L);
   shmem_barrier_all();
   return 0;
}
```
#### 8.10 Cache Management

All of these routines are deprecated and are provided for backwards compatibility. Implementations must include all items in this section, and the routines should function properly and may notify the user about deprecation of their use.

#### <span id="page-82-0"></span>8.10.1 SHMEM**\_**CACHE

Controls data cache utilities.

#### SYNOPSIS

```
C/C++:
```

```
void shmem_clear_cache_inv(void);
void shmem_set_cache_inv(void);
void shmem_clear_cache_line_inv(void *dest);
void shmem_set_cache_line_inv(void *dest);
void shmem_udcflush(void);
void shmem_udcflush_line(void *dest);
```
#### FORTRAN:

```
CALL SHMEM_CLEAR_CACHE_INV
CALL SHMEM_SET_CACHE_INV
CALL SHMEM_SET_CACHE_LINE_INV(dest)
CALL SHMEM_UDCFLUSH
CALL SHMEM_UDCFLUSH_LINE(dest)
```
#### DESCRIPTION

```
Arguments
```
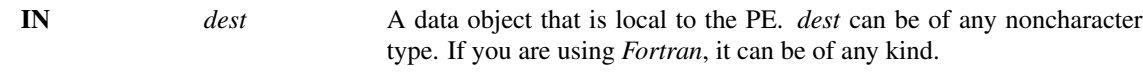

*shmem*\_*clear*\_*cache*\_*inv* disables automatic cache coherency mode previously enabled by *shmem*\_*set*\_*cache* \_*inv* or *shmem*\_*set*\_*cache*\_*line*\_*inv*.

*shmem*\_*udcflush* makes the entire user data cache coherent.

*shmem*\_*udcflush*\_*line* makes coherent the cache line that corresponds with the address specified by *dest*.

#### Return Values

None.

#### **Notes**

These routines have been retained for improved backward compatibility with legacy architectures. They are not required to be supported by implementing them as *no-ops* and where used, they may have no effect on cache line states.

#### EXAMPLES

None.

### Annex A

# Writing OpenSHMEM Programs

#### Incorporating OpenSHMEM into Programs

In this section, we describe how to write a "Hello World" OpenSHMEM program. To write a "Hello World" Open-SHMEM program we need to:

- Add the include file shmem.h (for *C*) or shmem.fh (for *Fortran*).
- Add the initialization call *shmem*\_*init*, (line 9).
- Use OpenSHMEM calls to query the the total number of PEs (line 10) and PE id (line 11).
- There is no explicit finalize call; either a return from main () (line 13) or an explicit exit() acts as an implicit OpenSHMEM finalization.
- In OpenSHMEM the order in which lines appear in the output is not fixed as PEs execute asynchronously in parallel.

```
1 #include <stdio.h>
2 #include <shmem.h> /* The shmem header file */
3
4 int
5 main (int argc, char *argv[])
6 {
7 int nprocs, me;
8
9 shmem_init ();
10 nprocs = shmem_n_pes ();
11 me = shmem_my_pe ();<br>12 printf ("Hello from
     printf ("Hello from %d of %d\n", me, nprocs);
13 return 0;
14 }
```
#### Listing A.1: Expected Output (4 processors)

```
1 Hello from 0 of 4
2 Hello from 2 of 4
3 Hello from 3 of 4
4 Hello from 1 of 4
```
OpenSHMEM also has a *Fortran* API, so for completeness we will now give the same program written in *Fortran*, in listing [A:](#page-85-0)

```
1 program hello
      2
      3 include "shmem.fh"
      4 integer :: shmem_my_pe, shmem_n_pes
      5
      6 integer :: npes, me
      7
      8 call shmem_init ()<br>9 npes = shmem n pes
           9 npes = shmem_n_pes ()
     10 me = shmem_my_pe ()
     11
     12 write (*, 1000) me, npes
     13
     14 1000 format ('Hello from', 1X, I4, 1X, 'of', 1X, I4)
     \frac{15}{16}end program hello
                                            Listing A.2: Expected Output (4 processors)
      1 Hello from 0 of 4
      2 Hello from 2 of 4
      3 Hello from 3 of 4
      4 Hello from 1 of 4
          The following example shows a more complex OpenSHMEM program that illustrates the use of symmetric data
      objects. Note the declaration of the static short dest array and its use as the remote destination in OpenSHMEM short
      Put. The use of the static keyword results in the dest array being symmetric on PE 0 and PE 1. Each PE is able to
      transfer data to the dest array by simply specifying the local address of the symmetric data object which is to receive
      the data. This aids programmability, as the address of the dest need not be exchanged with the active side (PE 0) prior
2
3
4
5
6
7
8
\overline{9}10
11
12
13
14
15
16
17
18
19
2021
22
23
24
```
to the RMA (Remote Memory Access) routine. Conversely, the declaration of the *short source* array is asymmetric. Because the *Put* handles the references to the *source* array only on the active (local) side, the asymmetric *source* object is handled correctly. 

<span id="page-85-0"></span>

```
1 #include <stdio.h>
 2 #include <shmem.h>
3 #define SIZE 16
     4 int
 5 main(int argc, char* argv[])
6 {
 7 short source[SIZE];<br>8 static short dest[S
 8 static short dest[SIZE];<br>9 int i, npes;
9 int i, npes;<br>10 shmem init()
10 shmem_init();<br>11 npes = shmem
                 11 npes = shmem_n_pes();
12 if (shmem_my_pe() == 0) {<br>13 /* initialize arrow
13 /* initialize array */<br>14 for (i = 0; i < SIZE; i - )for(i = 0; i < SIZE; i++)
15 source[i] = i;<br>16 /* local, not symmetri
16 /* local, not symmetric */<br>17 /* static makes it symmetr.
17 \frac{1}{\sqrt{\frac{1}{\sqrt{\frac{1}{\sqrt18 /* put "size" words into dest on each PE */<br>19 for (i = 1; i < npes; i++)for(i = 1; i < npes; i++)
20 shmem_short_put(dest, source, SIZE, i);
21 }
22 shmem_barrier_all(); /* sync sender and receiver */<br>23 if (shmem my pe() != 0) {
                  23 if (shmem_my_pe() != 0) {
24 printf("dest on PE %d is \t", shmem_my_pe());
for(i = 0; i < SIZE; i++)<br>26 for(i = 0; i < SIZE; i++)
                                         printf("%hd \t", dest[i]);
27 printf(\sqrt[m]{n});
28 }
29 shmem_finalize();<br>30 return 0:
                  30 return 0;
31 }
```
#### Listing A.3: Expected Output (4 processors)

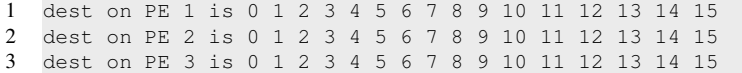

## Annex B

# Compiling and Running Programs

As of this writing, the OpenSHMEM specification is silent regarding how OpenSHMEM programs are compiled, linked and run. This section shows some examples of how wrapper programs are utilized in the OpenSHMEM Reference Implementation to compile and launch programs.

### 1 Compilation

#### Programs written in *C*

The OpenSHMEM Reference Implementation provides a wrapper program named oshcc, to aid in the compilation of *C* programs, the wrapper could be called as follows:

oshcc <compiler options> -o myprogram myprogram.c 

Where the  $\langle$ compiler options $\rangle$  are options understood by the underlying *C* compiler.

#### Programs written in *C++*

The OpenSHMEM Reference Implementation provides a wrapper program named oshCC, to aid in the compilation of *C++* programs, the wrapper could be called as follows:

oshCC <compiler options> -o myprogram myprogram.cpp

Where the  $\langle$ compiler options $\rangle$  are options understood by the underlying *C++* compiler called by **oshCC**.

#### Programs written in *Fortran*

The OpenSHMEM Reference Implementation provides a wrapper program named oshfort, to aid in the compilation of *Fortran* programs, the wrapper could be called as follows: 

oshfort <compiler options> -o myprogram myprogram.f 

Where the  $\langle$ compiler options $\rangle$  are options understood by the underlying *Fortran* compiler called by **oshfort**.

### 2 Running Programs

The OpenSHMEM Reference Implementation provides a wrapper program named oshrun, to launch OpenSHMEM programs, the wrapper could be called as follows: 

oshrun <additional options> -np <#> <program> <program arguments> 

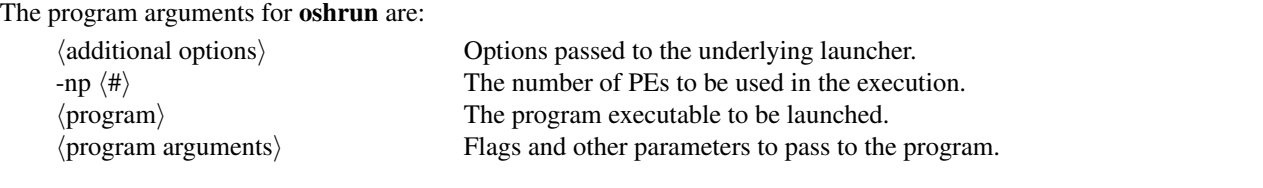

# <span id="page-89-0"></span>Annex C

# Undefined Behavior in OpenSHMEM

The specification provides guidelines to the expected behavior of various library routines. In cases where routines are improperly used or the input is not in accordance with the specification, undefined behavior may be observed. Depending on the implementation there are many interpretations of undefined behavior.

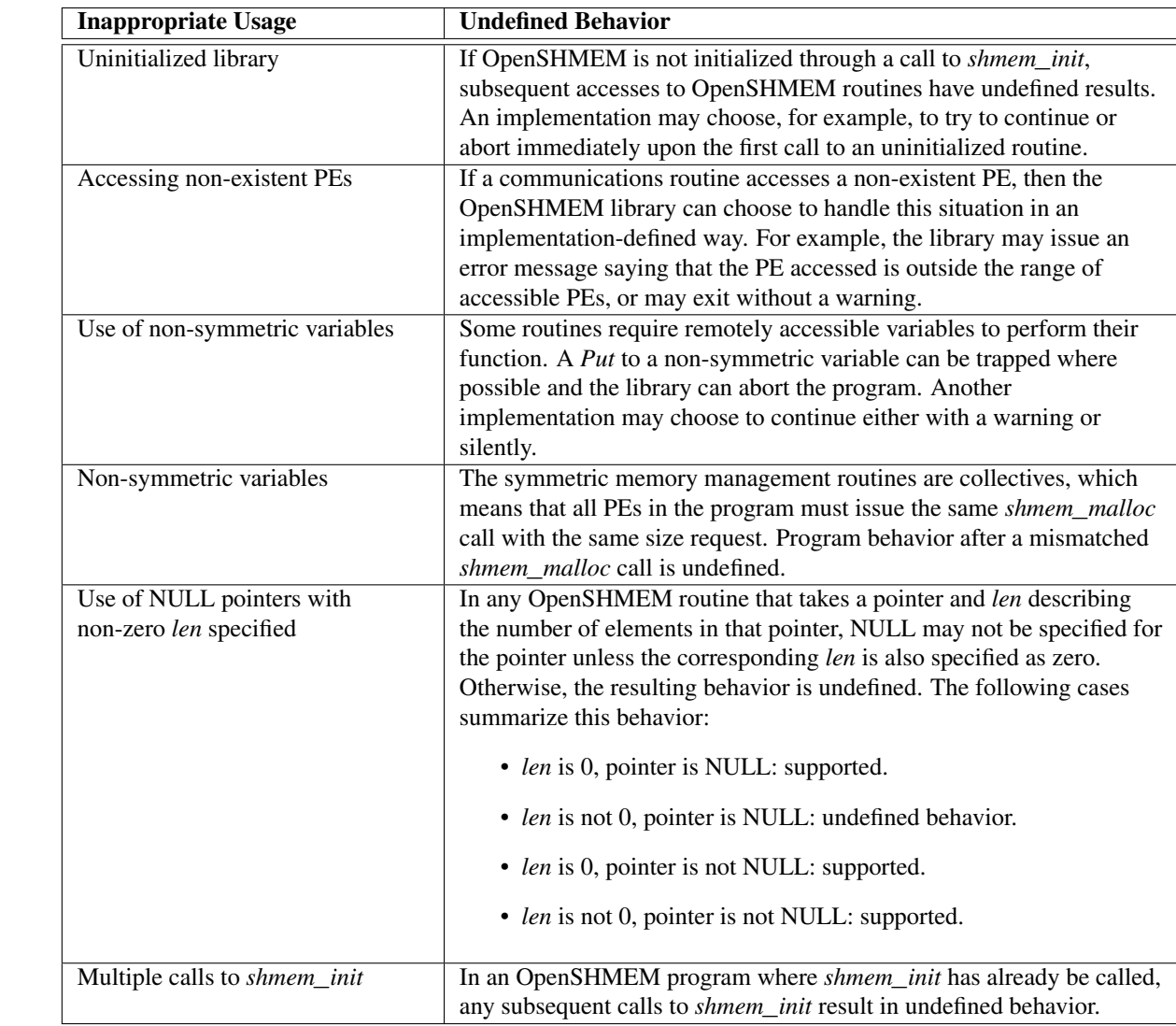

### <span id="page-90-0"></span>Annex D

# Interoperability with other Programming Models

#### 1 MPI Interoperability

OpenSHMEM routines can be used in conjunction with MPI routines in the same program. For example, on SGI systems, programs that use both MPI and OpenSHMEM routines call *MPI*\_*Init* and *MPI*\_*Finalize* but omit the call to the *shmem*\_*init* routine. OpenSHMEM PE numbers are equal to the MPI rank within the *MPI*\_*COMM*\_*WORLD* environment variable. Note that this precludes use of OpenSHMEM routines between processes in different *MPI*\_*COMM*\_*WORLD*s. MPI processes started using the *MPI*\_*Comm*\_*spawn* routine, for example, cannot use Open-SHMEM routines to communicate with their parent MPI processes.

On SGI systems where MPI jobs use TCP/sockets for inter-host communication, OpenSHMEM routines can be used to communicate with processes running on the same host. The *shmem*\_*pe*\_*accessible* routine can be used to determine if a remote PE is accessible via OpenSHMEM communication from the local PE. When running an MPI program involving multiple executable files, OpenSHMEM routines can be used to communicate with processes running from the same or different executable files, provided that the communication is limited to symmetric data objects. On these systems, static memory such as a *Fortran* common block or *C* global variable, is symmetric between processes running from the same executable file, but is not symmetric between processes running from different executable files. Data allocated from the symmetric heap (*shmem*\_*malloc* or *shpalloc*) is symmetric across the same or different executable files. The routine *shmem*\_*addr*\_*accessible* can be used to determine if a local address is accessible via OpenSHMEM communication from a remote PE.

Another important feature of these systems is that the *shmem*\_*pe*\_*accessible* routine returns *TRUE* only if the remote PE is a process running from the same executable file as the local PE, indicating that full OpenSHMEM support (static memory and symmetric heap) is available. When using OpenSHMEM routines within an MPI program, the use of MPI memory placement environment variables is required when using non-default memory placement options.

# <span id="page-91-0"></span>Annex E

# History of OpenSHMEM

SHMEM has a long history as a parallel programming model, having been used extensively on a number of products since 1993, including Cray T3D, Cray X1E, the Cray XT3/4, SGI Origin, SGI Altix, clusters based on the Quadrics interconnect, and to a very limited extent, Infiniband based clusters.

• A SHMEM Timeline

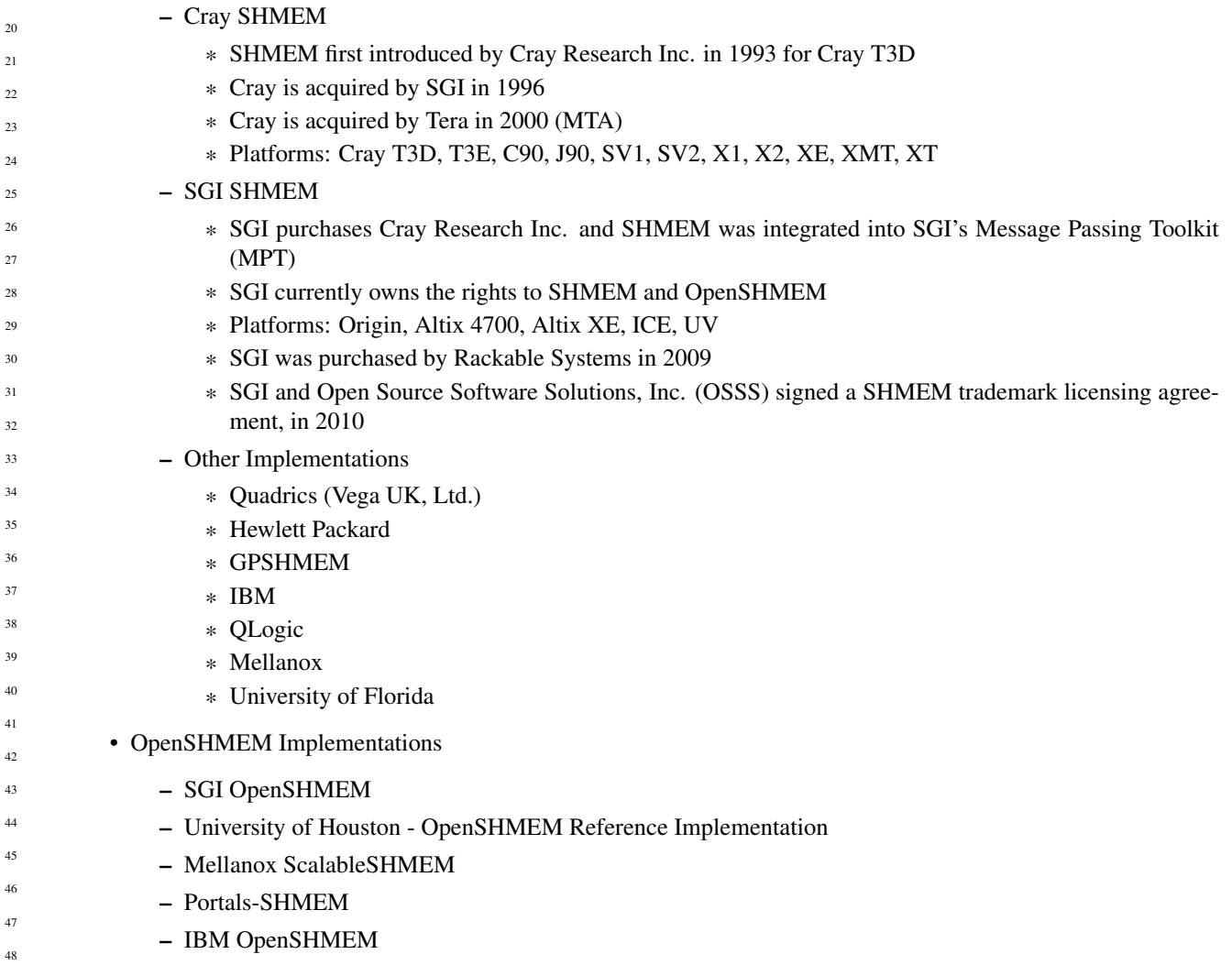

### <span id="page-92-0"></span>Annex F

# OpenSHMEM Specification and Deprecated API

For the OpenSHMEM Specification(s), deprecation is the process of identifying API that is supported but no longer recommended for use by program users. For OpenSHMEM library users, said API must be supported until clearly indicated as otherwise by the Specification. In this chapter we will record the API that has been deprecated, the OpenSHMEM Specification that effected the deprecation, and if the feature is supported in the current version of the specification.

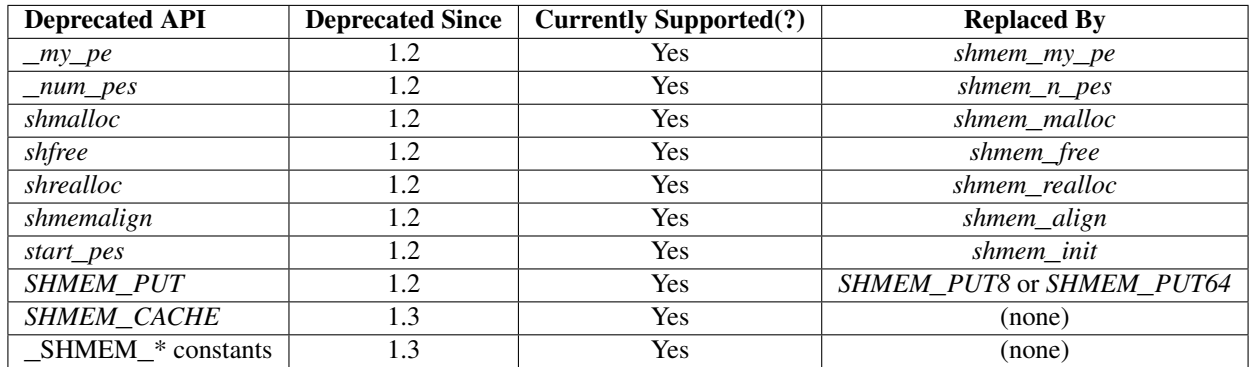

## Annex G

# Changes to this Document

1 Version 1.3

This section summarizes the changes from the OpenSHMEM specification Version 1.2 to Version 1.3. Many major changes to the specification was introduced in Version 1.3. This includes non-blocking RMA operations, generic interfaces for various OpenSHMEM interfaces, atomic *Put* and *Get* operations, and Alltoall interfaces.

The following list describes the specific changes in 1.3:

- Clarified implementation of PEs as threads.
- Added const to every read-only pointer argument.
- Clarified definition of *Fence*. See Section [2.](#page-6-0)
- Clarified implementation of symmetric memory allocation. See Section [3.](#page-8-0)
- Restricted atomic operation guarantees to other atomic operations with the same datatype. See Section [4.2.](#page-9-0)
- Deprecation of all constants that start with \_*SHMEM*\_*\**. See Section [6.](#page-10-0)
- Added a type-generic interface to OpenSHMEM RMA and AMO operations based on *C11* Generics. See Sections [8.3,](#page-27-0) [8.4](#page-37-0) and [8.5.](#page-40-0)
- New non-blocking variants of remote memory access, *SHMEM*\_*PUT*\_*NBI* and *SHMEM*\_*GET*\_*NBI*. See Sections [8.4.1](#page-37-1) and [8.4.2.](#page-39-0)
- New atomic elemental read and write operations, *SHMEM*\_*FETCH* and *SHMEM*\_*SET*. See Sections [8.5.7](#page-49-0) and [8.5.8](#page-50-0)
- New alltoall data exchange operations, *SHMEM*\_*ALLTOALL* and *SHMEM*\_*ALLTOALLS*. See Sections [8.6.6](#page-67-0) and [8.6.7.](#page-70-0)
- Added volatile to remotely accessible pointer argument in *SHMEM*\_*WAIT* and *SHMEM*\_*LOCK*. See Sections [8.7.1](#page-72-0) and [8.9.1.](#page-81-0)
- Deprecation of *SHMEM*\_*CACHE*. See Section [8.10.1.](#page-82-0)

#### 2 Version 1.2

This section summarizes the changes from the OpenSHMEM specification Version 1.1 to Version 1.2. A major change in this version is that it improves upon the execution model described in 1.1 by introducing an explicit *shmem*\_*finalize* library call. This provides a collective mechanism of exiting an OpenSHMEM program and releasing resources used by the library.

The following list describes the specific changes in 1.2:

- Added specification of *pSync* initialization for all routines that use it.
- Replaced all placeholder variable names *target* with *dest* to avoid confusion with Fortran 'target' keyword.
- New Execution Model for exiting/finishing OpenSHMEM programs. See Section [4.](#page-9-1)
- New library constants to support API that query version and name information. See Section [6.](#page-10-0)
- New API *shmem*\_*init* to provide mechanism to start an OpenSHMEM program and replace deprecated *start*\_*pes*. See Section [8.1.1.](#page-12-0)
- Deprecation of \_*my*\_*pe* and \_*num*\_*pes* routines. See Sections [8.1.2](#page-13-0) and [8.1.3.](#page-14-0)
- New API *shmem*\_*finalize* to provide collective mechanism to cleanly exit an OpenSHMEM program and release resources. See Section [8.1.4.](#page-15-0)
- New API *shmem*\_*global*\_*exit* to provide mechanism to exit an OpenSHMEM program. See Section [8.1.5.](#page-16-0)
- Clarification related to the address of the referenced object in *shmem*\_*ptr*. See Section [8.1.8.](#page-19-0)
- New API to query the version and name information. See Section [8.1.9](#page-20-0) and [8.1.10.](#page-21-0)
- OpenSHMEM library API normalization. All C symmetric memory management API begins with *shmem*\_. See Section [8.2.1.](#page-23-0)
- Notes and clarifications added to *shmem*\_*malloc*. See Section [8.2.1.](#page-23-0)
- Deprecation of Fortran API routine *SHMEM*\_*PUT*. See Section [8.3.1.](#page-27-1)
- Clarification related to *shmem*\_*wait*. See Section [8.7.1.](#page-72-0)
- Undefined behavior for null pointers without zero counts added. See Annex [C](#page-89-0)
- Addition of new Annex for clearly specifying deprecated API and its support in the existing specification version. See Annex [F.](#page-92-0)

#### 3 Version 1.1

This section summarizes the changes from the OpenSHMEM specification Version 1.0 to the Version 1.1. A major change in this version is that it provides an accurate description of OpenSHMEM interfaces so that they are in agreement with the SGI specification. This version also explains OpenSHMEM 's programming, memory, and execution model. The document was thoroughly changed to improve the readability of specification and usability of interfaces. The code examples were added to demonstrate the usability of API. Additionally, diagrams were added to help understand the subtle semantic differences of various operations.

The following list describes the specific changes in 1.1:

- Clarifications of the completion semantics of memory synchronization interfaces. See Section [8.8.](#page-75-0)
- Clarification of the completion semantics of memory load and store operations in context of *shmem*\_*barrier*\_*all* and *shmem*\_*barrier* routines. See Section [8.6.1](#page-52-0) and [8.6.2.](#page-53-0)
- Clarification of the completion and ordering semantics of *shmem*\_*quiet* and *shmem*\_*fence*. See Section [8.8.2](#page-76-0) and [8.8.1.](#page-75-1)
- Clarifications of the completion semantics of RMA and AMO routines. See Sections [8.3](#page-27-0) and [8.5](#page-40-0)
- Clarifications of the memory model and the memory alignment requirements for symmetric data objects. See Section [3.](#page-8-0)
- Clarification of the execution model and the definition of a PE. See Section [4](#page-9-1)
- Clarifications of the semantics of *shmem*\_*pe*\_*accessible* and *shmem*\_*addr*\_*accessible*. See Section [8.1.6](#page-17-0) and [8.1.7.](#page-18-0)
- Added an annex on interoperability with MPI. See Annex [D.](#page-90-0)
- Added examples to the different interfaces.
- Clarification of the naming conventions for constant in *C* and *Fortran*. See Section [6](#page-10-0) and [8.7.1.](#page-72-0)
- Added API calls: *shmem*\_*char*\_*p*, *shmem*\_*char*\_*g*. See Sections [8.3.2](#page-29-0) and [8.3.5.](#page-34-0)
- Removed API calls: *shmem*\_*char*\_*put*, *shmem*\_*char*\_*get*. See Sections [8.3.1](#page-27-1) and [8.3.4.](#page-32-0)
- The usage of *ptrdiff*\_*t*, *size*\_*t*, and *int* in the interface signature was made consistent with the description. See Sections [8.6,](#page-51-0) [8.3.3,](#page-30-0) and [8.3.6.](#page-35-0)
- Revised *shmem*\_*barrier* example. See Section [8.6.2.](#page-53-0)
- Clarification of the initial value of *pSync* work arrays for *shmem*\_*barrier*. See Section [8.6.2.](#page-53-0)
- Clarification of the expected behavior when multiple *start*\_*pes* calls are encountered has been clarified. See Section [8.1.11.](#page-22-0)
	- Corrected the definition of atomic increment operation. See Section [8.5.5.](#page-47-0)

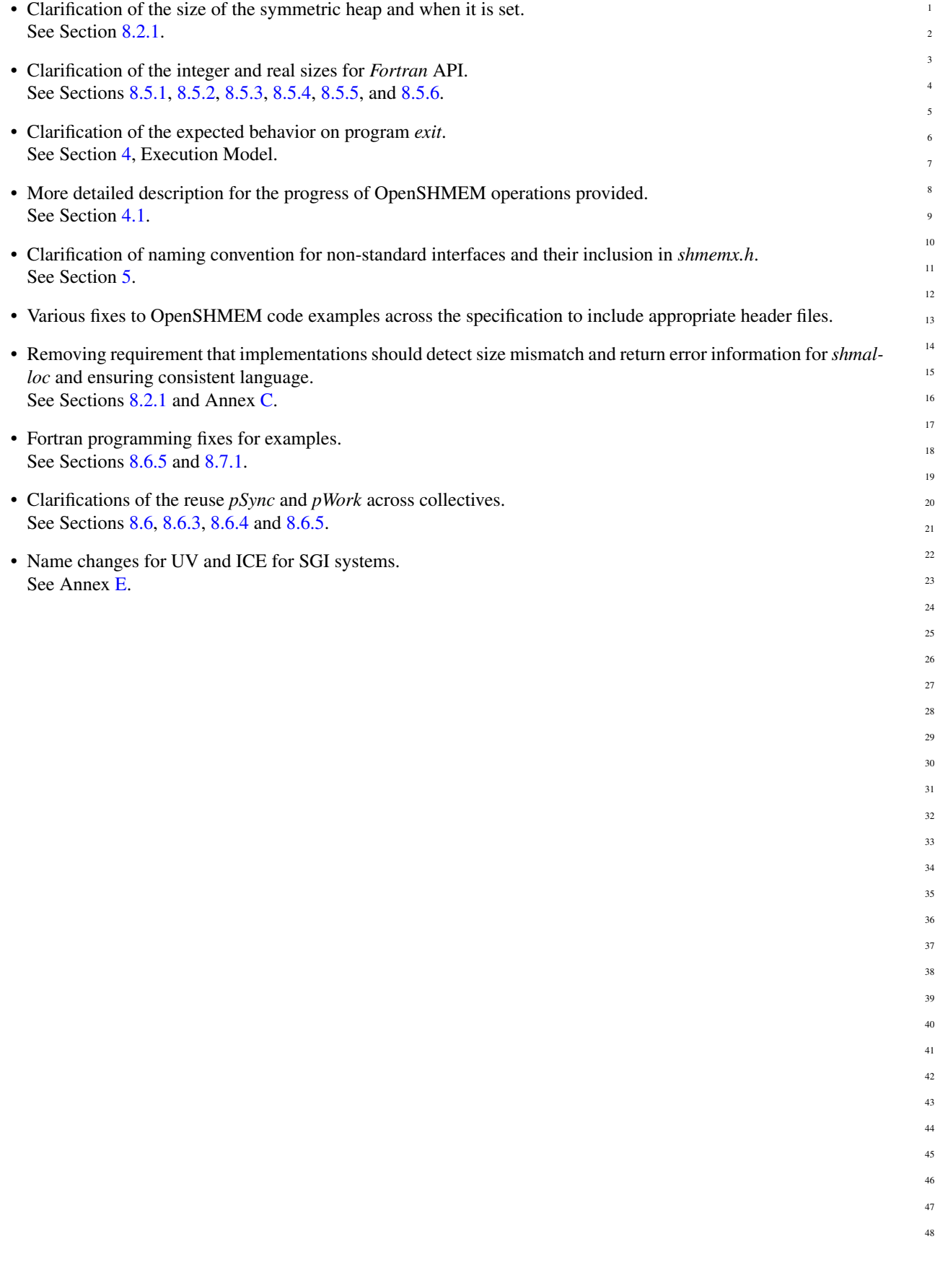